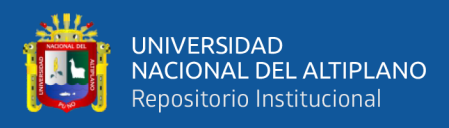

# **UNIVERSIDAD NACIONAL DEL ALTIPLANO FACULTAD DE INGENIERÍA MECÁNICA ELÉCTRICA, ELECTRÓNICA Y SISTEMAS ESCUELA PROFESIONAL DE INGENIERÍA DE SISTEMAS**

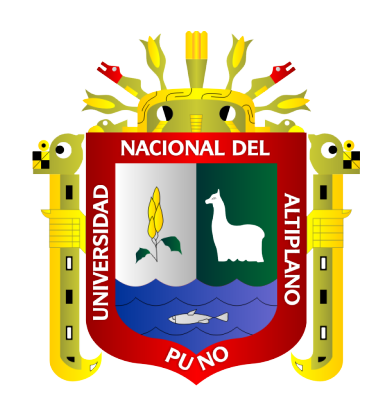

# **AUTOMATIZACIÓN DE LA IDENTIFICACIÓN DE TIZÓN TARDÍO EN CULTIVOS DE PAPA EN LA COMUNIDAD DE HUANCOLLUSCO USANDO REDES NEURONALES**

**TESIS**

## **PRESENTADA POR:**

## **JULIO CESAR HALLASI AMBROCIO**

## **PARA OPTAR EL TÍTULO PROFESIONAL DE:**

## **INGENIERO DE SISTEMAS**

**PUNO – PERÚ**

**2024**

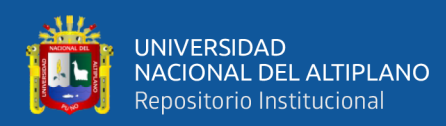

Reporte de similitud

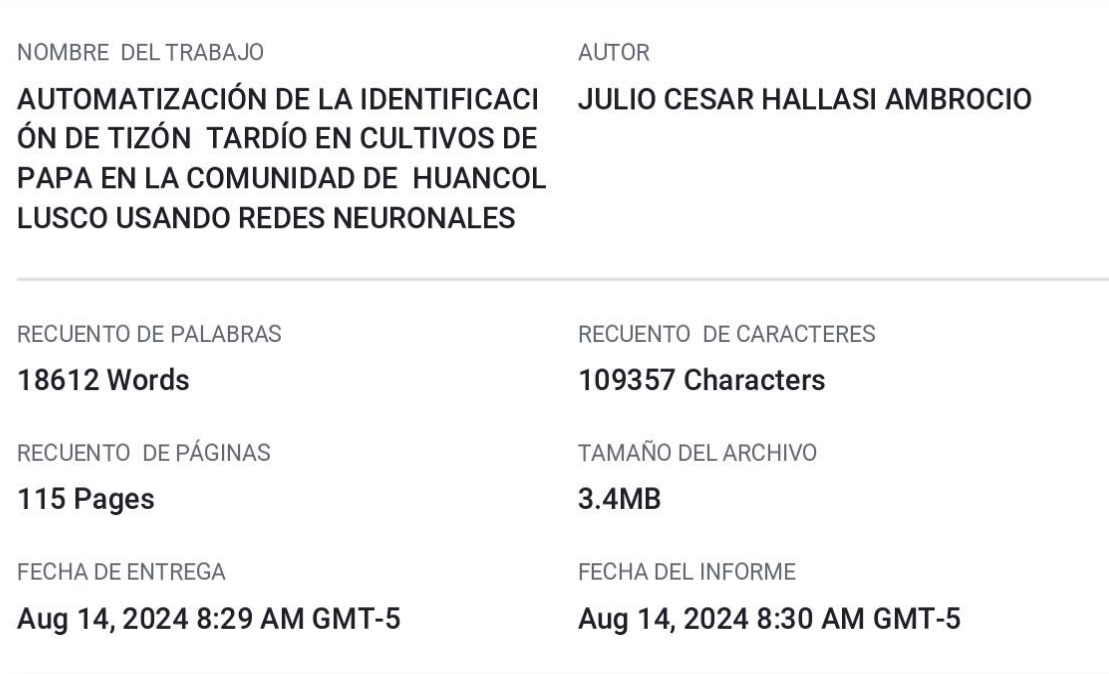

### ● 18% de similitud general

El total combinado de todas las coincidencias, incluidas las fuentes superpuestas, para cada base de datos.

- · 10% Base de datos de Internet
- · Base de datos de Crossref
- · 15% Base de datos de trabajos entregados
- · Excluir del Reporte de Similitud
- · Material bibliográfico
- · Coincidencia baja (menos de 10 palabras)

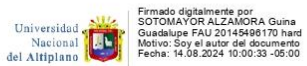

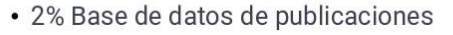

- · Base de datos de contenido publicado de Crossref
- Material cita IERÍA DE S

Firmado digitalmente por:<br>CONDORI ALEJO Henry Ivan<br>FIR 01325355 hard<br>Motivo: Doy \/\* B\*<br>Fecha: 14/08/2024 19:54:27-0500

Resumen

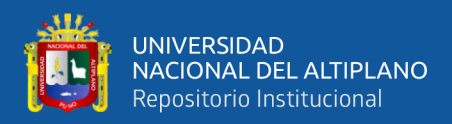

### **DEDICATORIA**

<span id="page-2-0"></span>*Dedico este proyecto de investigación a todos aquellos que han sido fundamentales en mi vida. En primer lugar, a Dios, cuya guía y fortaleza han sido mi sostén constante. A mis padres, Pedro e Isidora, por su orientación y apoyo incondicional, y a mis hermanos Dante, Edwin y Alan, por su respaldo moral en cada paso de este camino. También a toda mi familia extendida, en especial a mis sobrinos Yency, Dayron y Yenko, quienes con su alegría y cariño han sido una fuente de inspiración constante. Este logro es tanto suyo como mío, gracias a su amor y aliento inquebrantables.*

**Julio Cesar Hallasi Ambrocio**

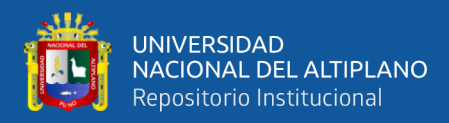

### **AGRADECIMIENTOS**

<span id="page-3-0"></span>*Quiero expresar mi más sincero agradecimiento a todas las personas que han sido parte fundamental de mi formación profesional y académica, y que han contribuido a la culminación de este proyecto de investigación. La paciencia, el apoyo y la comprensión que me han brindado han sido pilares esenciales en mi trayectoria. Agradezco especialmente a mis jurados de investigación: el D.Sc. Edwin Fredy Calderón Vilca, la Dra. Zulema Lilian Mamani Huacani y la M.Sc. Mayenka Fernández Chambi, quienes, junto a la Dra. Guina Guadalupe Sotomayor Alzamora, han compartido sus vastos conocimientos y experiencias, guiándome hacia el éxito en este proyecto.*

*Asimismo, extiendo mi gratitud a los pobladores de la comunidad de Huancollusco por su respaldo y las facilidades brindadas. Ha sido un honor poder contribuir con mis conocimientos en este entorno y superar juntos los desafíos que se presentaron. Cada uno de ustedes ha dejado una marca indeleble en mi formación, y estoy profundamente agradecido por la oportunidad de aprender y crecer bajo su tutela.*

### **Julio Cesar Hallasi Ambrocio**

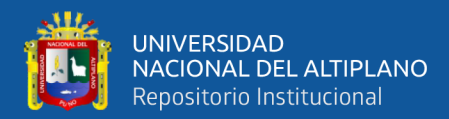

## **ÍNDICE GENERAL**

<span id="page-4-0"></span>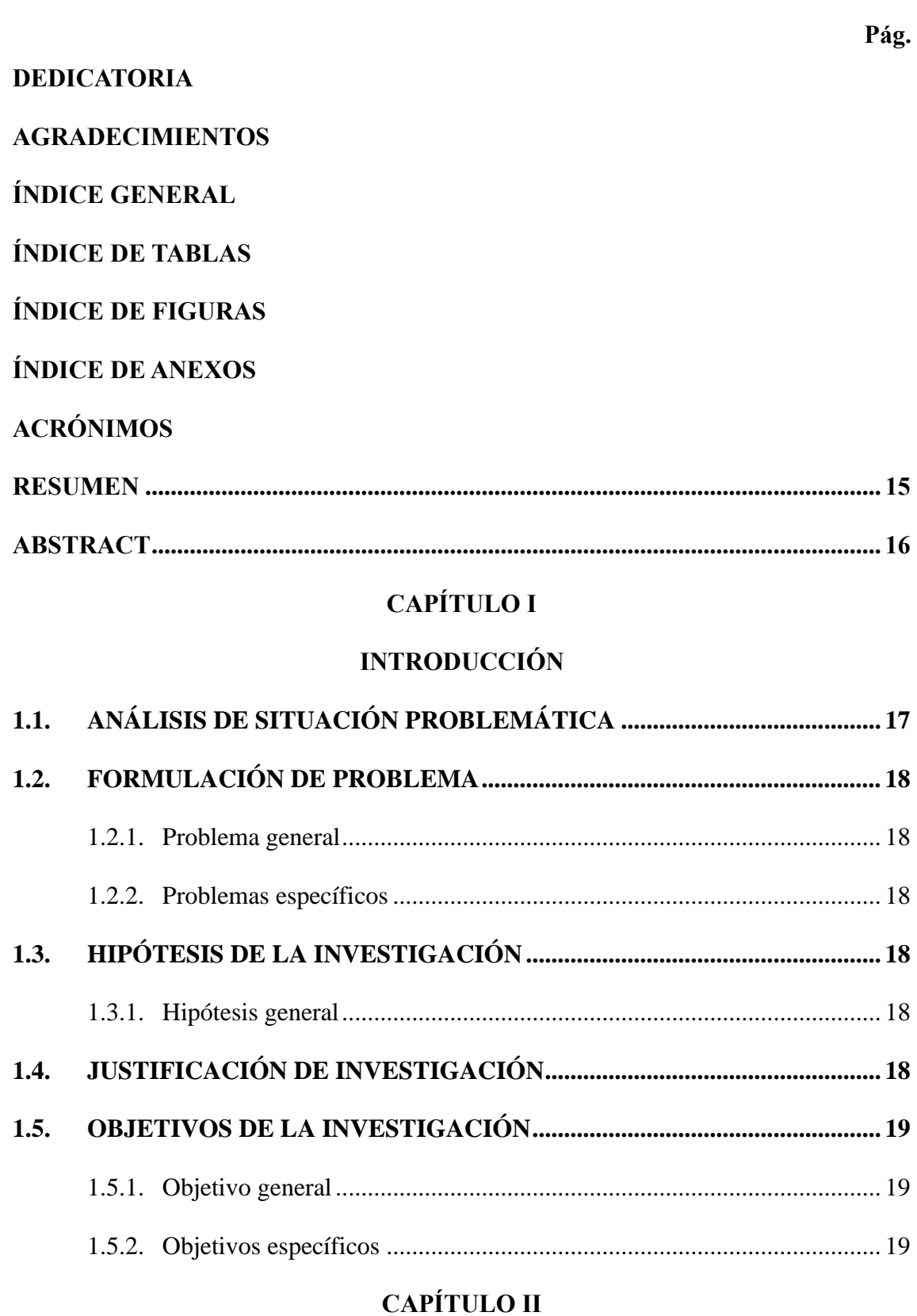

# **[REVISIÓN DE LITERATURA](#page-19-1)**

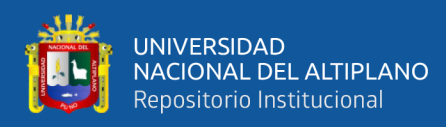

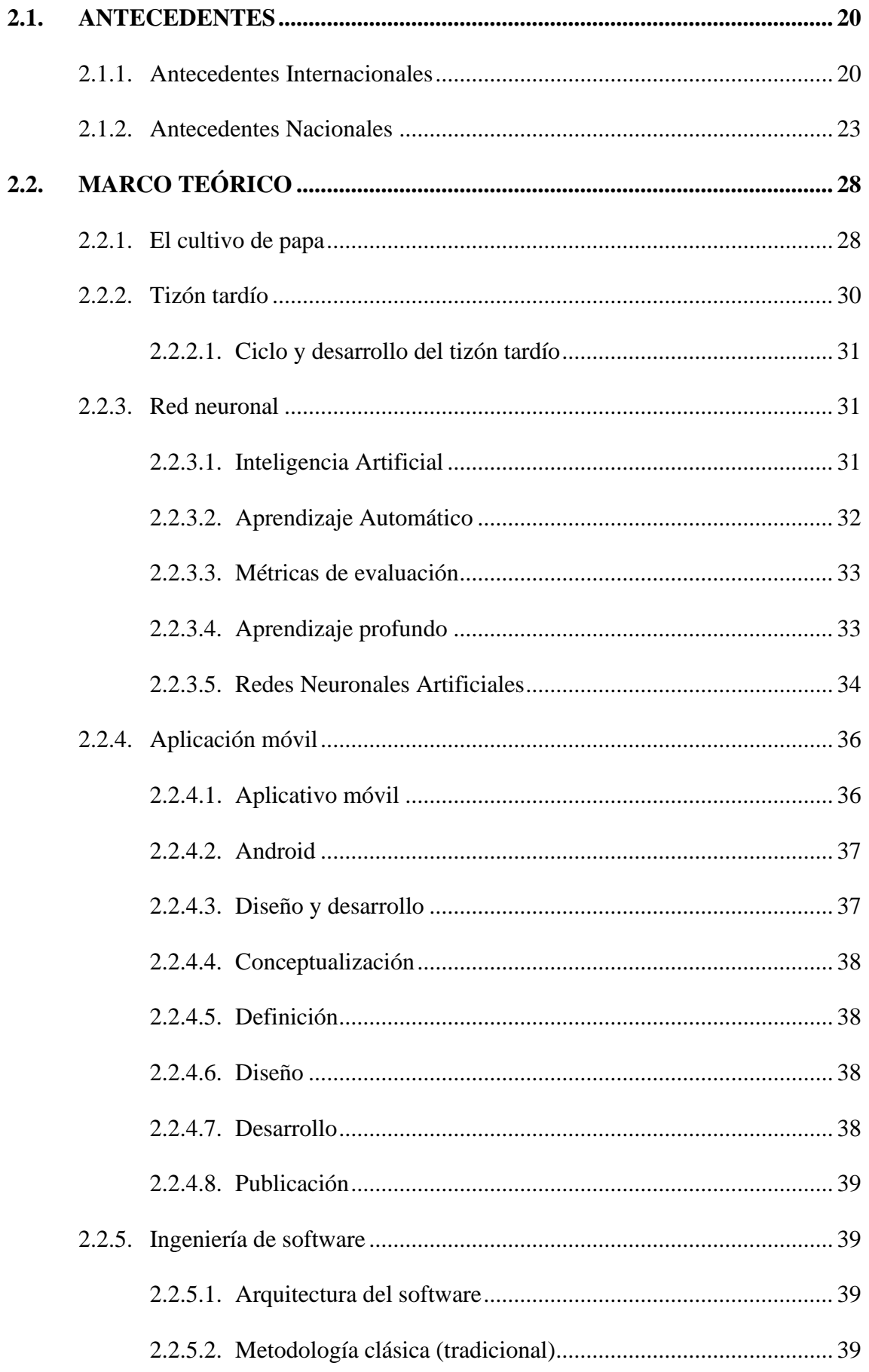

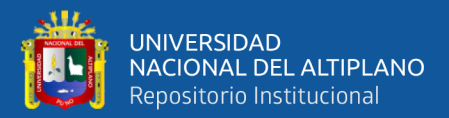

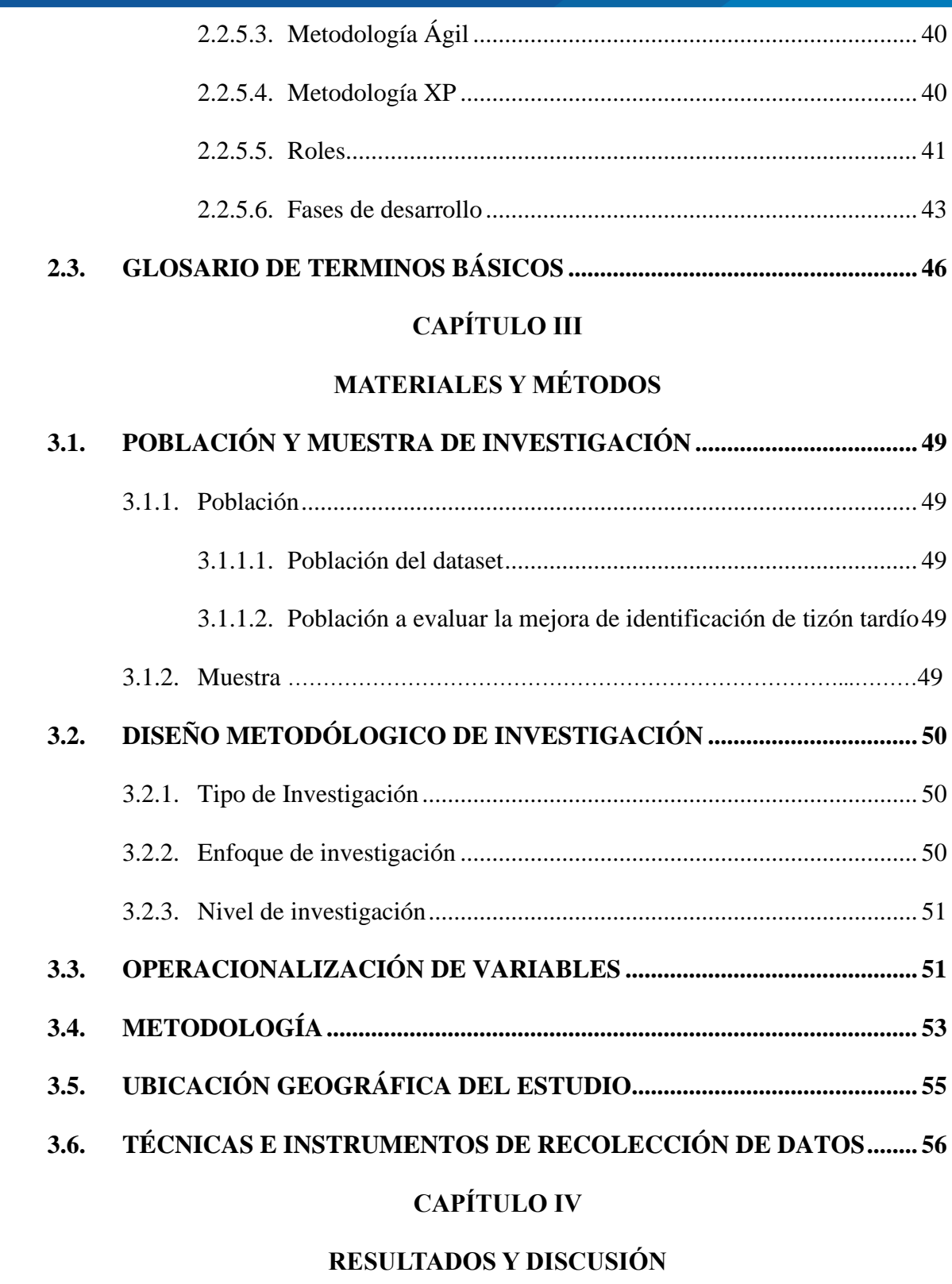

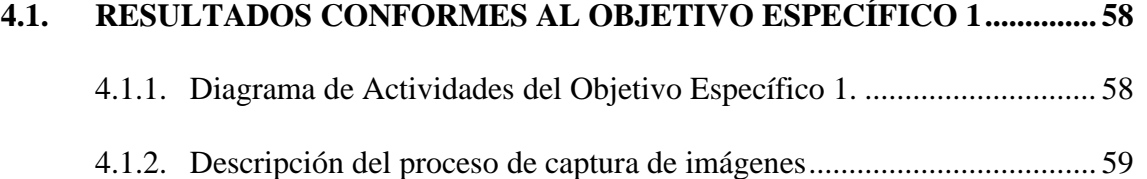

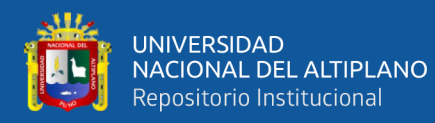

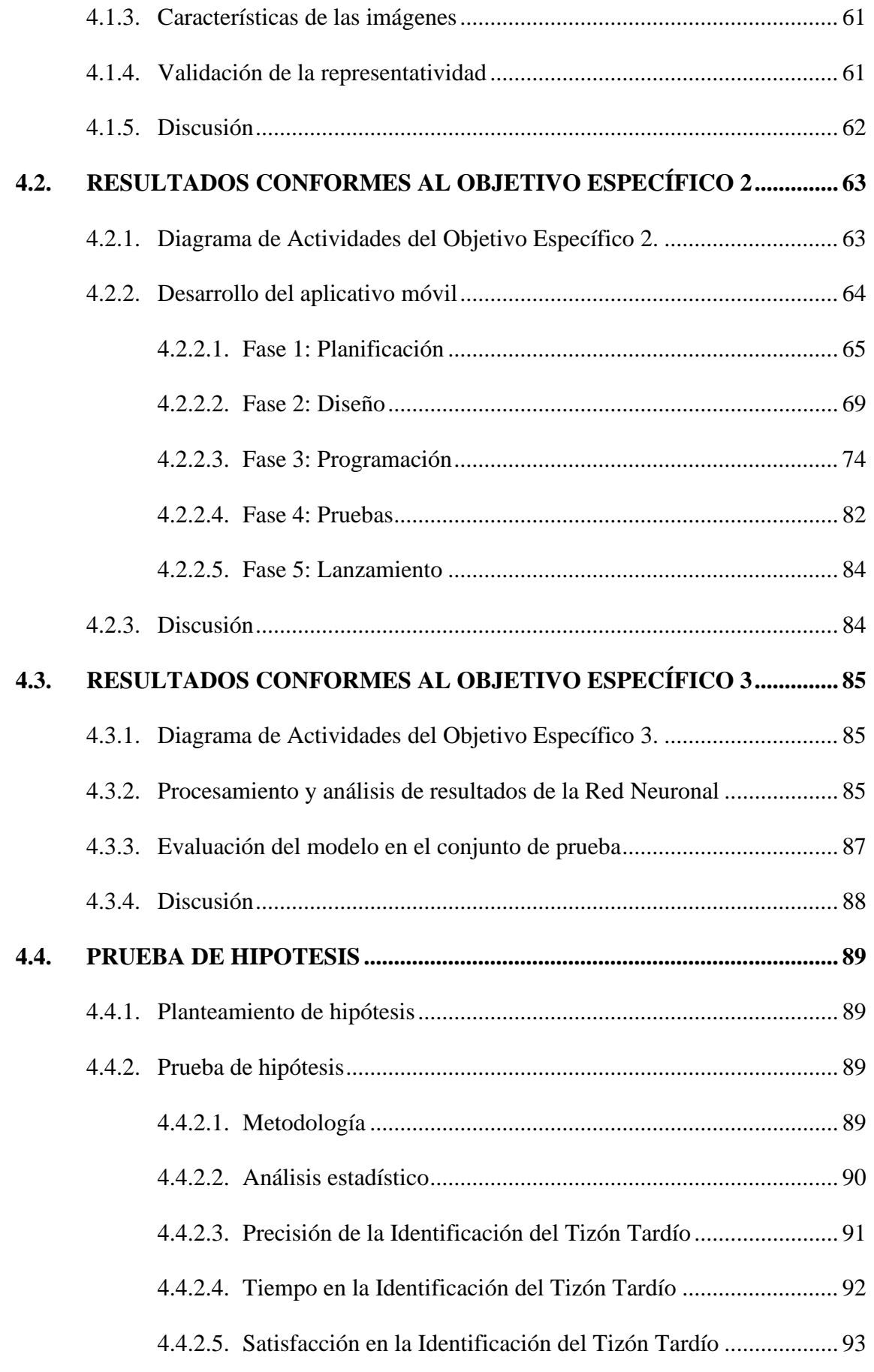

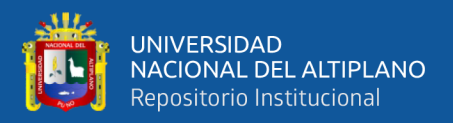

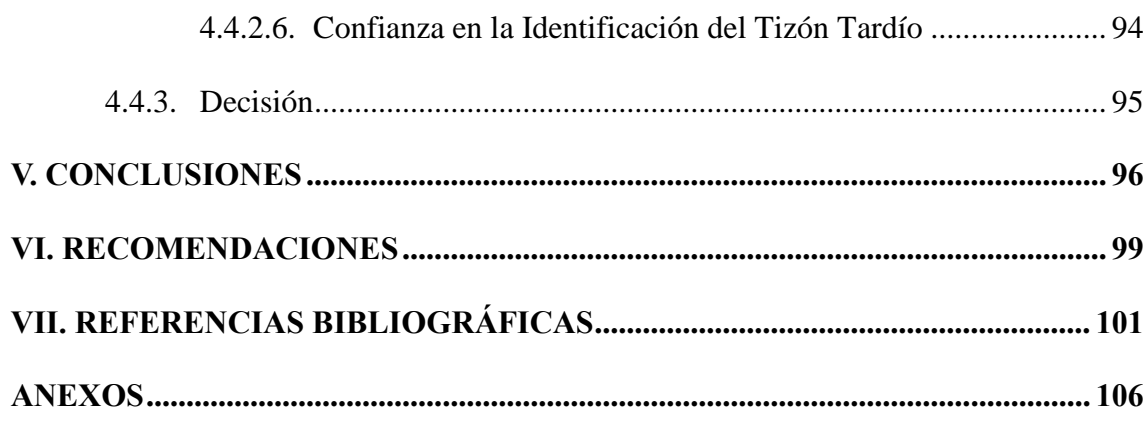

**Área:** Inteligencia Artificial y Sistemas Bio-Inspirados

**Tema:** Machine Learning

### **FECHA DE SUSTENTACIÓN: 28 de agosto del 2024**

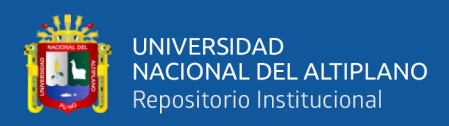

## **ÍNDICE DE TABLAS**

### **Pág.**

<span id="page-9-0"></span>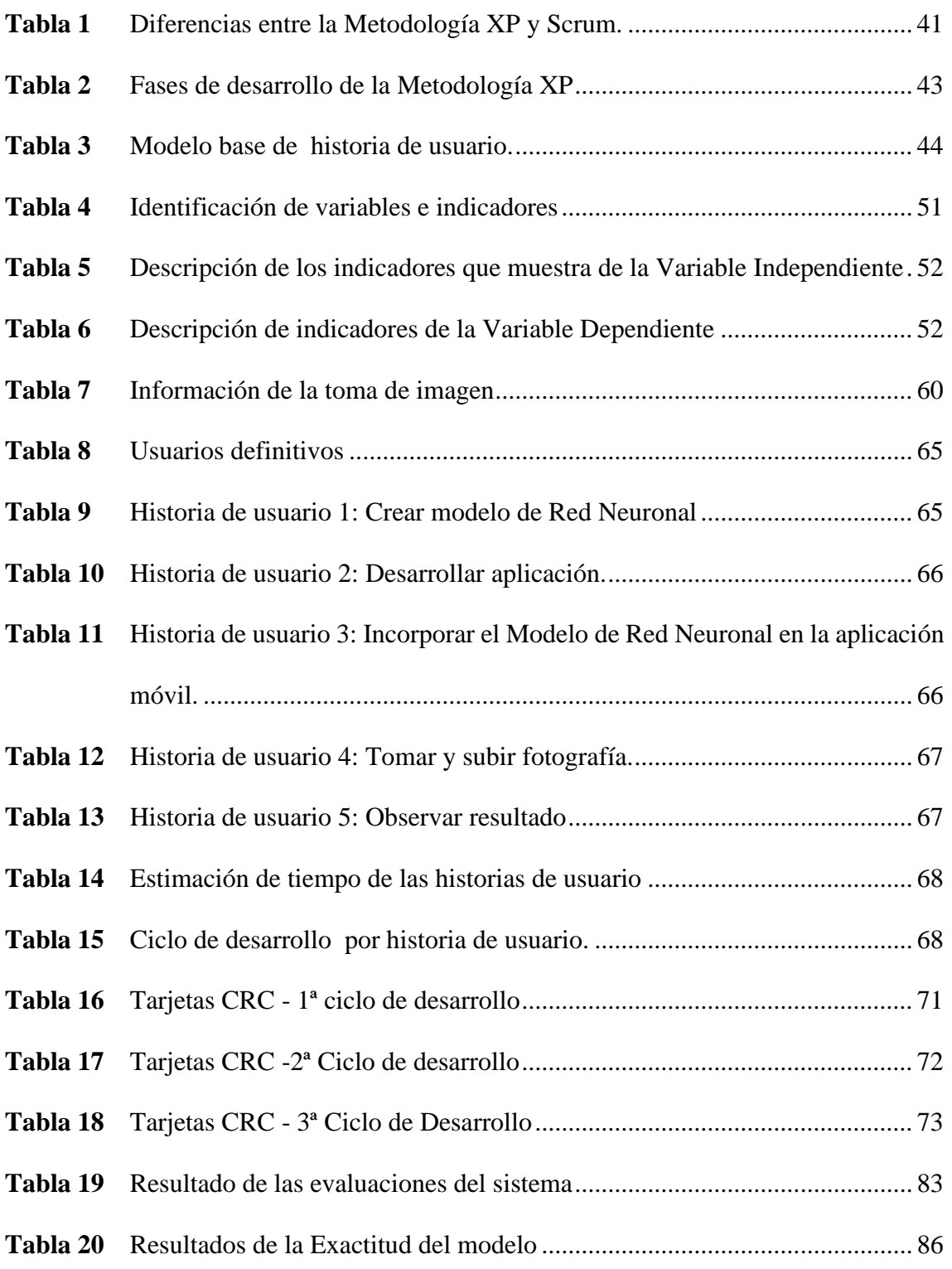

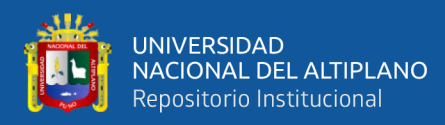

# **ÍNDICE DE FIGURAS**

### **Pág.**

<span id="page-10-0"></span>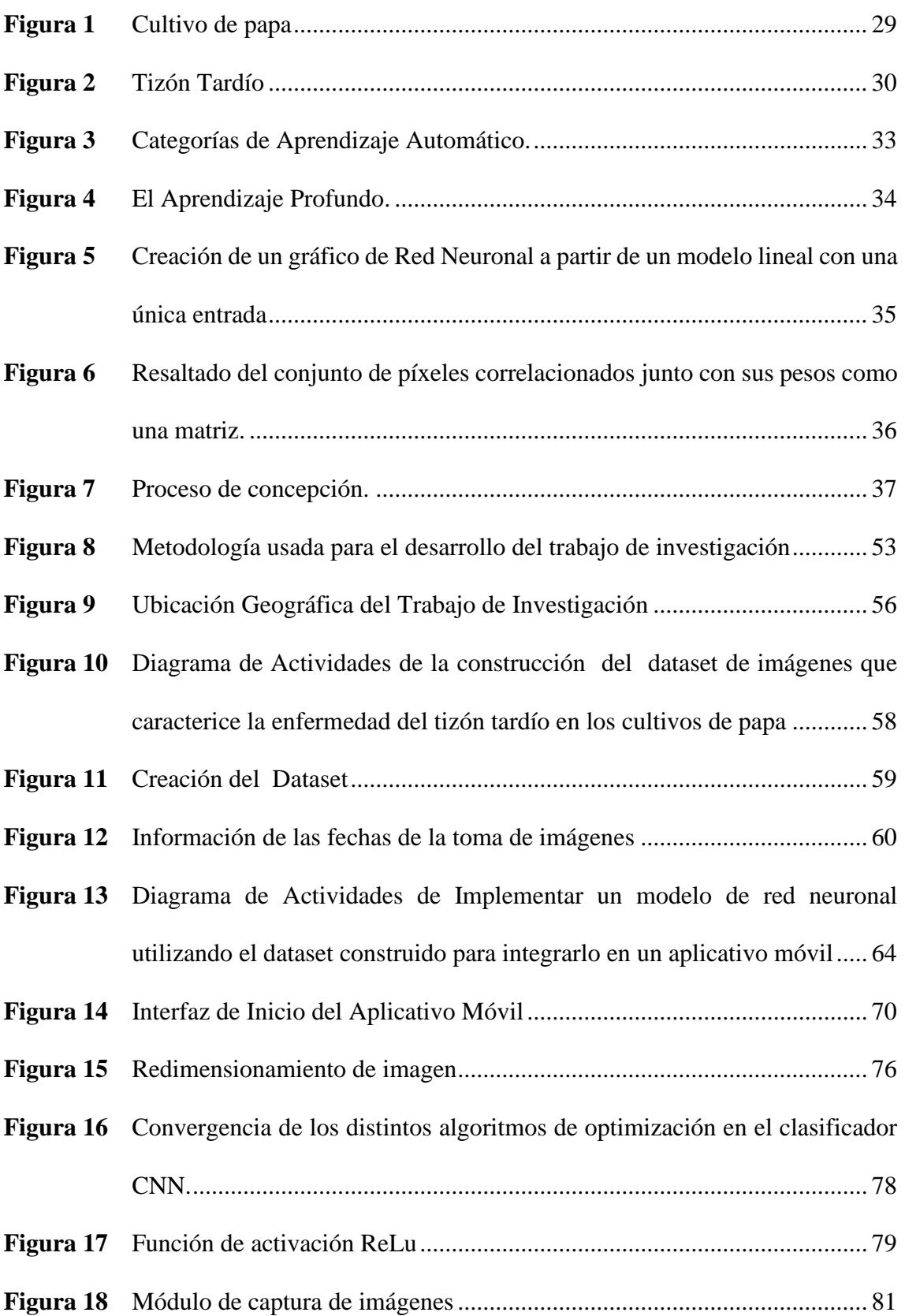

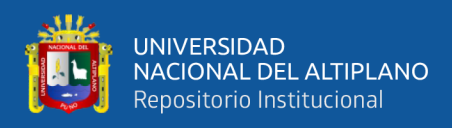

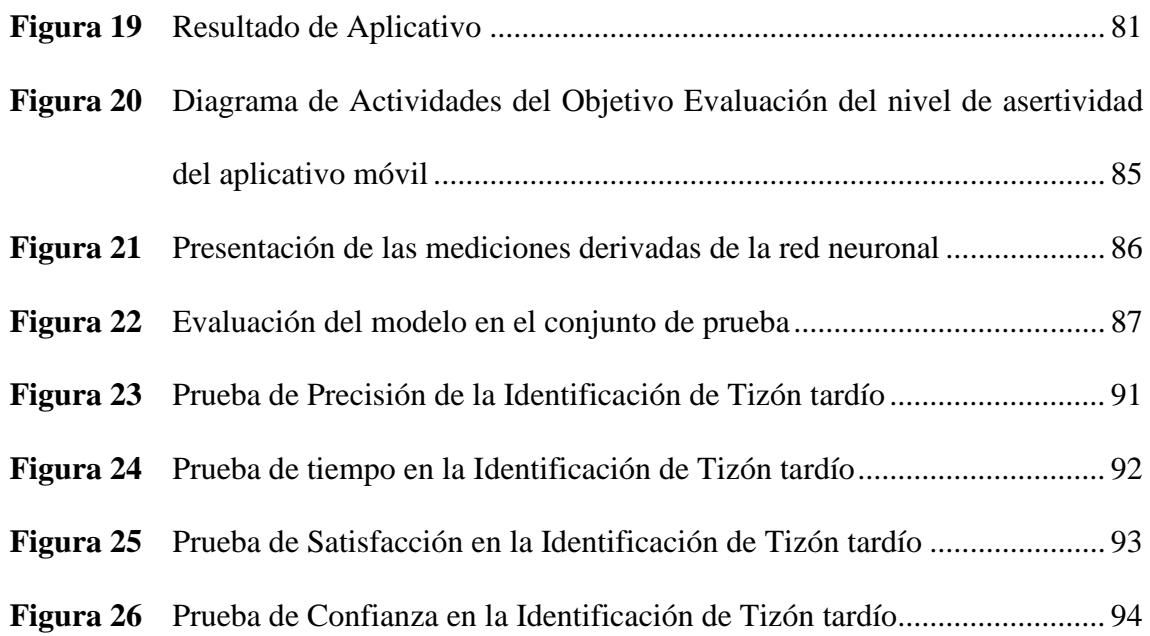

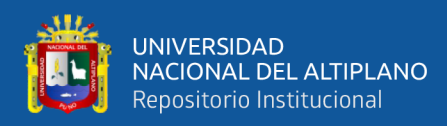

# **ÍNDICE DE ANEXOS**

### **Pág.**

<span id="page-12-0"></span>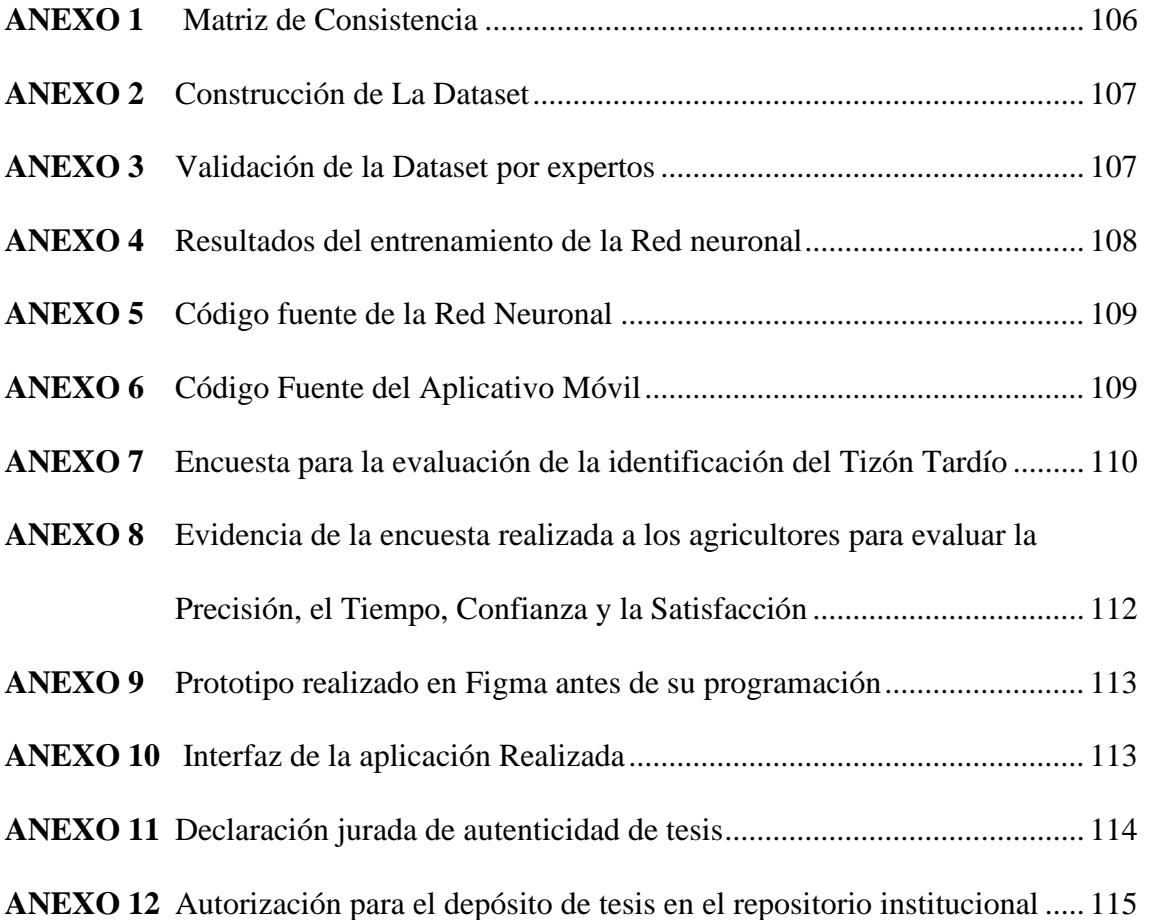

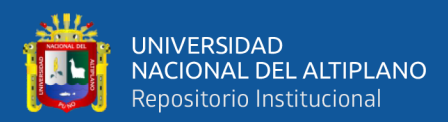

# **ACRÓNIMOS**

<span id="page-13-0"></span>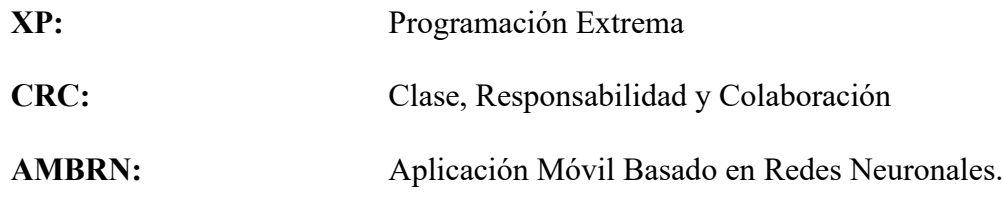

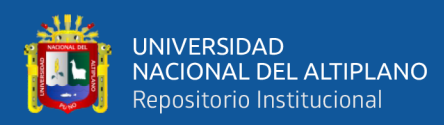

### **RESUMEN**

<span id="page-14-0"></span>La presente investigación aborda el problema de identificación del tizón tardío en cultivos de papa en la localidad de Huancollusco (Taraco – Huancané-Puno), tema crucial debido a que puede ocasionar una disminución significativa en la producción de papa, esencial para la economía y alimentación de la región. Por ello, es importante contar con herramientas precisas y rápidas para la detección temprana del tizón tardío, que permitan a los agricultores tomar medidas preventivas para minimizar las pérdidas. El objetivo principal fue automatizar la detección del tizón tardío mediante redes neuronales en la localidad de Huancollusco, desarrollando una aplicación móvil que utiliza redes neuronales entrenadas con imágenes de hojas de papa (enfermas y sanas) con un conjunto de datos de 2000 imágenes. El trabajo es experimental, con un enfoque cuantitativo y un nivel de investigación explicativo. Los resultados mostraron una mejora significativa en la precisión del modelo, alcanzando un 99% durante el entrenamiento y validación, partiendo de un 47% inicial. La evaluación en el conjunto de datos de prueba indicó un 98% de precisión, demostrando la alta efectividad y exactitud de la aplicación en la identificación del tizón tardío. Además, se realizaron 123 encuestas antes y después de la implementación de la aplicación para evaluar precisión, tiempo y satisfacción de los usuarios, revelando una precisión promedio de 4.5 en una escala de 1 a 5. En conclusión, la automatización de la detección del tizón tardío en cultivos de papa mediante redes neuronales ha demostrado ser una herramienta eficaz, contribuyendo a la mejora de la productividad y la sostenibilidad en la localidad de Huancollusco.

**Palabras Clave :** Automatización, Cultivo de Papa, Identificación de tizón, Red Neuronal, Tizón tardío.

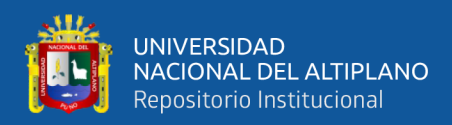

### **ABSTRACT**

<span id="page-15-0"></span>The present research addresses the problem of identifying late blight in potato crops in the Huancollusco place (Taraco – Huancané-Puno), a crucial issue because it can cause a significant decrease in potato production, essential for the economy and feeding of the region. Therefore, it is important to have accuracy and quick tools for early detection of late blight, allowing farmers to take preventive measures to minimize losses. The main goal was to automate late blight detection using neural networks in the Huancollusco place, developing a mobile application that uses neural networks trained with images of potato leaves (sick and healthy) with a 2000 images dataset. The work is experimental, with a quantitative approach and an explanatory level of research. The results showed a significant improvement in the model accuracy, reaching 99% during training and validation, starting from an initial 47%. The assessment in the test dataset indicated 98% accuracy, showing the high effectiveness and accuracy of the application in identifying late blight. In addition, 123 inquests were conducted before and after the implementation of the application to evaluate accuracy, time, and user satisfaction, revealing an average accuracy of 4.5 on a scale of 1 to 5. In conclusion, the automation of late blight detection in potato crops using neural networks has proven to be an effective tool, contributing to productivity and sustainability improvement in the Huancollusco place.

**Keywords:** Automation, blight detection, late blight, neural network, potato farming.

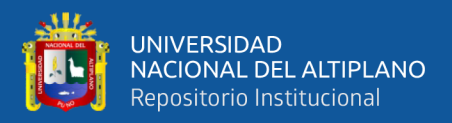

# **CAPÍTULO I INTRODUCCIÓN**

### <span id="page-16-2"></span><span id="page-16-1"></span><span id="page-16-0"></span>**1.1. ANÁLISIS DE SITUACIÓN PROBLEMÁTICA**

La papa ocupa el cuarto lugar en importancia entre los cultivos alimentarios en todo el mundo, siguiendo al arroz, el maíz y el trigo. Este vegetal es la principal fuente de carbohidratos en la alimentación de millones de personas en naciones en desarrollo, desempeñando un papel esencial en Sudamérica, África y toda Asia (Chávez y Agr, 2008).

En Perú, la papa juega un papel fundamental en el ámbito agrícola tanto desde una perspectiva económica como social. La producción anual promedio alcanza aproximadamente 4.7 millones de toneladas, con una superficie de cultivo de alrededor de 319,819 hectáreas. Además, más de 700,000 familias, lo que equivale al 10% de la población nacional, dependen de la producción de papa como su medio de vida (Minagri, 2016). En el caso de Puno, la producción anual de papa alcanza las 850,000 toneladas, lo que representa aproximadamente el 16% de la producción total a nivel nacional.(Minagri, 2021). En la comunidad de Huancollusco, también la papa es un cultivo muy importante y fundamental en la localidad mencionada.

Implementando una Aplicación Móvil basado en Redes Neuronales, es posible lograr una mayor precisión en la detección temprana del tizón tardío en cultivos de papa. Esta detección se basa en identificar patrones específicos en las hojas afectadas por la enfermedad. La importancia radica en que, si el tizón tardío no se detecta a tiempo, puede propagarse rápidamente y causar pérdidas significativas para los agricultores.

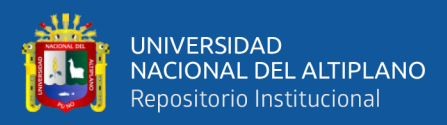

### <span id="page-17-1"></span><span id="page-17-0"></span>**1.2. FORMULACIÓN DE PROBLEMA**

### **1.2.1. Problema general**

¿De qué manera se puede automatizar la identificación del tizón tardío en cultivos de papa en la comunidad de Huancollusco usando redes neuronales?

### <span id="page-17-2"></span>**1.2.2. Problemas específicos**

¿Es posible construir un conjunto de imágenes (dataset) que caracterice la enfermedad del tizón tardío en cultivos de papa en Huancollusco?

¿Cómo se puede implementar un modelo de red neuronal utilizando el dataset construido para integrarlo en un aplicativo móvil que pueda de identificar automáticamente el tizón tardío en las hojas de papa?

¿Cuál es el nivel de asertividad utilizando el mismo dataset construido aplicando métricas de evaluación?

### <span id="page-17-4"></span><span id="page-17-3"></span>**1.3. HIPÓTESIS DE LA INVESTIGACIÓN**

### **1.3.1. Hipótesis general**

La automatización de la identificación del tizón tardío en los cultivos de papa en la comunidad de Huancollusco usando redes neuronales mejora.

### <span id="page-17-5"></span>**1.4. JUSTIFICACIÓN DE INVESTIGACIÓN**

Dado el preocupante aumento de la incidencia del tizón tardío en los cultivos de papa, se plantea la implementación de una solución innovadora respaldada por redes neuronales. El propósito fundamental de esta solución es facilitar una identificación oportuno y preciso del tizón tardío en los cultivos de papa, con el fin de prevenir el desarrollo de la enfermedad y minimizar los daños asociados.

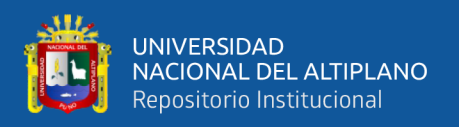

El proceso de la identificación se llevará a cabo mediante la captura de fotografías de las hojas de papa utilizando dispositivos móviles. Estas imágenes se utilizarán para entrenar a una red neuronal, que aprenderá a identificar los patrones visuales característicos del tizón tardío en las hojas. Una vez que la red neuronal haya sido entrenada de manera adecuada, estará en capacidad de realizar identificaciones asertivas de la enfermedad en tiempo real, simplemente tomando una fotografía de la hoja afectada.

La ventaja de esta propuesta radica en su accesibilidad y velocidad. Los agricultores pueden utilizar sus dispositivos móviles para obtener una identificación instantánea en el campo, sin necesidad de equipos costosos o conocimientos técnicos avanzados. Esto permite una respuesta rápida y eficaz ante la detección de la enfermedad, lo que a su vez reduce las pérdidas de cultivos y garantiza una producción más sostenible.

### <span id="page-18-1"></span><span id="page-18-0"></span>**1.5. OBJETIVOS DE LA INVESTIGACIÓN**

### **1.5.1. Objetivo general**

Automatizar la identificación del tizón tardío en cultivos de papa usando redes neuronales en la comunidad de Huancollusco

### <span id="page-18-2"></span>**1.5.2. Objetivos específicos**

Construir un conjunto de imágenes (dataset) que caracterice la enfermedad del tizón tardío en los cultivos de papa en Huancollusco.

Implementar un modelo de red neuronal utilizando el dataset construido para integrarlo en un aplicativo móvil, que pueda identificar automáticamente el tizón tardío en las hojas de papa.

Evaluar su nivel de asertividad utilizando el mismo dataset construido, aplicando métricas de evaluación.

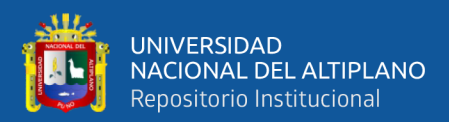

## **CAPÍTULO II**

## **REVISIÓN DE LITERATURA**

### <span id="page-19-3"></span><span id="page-19-2"></span><span id="page-19-1"></span><span id="page-19-0"></span>**2.1. ANTECEDENTES**

### **2.1.1. Antecedentes Internacionales**

Lozada-Portilla et al. (2021) realizaron un estudio utilizando un enfoque de aprendizaje profundo para identificar el tizón tardío en las hojas de la papa mediante la clasificación de imágenes. Emplearon un conjunto de datos ampliado de PlantVillage para entrenar el modelo y evaluaron su rendimiento mediante métricas como precisión, sensibilidad, F1 score y precisión. Compararon el desempeño de este modelo con arquitecturas como AlexNet, ZFNet, VGG16 y VGG19. Sus resultados experimentales en el conjunto de datos utilizado indican que el modelo que propusieron alcanza una precisión del 90 % y un F1 score del 91 %. Por lo tanto, concluyeron que este modelo constituye una herramienta valiosa para ayudar a los agricultores en la detección del tizón tardío.

Rosero Acosta et al. (2020) presentaron un sistema destinado a identificar y clasificar enfermedades en cultivos de papa mediante el procesamiento de imágenes, con el propósito de detectar las tres plagas más frecuentes en dicho cultivo: Alternariosis, Tizón Tardío y Virosis. Su sistema de detección de enfermedades comprendió cinco pasos esenciales empleados para detectar y clasificar un objeto en una imagen de una hoja de papa enferma. El proceso comenzó con la adquisición de la imagen, seguido por el preprocesamiento de la misma, la extracción de características, la selección de características y, finalmente, la clasificación mediante el uso de una red neuronal artificial (ANN).

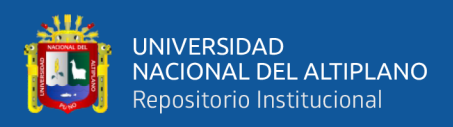

Su trabajo subraya la importancia de implementar un sistema de detección temprana de enfermedades en los cultivos como una medida para auxiliar a los agricultores en la protección de sus plantaciones y en la mejora de la producción.

Ortiz Daza (2021) desarrolló una herramienta computacional NeuroPI – 2105, basada en una red neuronal convolucional, para la clasificación de hojas sanas y enfermas por tizón tardío en cultivos de papa. Utilizó 1304 imágenes de la base de datos PlantVillage y técnicas de entrenamiento como el gradiente descendente Adam, la función de error de entropía cruzada y la backpropagation, la red logró una exactitud del 99.18%. Su implementación en Matlab incluye un filtro espacial de paso bajo para el tratamiento de imágenes contaminadas. Pruebas de repetitividad con 500 imágenes indican que, con el filtro, la red identifica hojas enfermas sin error y ofrece un intervalo de confianza del 95.4% entre [497.633, 502.367].

Fuentes Plaza (2021) empleó aprendizaje profundo mediante modelos de redes neuronales convolucionales (CNN) para crear clasificadores altamente precisos en la detección de diversas enfermedades en plantaciones de papa. Utilizó la técnica de transferencia de aprendizaje, se entrenaron arquitecturas de redes VGG16 y DenseNet201 con conjuntos de datos recopilados de PlantVillage y Fruit360. Sus resultados muestran que, para el modelo VGG16, se lograron precisión de prueba del 94.7%, 92.2%, y 91.1%, mientras que los modelos más robustos basados en DenseNet201 alcanzaron el 99.1%, 87.2%, y 93.9% de precisión de prueba en los conjuntos de datos respectivos. Llego a la conclusión que los modelos CNN adaptados para la detección de enfermedades en cultivos de papa muestran resultados significativos, superando el 90% de precisión en todas las pruebas experimentales.

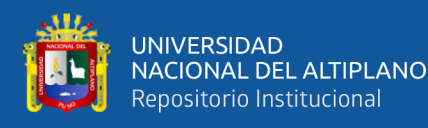

García Alcalá (2020) buscó identificar las fases de la Sigatoka Negra en cultivos de plátano mediante el procesamiento de imágenes digitales. Se implementó una red neuronal "new feed-forward" en una aplicación de escritorio, utilizando una cámara digital Coolpix p9000 de 16 megapíxeles CMOS para capturar las imágenes. Su modelo conceptual se dividió en tres módulos: captura, procesamiento y despliegue, siguiendo la metodología RUP. Realizó tres entrenamientos con diferentes cantidades de imágenes, obteniendo una efectividad del 100% en la clasificación de dos categorías en el primer entrenamiento. En el segundo entrenamiento, con 200 imágenes y 5 categorías, logró precisiones variables. Finalmente, al aumentar la cantidad de imágenes a 340 en el tercer entrenamiento, alcanzó una precisión del 100% en todas las categorías. Sus resultados demuestran la eficacia del enfoque propuesto para la detección de la Sigatoka Negra en los cultivos de plátano.

Pereyra (2020) tuvo como objetivo desarrollar una plataforma de Machine Learning en la nube que permita el reconocimiento de plagas a través del entrenamiento de un modelo de red, utilizando la cámara de un teléfono móvil. Tiene un enfoque de identificar las enfermedades de Oídio y Cladosporium en tomates, utilizando 146 imágenes. Empleó herramientas como Jupyter Notebook, TensorFlow, TensorBoard, Google Drive para el almacenamiento del modelo, y Android como sistema operativo para la aplicación. Sus resultados indican que la plataforma puede ser útil para los agricultores al facilitar la clasificación de enfermedades y plagas, permitiéndoles combatir y reducir sus consecuencias de manera efectiva.

Ardón Muñoz y Morales Calderón (2021) llevaron a cabo una comparación entre las arquitecturas de redes neuronales InceptionV3 y ResNet50

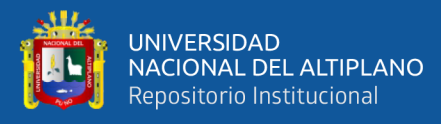

con el propósito de determinar cuál de ellas es más eficaz en la detección del Virus del Mosaico dorado en el frijol. Para el entrenamiento, emplearon 3409 imágenes de hojas infectadas, distribuidas en tres categorías (alto, medio, bajo) y dos categorías (alto y bajo). Los resultados revelan que ResNet50 logró una precisión del 96.68% en la clasificación de dos grupos, superando a InceptionV3 (94.47%). En conclusión, establecieron que ResNet50 es más eficiente y se sugiere la exploración de métodos alternativos como agrupación, regresión, segmentación y árboles de decisión para mejorar la clasificación de la severidad de la enfermedad.

Cusme Zambrano y Loor Pinargote, (2019) propusieron la creación de una aplicación móvil que utiliza aprendizaje automático para detectar y clasificar "la roya" en plantaciones de café, buscando automatizar este proceso. Emplearon la metodología XP para construir la aplicación, y se utiliza una red neuronal convolucional con la arquitectura preentrenada InceptionV3, implementada en Python con la biblioteca TensorFlow. Para el entrenamiento, utilizaron 565 imágenes de plantaciones de café robustas, distribuidas en 70% para entrenamiento y 30% para pruebas. Los resultados muestran una efectividad del 97%, con 90 aciertos en la predicción de hojas sanas y 86 aciertos en hojas con roya durante la validación.

### <span id="page-22-0"></span>**2.1.2. Antecedentes Nacionales**

Dionicio Saldaña (2022) propuso una metodología para detectar lesiones causadas por el tizón tardío (Phytophthora infestans) en las hojas de papa, utilizando una Red Neuronal Convolucional (Mask RCNN). Se entrenó la red con 200 imágenes tomadas desde un vehículo aéreo no tripulado a una altura de 3 metros y se evaluó en campos con una incidencia de la enfermedad en la escala

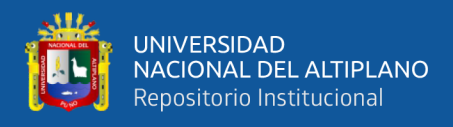

CIP de uno. Los resultados mostraron que la red neuronal Mask RCNN basada en la arquitectura Resnet 101 tiene una precisión y eficiencia aceptable (mAP = 73.5%) en la detección de las lesiones, en comparación con el modelo MaskRCNN basado en Resnet 50 (mAP = 64.5%). Por lo tanto, se concluyó que la metodología propuesta es factible y la red convolucional Resnet 101 tiene un mejor rendimiento en la detección de la enfermedad en las hojas de papa.

Flores Tello y Mejia Cabrera (2022) propusieron la detección automática de una enfermedad utilizando redes neuronales convolucionales, dividiendo el proceso en cuatro etapas: toma cuidadosa de imágenes, caracterización visual de la enfermedad, preprocesamiento de las imágenes y clasificación automática de la enfermedad. Se alcanzaron resultados de precisión del 98%, exactitud del 96%, sensibilidad del 96% y especificidad del 98%. Se concluyó que las redes neuronales convolucionales son efectivas en la clasificación digital de la enfermedad, aunque se necesitan repositorios de imágenes más grandes para mejorar los resultados.

Diaz Holgado y Vilcas Villalba, (2021) tuvieron como objetivo implementar un aplicativo móvil basado en un modelo de red neuronal convolucional para detectar la enfermedad del mosaico en hojas de yuca, con un diseño preexperimental y enfoque descriptivo, usaron 3400 imágenes de hojas de yuca, con 3000 para entrenamiento y 400 para validación, tomadas con un celular REDMI NOTE con cámaras de 48 Mpx y 32 Mpx. La colaboración con la asociación civil "Unidos Tres Estrellas" facilitó la implementación del aplicativo. Se utilizaron encuestas, muestreo sistemático en grilla, métricas de TensorFlow 2.0 y la escala de Likert para evaluar las variables. Los resultados confirmaron las hipótesis, concluyendo que la aplicación mejora la detección de la enfermedad del

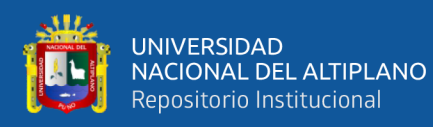

mosaico, destacando la arquitectura de la red neuronal convolucional y la eficacia del aplicativo en el proceso de detección.

Cortegano García (2020) desarrolló una herramienta de diagnóstico previo para evaluar el estado de los riñones en pacientes, utilizando algoritmos de redes neuronales convolucionales en un aplicativo móvil. Su estudio empleó un dataset de 268 imágenes de tiras reactivas, divididas equitativamente entre pacientes "Sanos" y "Enfermos". Clasificada como investigación aplicada con un nivel explicativo y diseño experimental, la investigación alcanzó una sensibilidad del 100% y especificidad del 99%, demostrando la efectividad del software. La aceptación de la hipótesis respalda que este sistema inteligente móvil permite diagnósticos previos de enfermedades renales en la población adulta de Iquitos en 2019, subrayando su relevancia en el ámbito médico.

Cuya Marzal y Ramos Lugo, (2020) en su propuesta buscan automatizar el control de calidad en la clasificación de frutas para reducir el porcentaje de frutas no conformes en un 5% y disminuir el período de control en un 10%. Utilizaron una banda transportadora con una cámara web, se capturaron imágenes de las frutas que fueron enviadas de forma inalámbrica a una computadora. Se utilizó un dataset de 600 a 1000 fotografías para entrenar el sistema, logrando clasificar satisfactoriamente el 100% de las granadillas válidas y un 96.79% de las inválidas, con una precisión del 97.97%.

Ramos Diaz, (2020) tuvo como objetivo evaluar la eficacia de un algoritmo utilizado en una mano robótica para reconocer la madurez del tomate, considerando cuatro aspectos independientes: temperatura, color, humedad y luminosidad. Empleó una población y muestra compuesta por dos conjuntos de

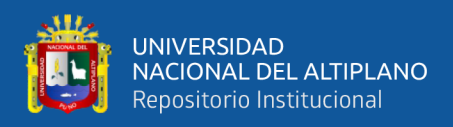

tomates, uno de 12 y otro de 11, sometidos a criterios de evaluación específicos. Sus resultados indicaron que el algoritmo integrado alcanza una efectividad del 93.75% con un error del 6.25%. Determinado el impacto en el reconocimiento, destacando la humedad con un 0.11%, la temperatura con un 5.7273%, la iluminación con un 43.5411%, y finalmente, el color con un 50.6208%.

Narciso Horna y Manzano Ramos (2021) se centraron en desarrollar una tecnología de visión artificial para la selección eficiente de arándanos, construyendo un dataset de 820 imágenes divididas en cinco categorías de malestares. Sus imágenes fueron sometidas a un proceso de preprocesamiento para cumplir con ciertos criterios de resolución y peso. La preparación de datos incluyó el etiquetado correspondiente. La arquitectura preentrenada Faster RCNN fue implementada con 204 neuronas, 13 capas convolucionales, 13 capas rectificadas y cuatro capas de agrupación. Los resultados del test grupal revelan una efectividad del 39.8% en la detección de la corola, 36% para el rojo, 40.5% para el desgarrado, 24% para el picado de pájaro y 26% para el pedicelo. En sus resultados menciona mejorar de manera proporcional al tamaño del dataset, enfatizando el potencial de la tecnología para perfeccionarse con una mayor cantidad de datos de entrenamiento.

Flores Mendoza y Mejía Carhuajulca (2023) desarrollaron un modelo para la detección de enfermedades en plantas de café, utilizando redes neuronales convolucionales y procesamiento de imágenes. El modelo fue entrenado con un total de 34,637 imágenes correspondientes a las cuatro enfermedades más comunes en la región. Este modelo alcanzó una tasa de acierto del 99.6% y una función de pérdida de 0.016%. Su eficacia fue comprobada con una muestra de 72 imágenes aleatorias de una hectárea de café, comparando los diagnósticos del

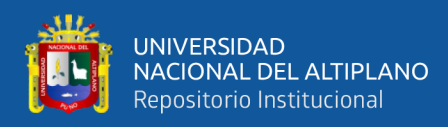

modelo con los realizados por un experto agrónomo sobre la misma muestra. En resumen, tanto la aplicación móvil como el modelo de red neuronal convolucional demostraron un funcionamiento correcto y efectivo.

Burgos Vargas et al. (2023) implementaron redes neuronales convolucionales y profundas para superar las limitaciones de los drones y la inspección visual manual en el control de plagas en cultivos de aguaymanto. La metodología incluyó la adquisición y análisis de imágenes para la clasificación de plagas. Los resultados mostraron tiempos de respuesta de 129 segundos con redes convolucionales y 190 segundos con redes profundas, con precisiones del 67% y 99%, respectivamente. La Red Neuronal Profunda alcanzó una precisión del 88% en la identificación de la plaga Pulguilla, demostrando una mejora significativa en la detección de plagas comparado con métodos tradicionales.

Chávez Huamán y Del Castillo Flores (2023) desarrolló un software de detección de plagas basado en inteligencia artificial para resolver el problema de la identificación tardía de plagas en plantas de hojas de uva en la costa de La Libertad. Utilizando redes neuronales para analizar imágenes, el software mejoró significativamente la precisión en la detección de plagas. La metodología incluyó el entrenamiento de modelos con imágenes de hojas de uva afectadas, lo que resultó en una identificación eficiente y precisa de las plagas. Los resultados demostraron que el sistema superó las limitaciones de los métodos tradicionales, proporcionando una herramienta eficaz para reducir las pérdidas de cultivos y proteger las cosechas de uva. En conclusión, la implementación del software basado en inteligencia artificial contribuyó a una mejor gestión de plagas en los viñedos, optimizando la producción y asegurando la calidad de las cosechas durante la temporada de verano en Perú.

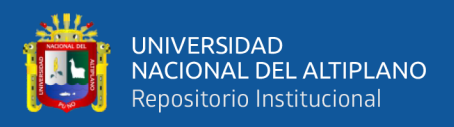

### <span id="page-27-0"></span>**2.2. MARCO TEÓRICO**

### <span id="page-27-1"></span>**2.2.1. El cultivo de papa**

Según los datos estadísticos corporativos de la Organización para la Agricultura y la Alimentación Faostat (2017) actualmente se cultiva papa en alrededor de 19 millones de hectáreas de terrenos agrícolas a nivel global. La producción mundial de papa alcanza los 378 millones de toneladas. Las mayores concentraciones de cultivo se encuentran en la región templada del hemisferio norte, donde se realiza durante la temporada de verano para aprovechar el periodo sin heladas. En estas regiones, la papa se cultiva principalmente con fines comerciales, representando una fuente significativa de ingresos. En las áreas tropicales, la siembra es destacada en las tierras altas de los Andes, las zonas elevadas de África, áreas del Mediterráneo, el norte de la India y el sur de China.

La papa ocupa el tercer lugar entre los cultivos alimentarios más importantes a nivel mundial en cuanto a consumo humano, situándose después del trigo y el arroz, según la información de la Faostat (2017). Esto es notable a pesar de la considerable cantidad de productos de papa destinados a semillas y como alimento para animales. Aproximadamente dos tercios de la cosecha se consumen como papas frescas, siendo un alimento básico para alrededor de 1.300 millones de personas. En diversas regiones, incluyendo India y China, el consumo per cápita anual de papas supera los 50 kg, como se muestra en la Figura 1.

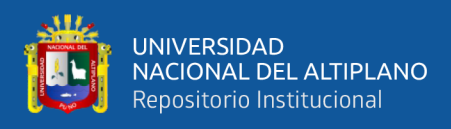

### <span id="page-28-0"></span>**Figura 1**

*Cultivo de papa*

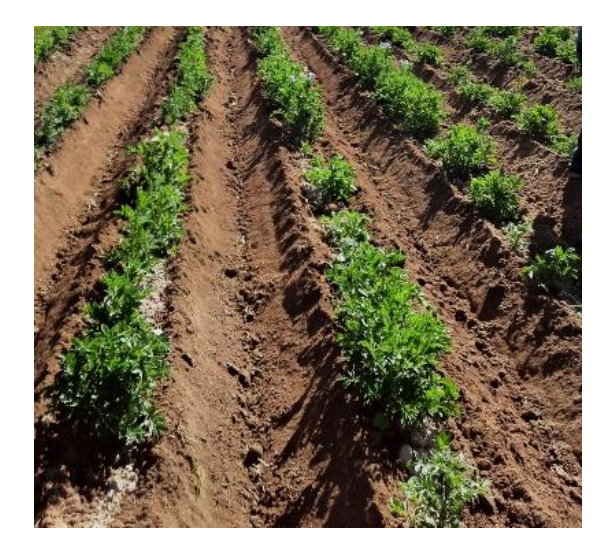

Según el informe de Garzón (2007), la papa ha desempeñado un papel fundamental en la dieta de los habitantes de Perú a lo largo de milenios. El autor también hace referencia a pruebas que sugieren que la papa fue cultivada en los Andes peruanos hace aproximadamente 8,000 años, indicando que su origen se encuentra en la parte sur del Perú, al norte del lago Titicaca. En la actualidad, los agricultores peruanos cultivan cuatro especies de papa, que incluyen Solanum tuberosum y otras tres especies exclusivas de los Andes. Perú destaca como líder en la producción de papa en América Latina, logrando una cosecha récord de alrededor de 3.5 millones de toneladas en el año 2007. Las principales regiones productoras son Huánuco, Huancavelica, Junín, Apurímac, Ayacucho y Arequipa.

A pesar de que el consumo anual per cápita en Perú es elevado, llegando a los 80 kg, la producción de papa está principalmente a cargo de pequeños agricultores en altitudes que oscilan entre los 2,500 y 4,500 metros sobre el nivel del mar en los Andes centrales. Una menor extensión en los valles costeros se dedica a la producción comercial con riego. La diversidad genética destacada en

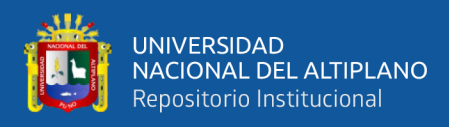

la papa peruana enfrenta riesgos debido a las nuevas variedades comerciales, cultivadas para satisfacer las preferencias de los consumidores urbanos. Con el propósito de preservar esta valiosa herencia, el Gobierno de Perú estableció en julio de 2008 un registro nacional de variedades de papa nativa peruana.

### <span id="page-29-0"></span>**2.2.2. Tizón tardío**

El tizón tardío es una enfermedad altamente destructiva causada por el organismo Phytophthora infestans que afecta varios cultivos, especialmente de la familia de las solanáceas, como el tomate, la berenjena y el pimiento. Ataca todos los órganos de la planta, incluyendo hojas, frutos, flores, pecíolos, tallos y raíces, y se manifiesta con manchas irregulares en las hojas que se vuelven marrones y un moho blanquecino alrededor de las lesiones. Para manejar el tizón tardío, se recomienda un enfoque integrado que incluya monitoreo constante, control químico en áreas afectadas y prácticas de fitosanidad, como se muestra en la Figura 2 (Tizón Tardío (Phytophthora Infestans) - Enfermedades, 2024).

### <span id="page-29-1"></span>**Figura 2**

*Tizón Tardío*

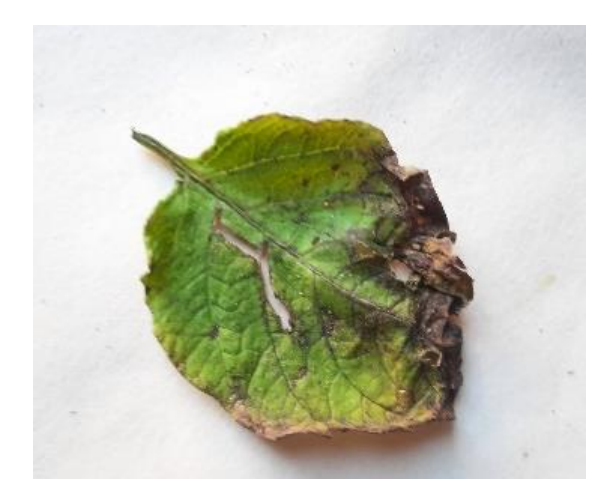

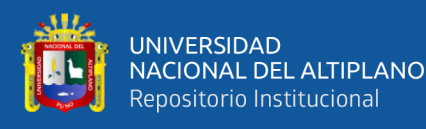

El tizón tardío es una enfermedad altamente destructiva que afecta principalmente al cultivo de la papa (Solanum tuberosum) en el Perú. Causada por el oomiceto Phytophthora infestans, esta enfermedad ataca todos los órganos de la planta, incluyendo hojas, frutos, flores, peciolos, tallos y raíces. La severidad del tizón tardío varía según el área geográfica de producción y el tipo de control utilizado. En los valles interandinos y áreas cercanas a la vertiente oriental amazónica, esta enfermedad es especialmente prevalente. Los agricultores a menudo recurren a aplicaciones de fungicidas para combatir el tizón, aunque el uso inadecuado de estos productos puede plantear riesgos para la salud humana (Pérez et al., 2001).

### <span id="page-30-0"></span>**2.2.2.1. Ciclo y desarrollo del tizón tardío**

El tizón tardío (causado por el organismo Phytophthora infestans) es una enfermedad altamente destructiva que afecta varios cultivos, incluyendo papas, tomates y otras solanáceas. Sus síntomas incluyen manchas irregulares en las hojas que se vuelven de color café y un moho blanquecino, así como lesiones grasosas en los frutos. Para su manejo, se requiere monitoreo constante, control químico y prácticas de fitosanidad (*Tizón Tardío (Phytophthora Infestans) - Enfermedades*, n.d.).

### <span id="page-30-2"></span><span id="page-30-1"></span>**2.2.3. Red neuronal**

### **2.2.3.1. Inteligencia Artificial**

La Inteligencia Artificial es el estudio que busca lograr que las computadoras hagan actividades, que, por el momento, las personas hacen mejor (Berzal, 2018).

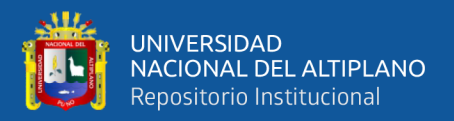

### **2.2.3.1.1. Exactitud**

La exactitud es la métrica más frecuentemente empleada, ya que nos proporciona información sobre el rendimiento del modelo. La precisión puede expresarse mediante la siguiente fórmula:

> accuracy =  $TP + TN$  $TP + TN + FP + FN$

donde:

**TP** = Resultados positivos reales

**TN** = Resultados negativos reales

- **FP** = Resultados positivos incorrectos
	- $FN = Resultados negative$  incorrectos

### **2.2.3.1.2. Tasa de error**

La tasa de error podría ser conceptualizada como la pérdida prevista de nuestro modelo, y se puede cuantificar al contabilizar las fallas del clasificador mediante un indicador sencillo de tasa de error.

### <span id="page-31-0"></span>**2.2.3.2. Aprendizaje Automático**

También conocido como Aprendizaje Automático o Machine Learning, representa una de las subdivisiones de la inteligencia artificial. Su esencia radica en otorgar a las computadoras o máquinas la capacidad de aprender sin requerir programación explícita. Un escenario típico donde se aplica este tipo de aprendizaje es en la generación de recomendaciones

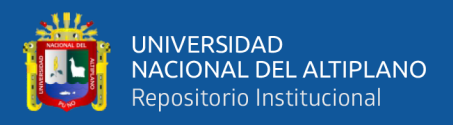

o predicciones en situaciones de la vida cotidiana, como se muestra en la

Figura 3 (Rouhiainen, 2018).

#### <span id="page-32-2"></span>**Figura 3**

*Categorías de Aprendizaje Automático.*

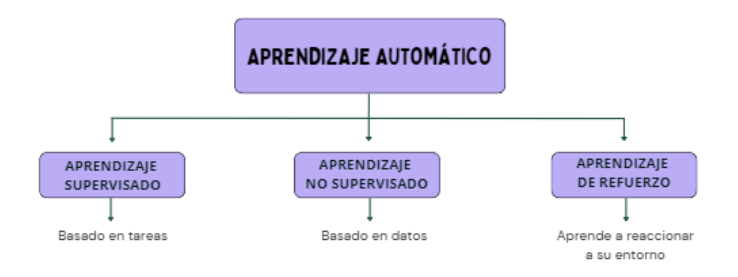

Fuente: Adecuado de Rouhiainen (2018)

#### <span id="page-32-0"></span>**2.2.3.3. Métricas de evaluación**

$$
error = \frac{FP + FN}{n}.
$$

donde:

**FP** = Negativos correctos

**FN** = Negativos incorrectos

**n** = Cantidad de casos.

### <span id="page-32-1"></span>**2.2.3.4. Aprendizaje profundo**

Las redes neuronales, integradas en el ámbito más amplio del Aprendizaje Profundo o Deep Learning en inglés, ofrecen mecanismos que permiten a una máquina o computadora adquirir conocimientos. Las metodologías utilizadas en el Aprendizaje Profundo conforman un conjunto específico dentro de una categoría más amplia, con la habilidad de reconocer atributos a partir de datos de entrada y, adicionalmente, de

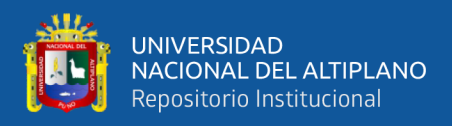

producir características nuevas derivadas de otras ya identificadasse puede

observar en la Figura 4 (Berzal, 2018).

### <span id="page-33-1"></span>**Figura 4**

*El Aprendizaje Profundo.*

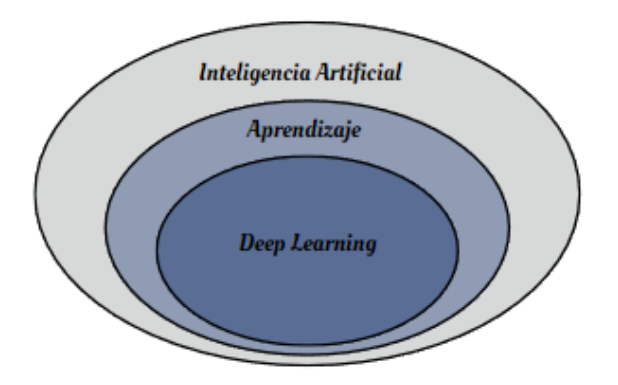

Fuente: Adecuado de Berzal (2018)

### <span id="page-33-0"></span>**2.2.3.5. Redes Neuronales Artificiales**

Una Red Neuronal Artificial tiene la capacidad de emular operaciones de funciones, ya sean lineales o no lineales. Este modelo paramétrico posee un conjunto de parámetros que se ajustan durante el proceso de aprendizaje, los cuales son los pesos y el sesgo (o bias en inglés). Aunque se compone de modelos lineales, al trabajar de manera conjunta, la red neuronal es capaz de abordar problemas más complejos. En este sentido, se puede inferir que, en realidad, una Red Neuronal Artificial es un modelo lineal, pero su fortaleza radica en la capacidad de combinar y estructurar estos modelos lineales para abordar tareas más sofisticadas y no lineales, tal como se muestra en la Figura 5 (Gad, 2018).

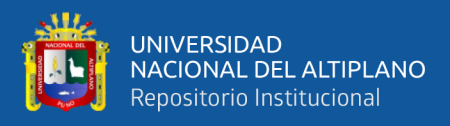

### <span id="page-34-0"></span>**Figura 5**

*Creación de un gráfico de Red Neuronal a partir de un modelo lineal* 

*con una única entrada*

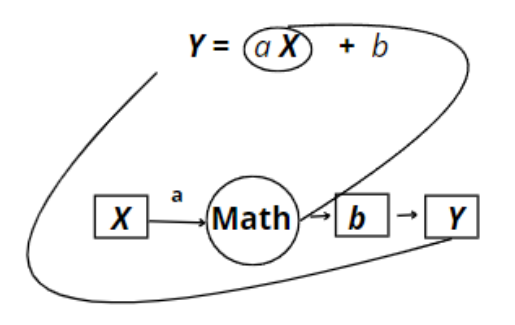

Fuente: Adecuado de Gad (2018)

### **2.2.3.5.1. El filtro**

Un filtro, representado como una matriz, se utiliza para detectar patrones en una imagen. Esta matriz generalmente tiene dimensiones impares, como 1x1, 3x3, 5x5, 7x7, etc., y se aplica mediante un escaneo a lo largo de toda la imagen.En una operación de convolución, uno de los operandos suele ser la señal que queremos procesar, mientras que el otro es el filtro aplicado. Si usamos un filtro con dimensiones finitas definido en el dominio {0,1,…,k - 1}, la convolución implica realizar k multiplicaciones y k-1 sumas para cada valor de la señal, como se puede observar en la Figura 6 (Berzal, 2018).

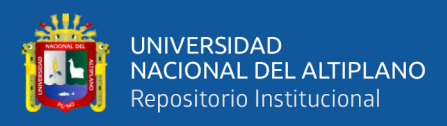

### <span id="page-35-2"></span>**Figura 6**

*Resaltado del conjunto de píxeles correlacionados junto con sus pesos* 

#### *como una matriz.*

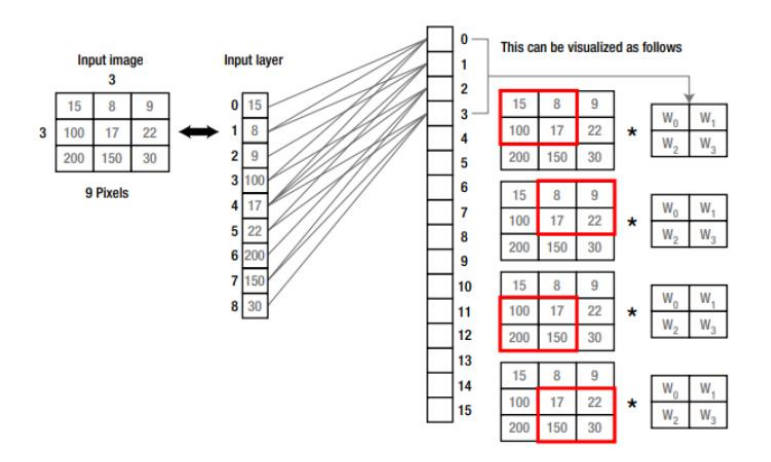

Fuente: Adecuado de Gad (2018)

### **2.2.3.5.2. Tensor Flow**

Tensor Flow representa los tensores, que son esencialmente matrices n-dimensionales que contienen datos de tipo básico (Singh y Manure, 2020).

### <span id="page-35-1"></span><span id="page-35-0"></span>**2.2.4. Aplicación móvil**

### **2.2.4.1. Aplicativo móvil**

Siguiendo una analogía básica, las aplicaciones móviles son equivalentes a los programas destinados a las computadoras. En este contexto, una aplicación se refiere a un software específicamente diseñado para operar en dispositivos móviles (Vittone y Cuello, 2013).

Una aplicación se define como una solución tecnológica informática con la finalidad de abordar un problema específico o de servir como fuente de entretenimiento y distracción (Marcillo, 2017).
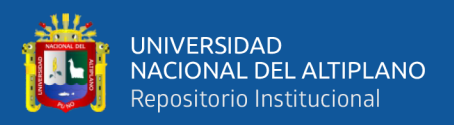

#### **2.2.4.2. Android**

Android es un sistema de código abierto, lo que denota que cualquier individuo con los conocimientos necesarios tiene la capacidad de contribuir en términos de su programación.(Marcillo, 2017).

A continuación, se muestra el diseño y desarrollo de las aplicaciones, conceptualización, definición, diseño, desarrollo y publicación basados en el autor Vittone y Cuello (2013), y se muestra a detalle cada uno.

#### **2.2.4.3. Diseño y desarrollo**

Estos procedimientos abarcan desde la conceptualización de la idea de lo que se quiere crear hasta el análisis subsiguiente realizado tras el lanzamiento de la aplicación, se puede visualizar en la figura 7.

#### **Figura 7**

*Proceso de concepción.*

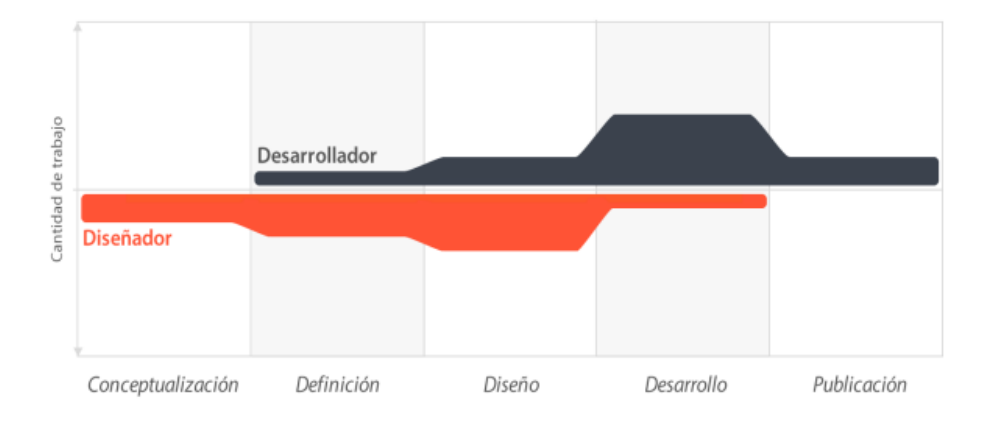

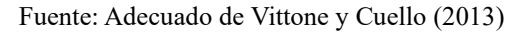

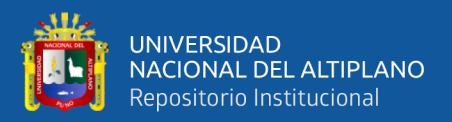

#### **2.2.4.4. Conceptualización**

Durante esta fase, Los desarrolladores dirigen su atención hacia las exigencias de los usuarios, así como a los dilemas que intentan resolver para estos. Podría describirse como una etapa de investigación preliminar.

#### **2.2.4.5. Definición**

En esta fase, el enfoque se dirige hacia el estudio del cliente final, con la tarea de definir de manera precisa para quién se desarrollará la aplicación. A partir de esta determinación, se puede evaluar el alcance del proyecto y la complejidad que implica su ejecución .

### **2.2.4.6. Diseño**

Durante esta fase, el equipo de diseño elabora los primeros prototipos que serán sometidos a pruebas por los usuarios. Las ideas concebidas y el análisis realizado comienzan a materializarse, preparándose para su envío al equipo de desarrollo.

#### **2.2.4.7. Desarrollo**

El responsable de llevar a cabo esta tarea es el programador, quien tiene la responsabilidad de concretar la implementación del diseño para lanzar la primera versión de la aplicación. Tras el lanzamiento, el programador se encargará de rectificar posibles fallos que puedan emerger, así como de asegurar el óptimo rendimiento de la aplicación.

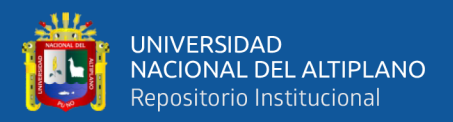

#### **2.2.4.8. Publicación**

En esta fase, la aplicación móvil se lanza al mercado, ya sea como producto de venta o de forma gratis, según el propósito para el cual fue elaborada. Después del lanzamiento, se realiza un monitoreo de las métricas de descargas y se analiza la reacción de los usuarios al emplearla por primera vez.

#### **2.2.5. Ingeniería de software**

La ingeniería de software constituye el campo en el que se emplean diversos métodos, procedimientos, técnicas y gestión de proyectos con el propósito de abordar y resolver problemas específicos. Su finalidad es lograr la obtención de un producto final de elevada calidad que cumpla con los criterios establecidos en el desarrollo de software.

#### **2.2.5.1. Arquitectura del software**

La ingeniería de software no solo posibilita la minimización de los riesgos inherentes al desarrollo de software, sino que también asiste en la elección de arquitecturas donde los cambios pueden ser implementados de manera efectiva. Asimismo, desempeña un papel fundamental al proporcionar herramientas para visualizar la eficacia del diseño y determinar si se están cumpliendo con los requisitos establecidos (Pressman, 2010).

#### **2.2.5.2. Metodología clásica (tradicional)**

Este enfoque se caracteriza por producir toda la documentación del proyecto antes de comenzar su implementación, especificando los

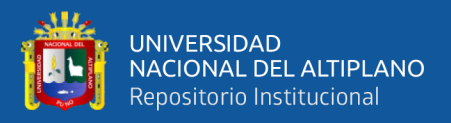

productos entregables y estableciendo un plan de trabajo organizado. (Maida y Pacienzia, 2015). Estas metodologías, a menudo denominadas pesadas, enfrentan la limitación significativa de no ser adaptables a cambios, lo que significa que los exigencias o funcionalidades establecidos en la fase inicial no puede ser alterada, sin contar de un mecanismo efectivo de retroalimentación.

## **2.2.5.3. Metodología Ágil**

Se destaca por su flexibilidad ante cambios en el proceso de desarrollo de la aplicación, posibilitando ajustes de último momento en el proyecto. En esta metodología, se generan entregables de forma continua, dado que los períodos son ágiles (Maida y Pacienzia, 2015). Este enfoque se centra en la vital capacidad de adaptación a modificaciones factibles mediante una comunicación efectiva con los clientes y el equipo de trabajo, facilitando la retroalimentación constante.

#### **2.2.5.4. Metodología XP**

Se centra en la producción de software, poniendo un énfasis particular en el proceso de desarrollo para mejorar la efectividad de todos los miembros del grupo. Este enfoque fomenta la adopción de métodos adecuados en la creación de software. (Bello, 2021), en la Tabla 1 se puede ver las diferencias de la metodología XP y Scrum.

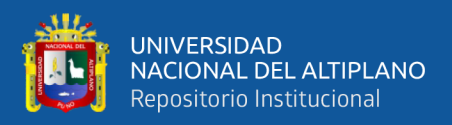

## **Tabla 1**

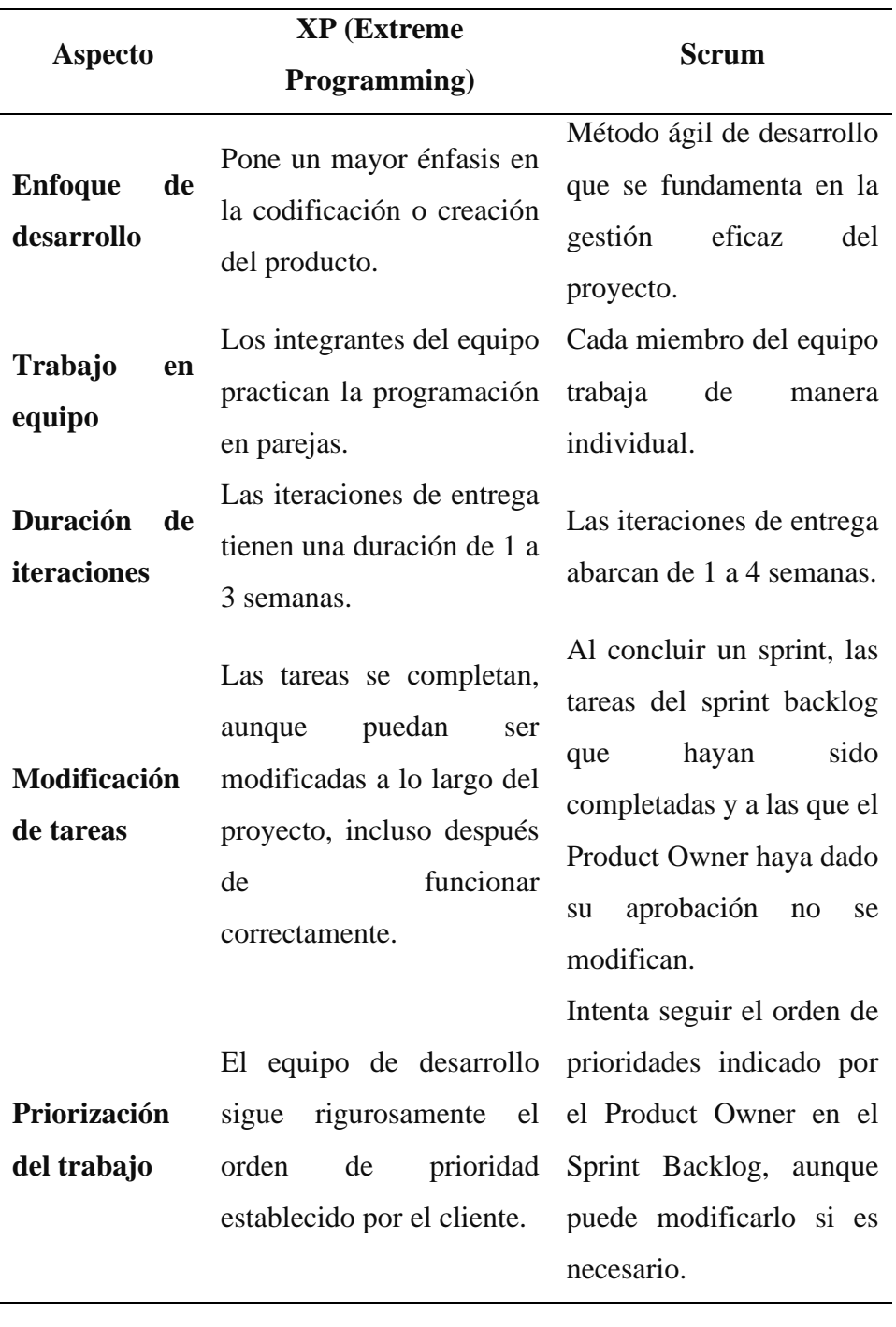

*Diferencias entre la Metodología XP y Scrum.*

## **2.2.5.5. Roles**

Los roles están basados en Letelier y Penadés, (2006). Programador, Cliente, Tester, Tracker, Coach, Consultor, y Big boss, y se muestran a detalle a continuación:

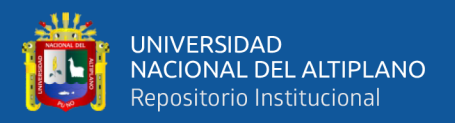

#### **2.2.5.5.1. Programador**

El programador, responsable de la construcción del sistema en desarrollo, debe mantener una comunicación efectiva con los demás miembros del equipo.

#### **2.2.5.5.2. Cliente**

El cliente, destinatario del sistema en desarrollo, desempeña el papel de creador de historias de usuario, revelando sus necesidades a través de este medio. Además, el cliente también posee la facultad de asignar niveles de importancia a las historias de usuario, basándose en sus propias necesidades y prioridades.

#### **2.2.5.5.3. Tester**

Responsable de evaluar la operatividad del sistema, asiste al cliente y le guía en la elección de tests necesarios para corroborar el adecuado desempeño del sistema. Una vez concluidos los tests. Una vez completadas los test, informa a los demás participantes del equipo los resultados logrados.

#### **2.2.5.5.4. Tracker**

El encargado del seguimiento de la aplicación tiene la responsabilidad de evaluar si el sistema satisface las expectativas de los usuarios y de proponer cambios necesarios. Este profesional analiza los objetivos y, en base a ello, informa sobre cuáles se están cumpliendo y cuáles no.

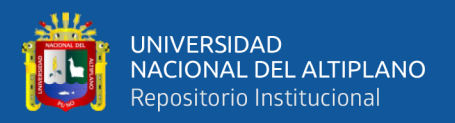

## **2.2.5.5.5. Coach**

La persona encargada de implementar correctamente los procesos de la metodología debe poseer un excelente conocimiento de la misma.

## **2.2.5.5.6. Consultor**

El miembro externo del equipo es convocado cuando surgen problemas específicos que requieren solución en el sistema en desarrollo.

#### **2.2.5.5.7. Big boss**

El líder del equipo asume la responsabilidad de dirigir y coordinar al equipo, proporcionando las condiciones necesarias para que puedan llevar a cabo su trabajo.

#### **2.2.5.6. Fases de desarrollo**

En la Tabla 2 se muestra las fases de desarrollo de la metodología ágil XP.

#### **Tabla 2**

*Fases de desarrollo de la Metodología XP*

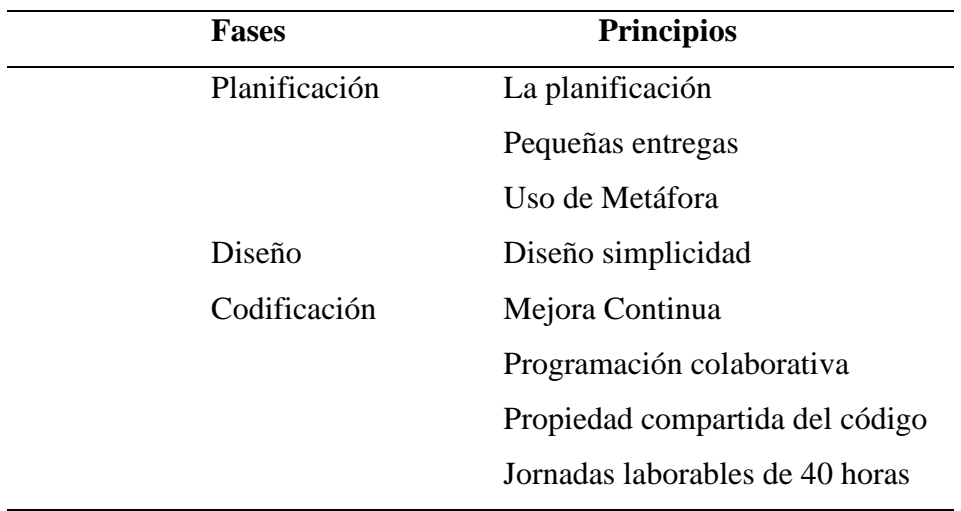

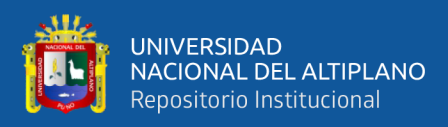

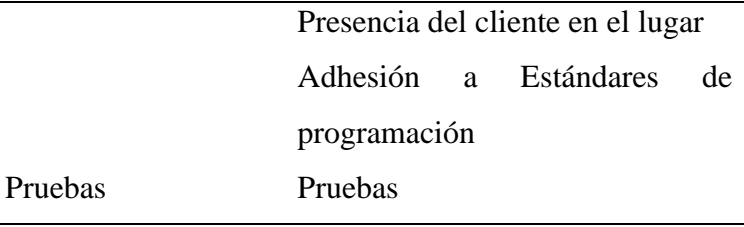

#### **2.2.5.6.1. Planificación**

La metodología XP (Programación Extrema) propone esta fase con el objetivo de mantener una comunicación constante entre el usuario y el equipo de desarrollo.

## **2.2.5.6.2. Historias de usuario**

Las historias, contrastando con los casos de uso que son elaborados y definidos por analista de sistemas, son generadas por el usuario o cliente. Se sugiere que estas historias de usuarios sean concisas y redactadas en un lenguaje no especializado. Además, contienen detalles sobre la ejecución del sistema, los cuales son detallados por el usuario final (Guillen Quisca, 2013). Tal como se muestra en la Tabla 3.

#### **Tabla 3**

*Modelo base de historia de usuario.*

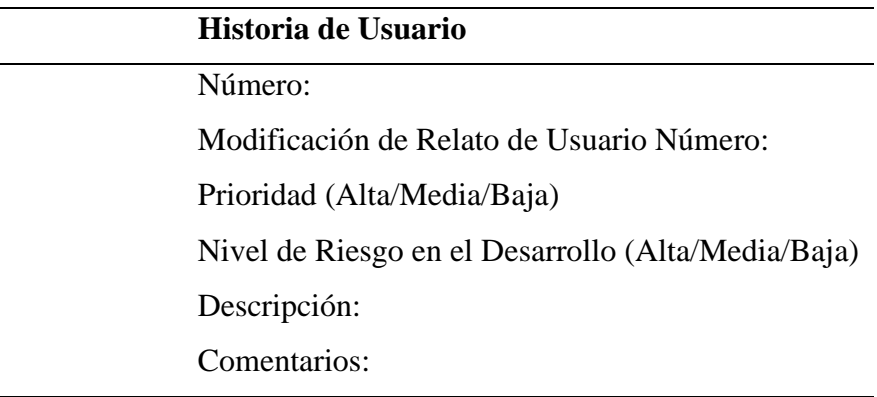

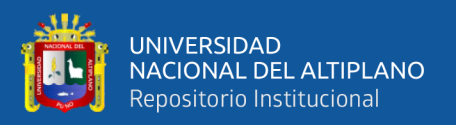

A continuación, se muestran los componentes de la metodología XP: Release Planning, Iteraciones, Velocidad del proyecto, Reuniones diarias, Diseño, según Guillen Quisca (2013).A continuación, se detalla cada uno.

#### **2.2.5.6.3. Release Planning**

La planificación es la fase en la que los desarrolladores y los integrantes del equipo en general definen los plazos de entrega para cada funcionalidad. Además, se determinan las fechas en las que se concretarán los relatos de usuario, tomando decisiones sobre qué funcionalidades se abordarán primero, según las prioridades establecidas por el cliente.

#### **2.2.5.6.4. Iteraciones**

En la fase inicial, se decide la cantidad de iteraciones que tendrá el desarrollo, sugiriendo que estas no excedan las dos semanas. La rapidez en la entrega de los entregables es crucial, y se propone que los usuarios o usuarios finales seleccionen qué historia de usuarios se llevará a cabo en cada ciclo.

#### **2.2.5.6.5. Velocidad del proyecto**

La determinación de la velocidad del proyecto está vinculada al número de personas en el equipo y a la dificultad del proyecto en cuestión. A partir de estos factores, se calcula cuántas historias de usuario pueden ser desarrolladas en cada iteración.

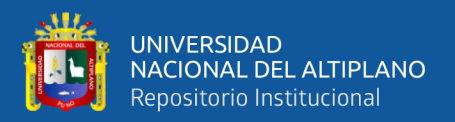

### **2.2.5.6.6. Reuniones diarias**

Las reuniones tienen como objetivo sostener al equipo informado y al tanto de las innovaciones que emergen en áreas donde uno puede no tener un dominio completo. En este contexto, se comparte información relevante.

#### **2.2.5.6.7. Diseño**

La etapa de diseño es esencial ya que aporta beneficio al software; dado que lo que se está diseñando aún no está en funcionamiento, se pueden generar modelos a través de prueba y error para descubrir la respuesta y la estructura más adecuadas para el sistema. Esta fase contribuye al ahorro de considerables sumas de dinero para la empresa, especialmente en proyectos de alta complejidad.

#### **2.3. GLOSARIO DE TERMINOS BÁSICOS**

#### **Computación Inteligente**

Emulación de procedimientos ejecutados por dispositivos buscando replicar la inteligencia humana.

#### **Aprendizaje con Supervisión**

Algoritmos que adquieren conocimiento a partir de información proporcionada por un usuario; estos algoritmos producen resultados previstos, los cuales han sido previamente categorizados por un individuo en el momento de su ingreso.

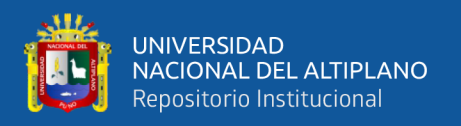

#### **Visión por Computadora**

Esta área de estudio emplea técnicas para capturar, procesar y analizar imágenes con el propósito de generar información que pueda ser interpretada y evaluada por un sistema informático.

#### **Datos de capacitación**

Información empleada en el proceso de entrenamiento de nuestro modelo de Red Neuronal.

#### **Datos de validación**

Información utilizada después de las iteraciones de entrenamiento para evaluar si se está produciendo un sobreajuste en el modelo.

#### **Datos de prueba**

Información empleada para evaluar la eficacia del modelo de Red Neuronal.

#### **Redes Neuronales Convolucionales**

Estas redes neuronales se fundamentan en el empleo de convoluciones, permitiendo la clasificación de imágenes a través de características en lugar de simplemente analizar píxeles.

#### **Capas**

Conjunto organizado de unidades estructurales, donde las neuronas tienen la capacidad de asociarse y agruparse, formando conjuntos neuronales.

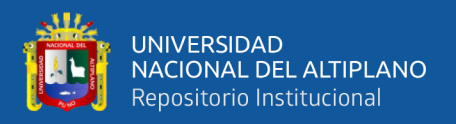

#### **Pesos**

Los pesos, en el contexto de las neuronas, representan la magnitud de las conexiones entre ellas y son considerados como la medida del conocimiento en una red neuronal.

### **Función de Activación**

También denominada filtro, umbral o función limitadora, esta función ajusta el resultado y establece un límite para permitir el paso de información a otras neuronas.

#### **Max Pooling**

Consiste en una matriz, también llamada filtro, que se desplaza por los píxeles de una imagen en bloques, agrupándolos y seleccionando el valor más alto dentro de cada bloque.

#### **Optimizador**

Su función es generar pesos más precisos y mejorados, calculando la gradiente de la función de pérdida respecto a cada peso en la red neuronal.

#### **Función de Pérdida**

Tiene la responsabilidad de medir la discrepancia entre la salida de la red neuronal y los valores reales empleados durante el proceso de aprendizaje.

#### **Aplicación móvil**

Plataforma concebida para funcionar en un teléfono celular o una tableta.

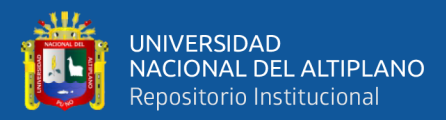

# **CAPÍTULO III**

# **MATERIALES Y MÉTODOS**

## **3.1. POBLACIÓN Y MUESTRA DE INVESTIGACIÓN**

#### **3.1.1. Población**

#### **3.1.1.1. Población del dataset**

La población de la dataset consiste con alrededor de 2000 fotografías de cultivos de papa, que representan una extensión cercana a una hectárea de terreno de cultivos de papa.

#### **3.1.1.2. Población a evaluar la mejora de identificación de tizón tardío**

Para este estudio se consideró como población a los jefes de hogares de la comunidad de Huancollusco conformada por 180 agricultores.

### **3.1.2. Muestra**

Para determinar el tamaño de muestra necesario cuando la población es de 180 personas, vamos a usar los valores predeterminados comunes para el margen de error y el nivel de confianza (margen de error del 5% y nivel de confianza del 95%).

$$
n = \frac{N.Z^2.p.q}{E^2.(N-1) + Z^2.p.q}
$$

Donde:

- N=180 (tamaño de la población)
- $Z=1.96$  (valor Z para un nivel de confianza del 95%)

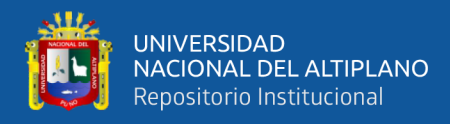

- p=0.5 (proporción esperada de la población)
- $q=0.5(1-p)$
- $E = 0.05$  (margen de error)

Sustituimos los valores en la fórmula:

$$
n = \frac{180. (1.96^{2}). (0,5). (0,5)}{0.5^{2}. (180 - 1) + (1.96)^{2}. (0,5). (0,5)}
$$

$$
n = \frac{172.872}{1.4076}
$$

$$
n \approx 122.81
$$

Por lo tanto, la muestra es de 123 personas de una población de 180 para obtener un nivel de confianza del 95% con un margen de error del 5%.

## **3.2. DISEÑO METODÓLOGICO DE INVESTIGACIÓN**

#### **3.2.1. Tipo de Investigación**

La presente investigación es de tipo experimental como menciona el autor Arias G. (2012) "La investigación experimental es un proceso que consiste en someter a un objeto o un grupo de individuos a determinadas condiciones, estímulos a la variable independiente para observar los efectos o reacciones que produce la variable dependiente" (p.34).

#### **3.2.2. Enfoque de investigación**

La presente investigación tiene el enfoque cuantitativo porque se hará uso de la estadística como define Ñaupas Paitán et al. (2014), que el enfoque cuantitativo tiene la propiedad de "utilizar métodos y técnicas cuantitativas y por ende tiene que ver con la medición, el uso de magnitudes, la observación y medición de las unidades de análisis" (p. 140).

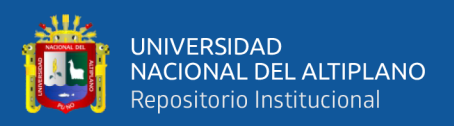

## **3.2.3. Nivel de investigación**

La presente investigación tiene el nivel explicativo como lo indica el autor Hernández Sampieri et al. (2010), afirmando que "la investigación explicativa va más allá de las descripciones de los conceptos, fenómenos o del establecimiento de las relaciones de los conceptos. Está dirigida a responder las causas del de los eventos físicos y sociales entre conceptos" (p.84).

## **3.3. OPERACIONALIZACIÓN DE VARIABLES**

#### **3.3.1. Variables e Indicadores**

En la Tabla 4 se muestra la identificación de las variables con sus indicadores.

#### **Tabla 4**

#### *Identificación de variables e indicadores*

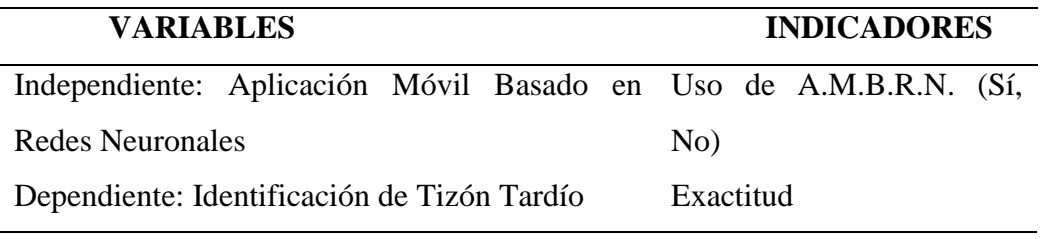

#### **3.3.2. Descripción de Indicadores.**

#### **Conceptualización:**

**a. Variable Independiente:** Aplicación Móvil Basado en Redes Neuronales

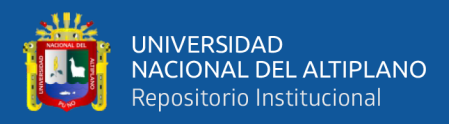

## **Tabla 5**

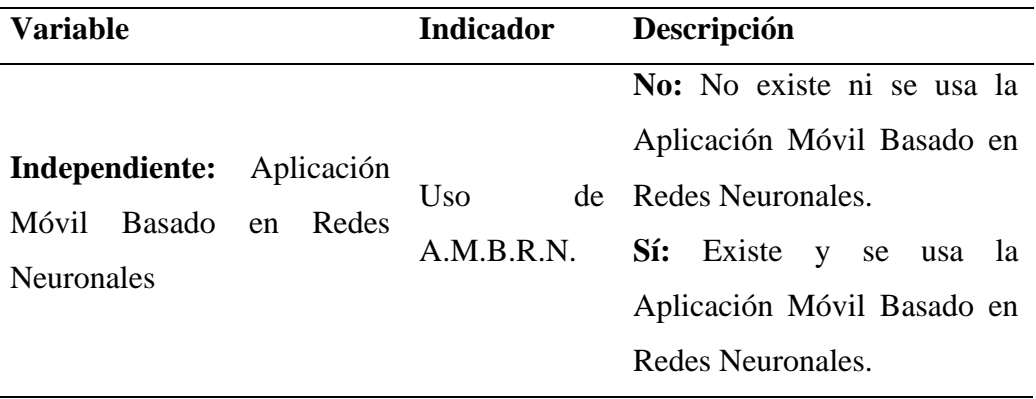

*Descripción de los indicadores que muestra de la Variable Independiente*

**b. Variable Dependiente:** Identificación de Tizón Tardío

#### **Tabla 6**

*Descripción de indicadores de la Variable Dependiente*

| <b>Variable</b>                |              | Indicador Descripción                                                                    |
|--------------------------------|--------------|------------------------------------------------------------------------------------------|
| Dependiente:                   | de Exactitud | Exactitud: Proporción de identificación                                                  |
| Identificación<br>Tizón Tardío |              | correcto (tanto positivos como negativos)<br>realizados por la aplicación comparados con |
|                                |              | identificaciones realizados por expertos.                                                |

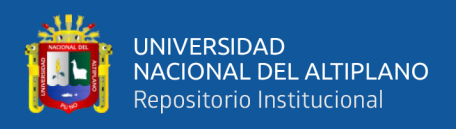

# **3.4. METODOLOGÍA**

## **Figura 8**

*Metodología usada para el desarrollo del trabajo de investigación*

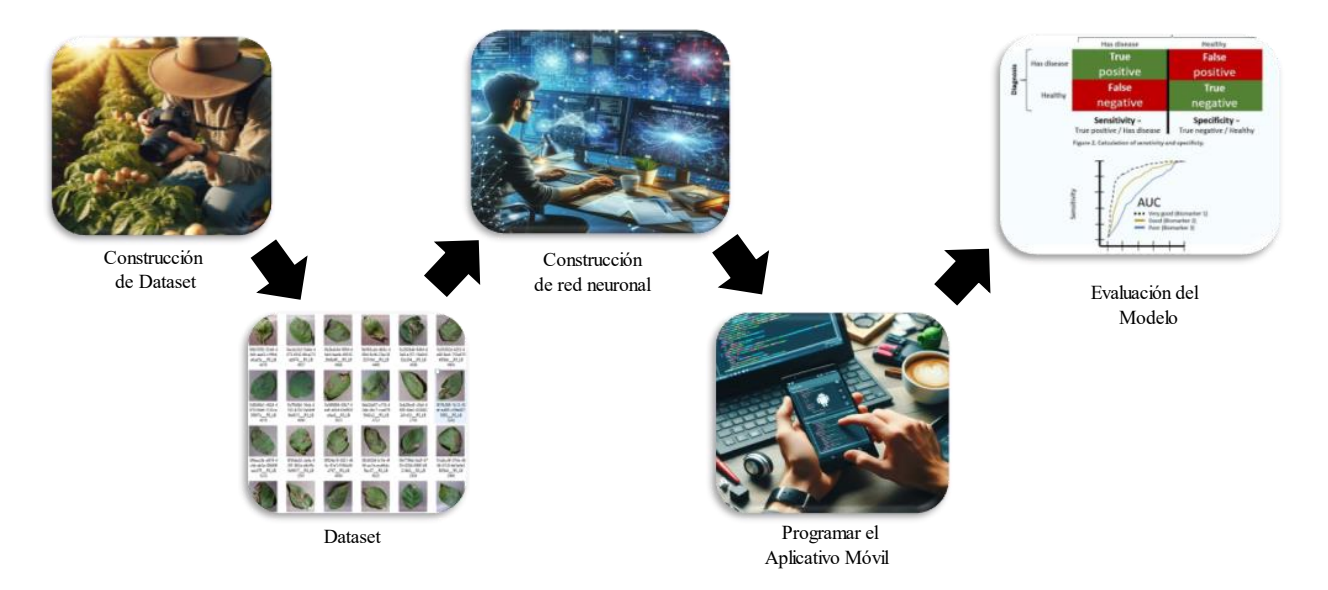

En la Figura 8 se muestra la metodología usada y la cual se explica mejora detalle a continuación.

#### **Construcción del dataset:**

Se recolectaron un total de 2000 fotografías de cultivos de papa, incluyendo ejemplos con presencia de enfermedades de tizón tardío y ejemplares sanos, con el objetivo de asegurar una identificación precisa y oportuna de la enfermedad. Estas imágenes fueron obtenidas en colaboración con un experto un agricultor y un ingeniero agrónomo con más de 10 años de experiencia dedicados al cultivo en la localidad. Este equipo colaborativo facilitó el reconocimiento y etiquetado de cada imagen según su estado de salud, mejorando así el proceso de entrenamiento de la red neuronal.

Además, la recolección de datos se llevó a cabo en diferentes fechas durante el ciclo de crecimiento del cultivo de papa para capturar variaciones estacionales y

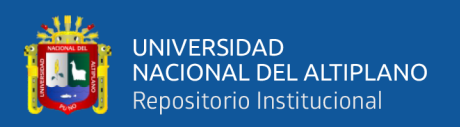

condiciones diversas. Se evitaron específicamente las tomas de fotografías en abril o mayo, períodos en los que la enfermedad podría ser confundida con otras afecciones o con daños provocados por la helada. Asimismo, las fotos fueron tomadas en diversas ubicaciones dentro de la localidad, garantizando una representación amplia de condiciones y contextos de cultivo.

#### **Preparar y limpieza de la Dataset.**

El dataset recopilado se sometió a un proceso exhaustivo de preparación y limpieza para garantizar la calidad de los datos. Esto incluyó la eliminación de imágenes de baja calidad, corrección de etiquetas erróneas y normalización de tamaños y formatos de imagen. Además, se llevaron a cabo técnicas de aumento de datos para aumentar la diversidad y representatividad del dataset, lo que contribuyó a mejorar la capacidad de generalización del modelo de red neuronal.

#### **Construcción e implementación de la red neuronal.**

Se procedió a la construcción de una red neuronal convolucional (CNN) utilizando arquitecturas modernas y técnicas avanzadas de aprendizaje profundo. Esta red fue entrenada utilizando el dataset preparado, con el objetivo de aprender automáticamente las características distintivas de las imágenes de cultivos de papa afectados por el tizón tardío.

# **Programar el aplicativo móvil para automatizar agregando la red neuronal construido.**

El aplicativo móvil para automatizar fue desarrollado y programado para funcionar en dispositivos móviles compatibles. Se integró la red neuronal previamente entrenada en el flujo de trabajo del aplicativo, lo que permitió realizar inferencias rápidas y precisas sobre las imágenes capturadas en tiempo real por la cámara del dispositivo.

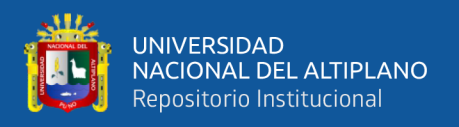

Además, se diseñó una interfaz intuitiva y amigable para el usuario, que facilita la interacción y comprensión del proceso de identificación.

**Evaluar el nivel de asertividad del modelo del aplicativo móvil para automatizar con métricas de asertividad.**

Se llevó a cabo una evaluación exhaustiva del modelo del aplicativo móvil para automatizar utilizando métricas de asertividad estándar en el campo del aprendizaje automático, como la precisión. Estas métricas proporcionan una medida cuantitativa del rendimiento del modelo en la detección y clasificación de cultivos de papa afectados por el tizón tardío. Los resultados obtenidos permitieron validar la eficacia y confiabilidad del aplicativo en la identificación de la enfermedad.

**Evaluar el tiempo, precisión satisfacción y confianza del antes y después del uso del Aplicativo.**

Se realizó una encuesta a 123 personas para evaluar cómo mejoró el tiempo, la precisión, la satisfacción y la confianza en la identificación del tizón tardío antes y después del uso del aplicativo. Esta encuesta permitió obtener una visión clara del impacto positivo del aplicativo móvil para automatizar en la comunidad agrícola de Huancollusco, demostrando mejoras significativas en todos los aspectos evaluados.

## **3.5. UBICACIÓN GEOGRÁFICA DEL ESTUDIO**

Departamento : Puno

Provincia : Huancané

Distrito : Taraco

Comunidad: Huancollusco

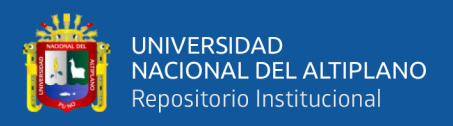

La Figura 9 muestra a detalle la ubicación geográfica de la comunidad Huancollusco, zona de estudio de la presente investigación.

## **Figura 9**

*Ubicación Geográfica del Trabajo de Investigación*

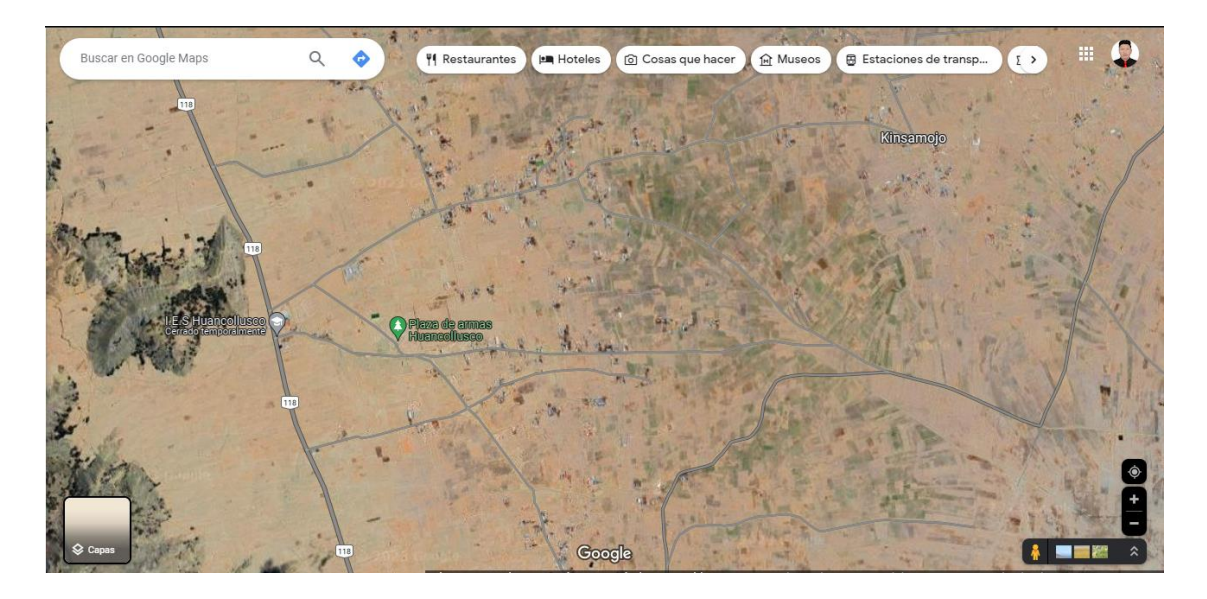

Fuente: Google Maps

## **3.6. TÉCNICAS E INSTRUMENTOS DE RECOLECCIÓN DE DATOS**

### **3.6.1. Métodos y técnicas.**

Se llevó a cabo un muestreo sistemático en forma de grilla en las áreas de cultivo con el fin de recopilar datos que posteriormente fueron utilizados para validar la Red Neuronal.

El muestreo sistemático en grilla fue empleado para prevenir posibles desequilibrios en la distribución de los puntos de muestreo en las chacras y campos cultivados (Bongiovanni et al., 2006).

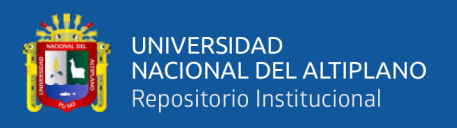

En la investigación, la encuesta se ha convertido en una técnica ampliamente empleada por los investigadores, ya que facilita la obtención y procesamiento eficiente de datos (Torres y Paz, 2011).

#### **3.6.2. Instrumentos**

#### **Instrumentos para investigación en campo**

Para la investigación en campo se utilizarán diversos instrumentos que facilitarán la recopilación y el análisis de datos. Se tomarán fotografías para documentar visualmente las condiciones del campo y el estado de los cultivos. Se utilizará un celular Samsung A51, equipado con una cámara principal de 48 MP, para capturar imágenes de alta resolución que permitirán un análisis detallado de los síntomas del tizón tardío. Además, se contará con un USB que almacenará el dataset necesario para el desarrollo y prueba del modelo de redes neuronales. Por último, se realizarán encuestas tanto sin el uso del aplicativo como con el uso del aplicativo, para comparar la eficacia del mismo en el diagnóstico del tizón tardío y evaluar su impacto en la comunidad de Huancollusco.

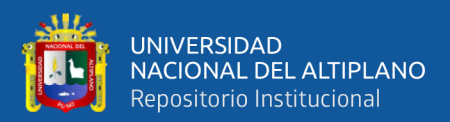

# **CAPÍTULO IV**

# **RESULTADOS Y DISCUSIÓN**

## **4.1. RESULTADOS CONFORMES AL OBJETIVO ESPECÍFICO 1**

**OBJETIVO ESPECÍFICO 1:** Construir un dataset representativo de imágenes

que caracterice la enfermedad del tizón tardío en los cultivos de papa en Huancollusco.

### **4.1.1. Diagrama de Actividades del Objetivo Específico 1.**

Se muestra en la Figura 10 el diagrama de actividades del objetivo específico 1, para dar a conocer mejor las actividades desarrolladas.

#### **Figura 10**

*Diagrama de Actividades de la construcción del dataset de imágenes que caracterice la enfermedad del tizón tardío en los cultivos de papa*

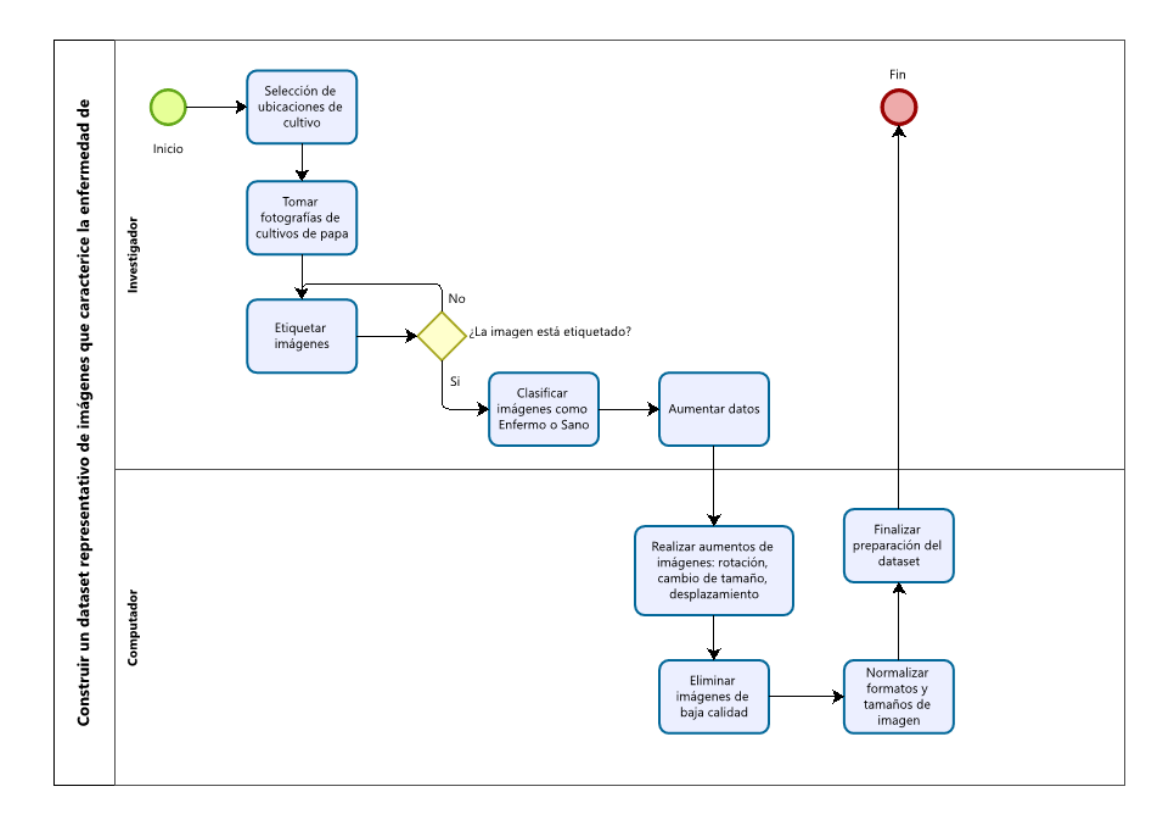

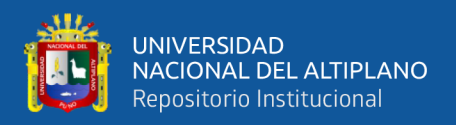

#### **4.1.2. Descripción del proceso de captura de imágenes**

Se recolectaron alrededor de 2000 fotografías de cultivos de papa, incluyendo ejemplos con presencia de enfermedades de tizón tardío y ejemplares sanos, como se muestra en la Figura 11 y Figura 12, con el objetivo de asegurar una identificación precisa y oportuna de la enfermedad, el dataset está balanceado, con 1000 imágenes de cultivos con tizón tardío y 1000 imágenes de cultivos sanos, asegurando así la misma cantidad de imágenes para cada clase.

Es importante destacar que las fechas de toma de las imágenes y los diversos lugares de captura juegan un papel crucial, como indican los expertos. Estos detalles aseguran que las imágenes reflejen la variedad de condiciones y etapas del cultivo, lo cual es fundamental para la precisión del análisis. La información detallada sobre la toma de imágenes se presenta en la Tabla 7.

#### **Figura 11**

#### *Creación del Dataset*

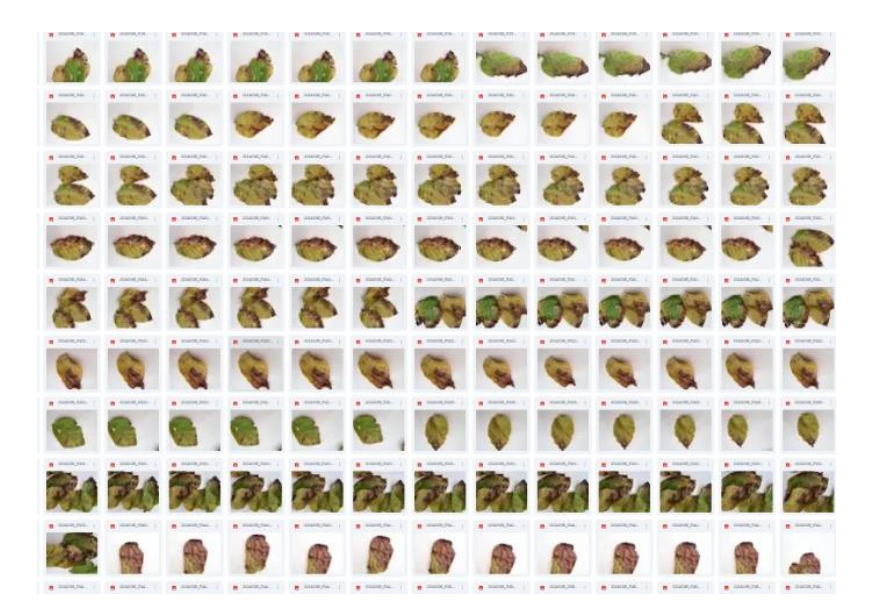

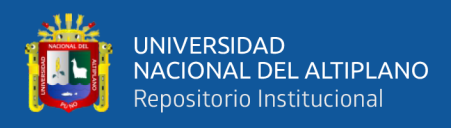

## **Tabla 7**

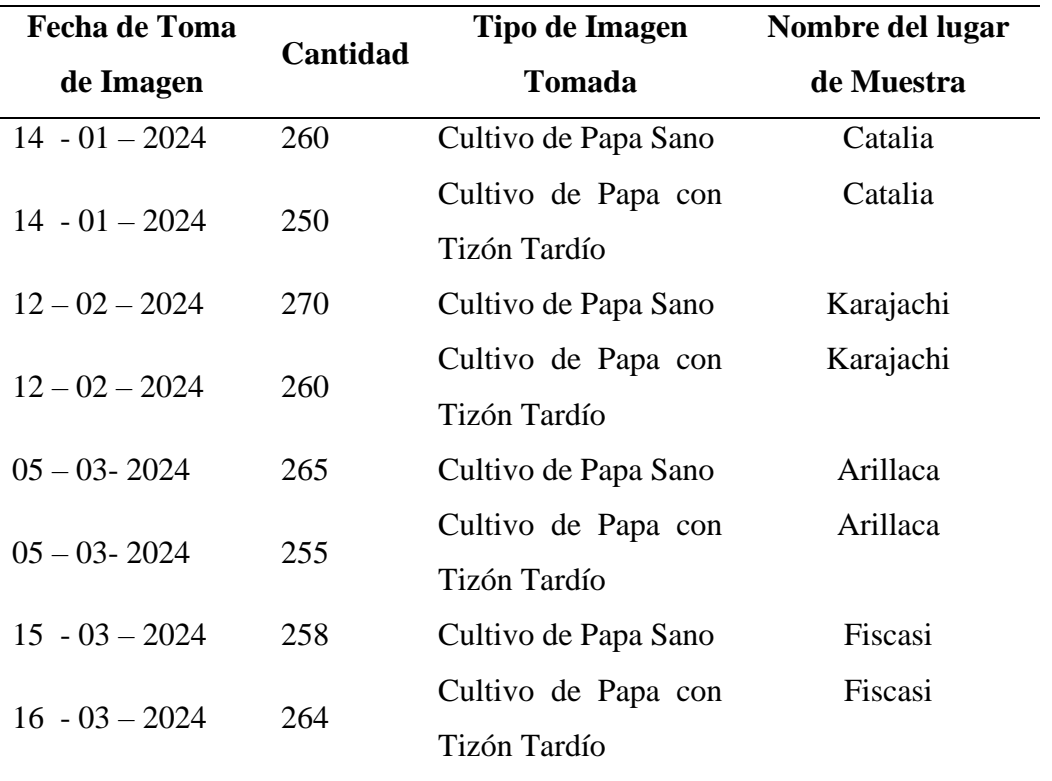

*Información de la toma de imagen*

## **Figura 12**

*Información de las fechas de la toma de imágenes*

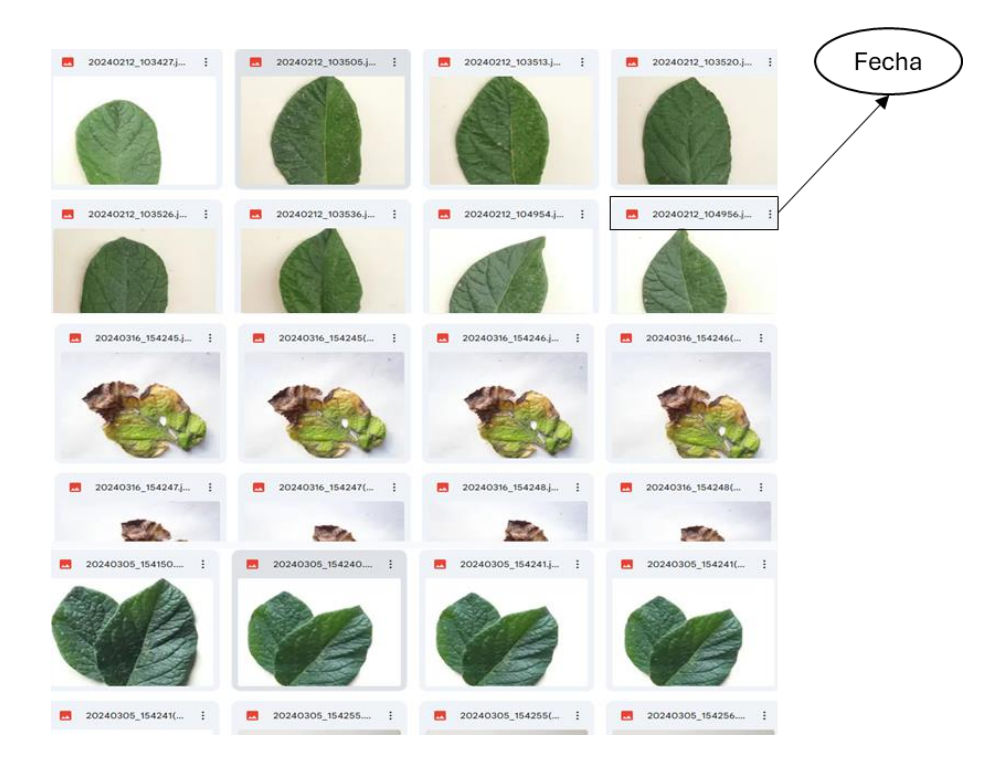

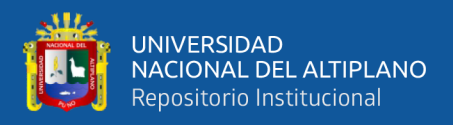

#### **4.1.3. Características de las imágenes**

Las fotografías fueron capturadas utilizando teléfonos celulares, específicamente un Samsung A51 con capacidades de cámara detalladas: una cámara principal de 48 MP, una cámara macro de 5 MP, una cámara gran angular de 12 MP y una cámara de profundidad de 5 MP. Esta elección permitió una captura práctica y accesible, reflejando las condiciones del entorno agrícola local.

Se prestó especial atención a la resolución y calidad de las imágenes para asegurar que el dataset fuera adecuado para análisis detallados de la enfermedad del tizón tardío en los cultivos de papa de Huancollusco.

#### **4.1.4. Validación de la representatividad**

La representatividad del dataset fue validada con la participación activa de expertos locales, un productor de papa y un ingeniero agrónomo con más de 10 años de experiencia, su conocimiento fue crucial para asegurar que las imágenes seleccionadas capturaran fielmente las diferentes etapas y niveles de severidad de la enfermedad en el contexto específico de Huancollusco.

Como menciona .Repositorios Abiertos de Imágenes para entrenamiento de Modelos de Inteligencia Artificial (2022) un conjunto más grande de imágenes permite una representación más robusta de la enfermedad. Por ello, se utilizó un total de 2000 imágenes válidas para asegurar una representación adecuada de la diversidad de la enfermedad y la capacidad de evaluación del modelo en condiciones realistas de cultivo de papa, proporcionando así una base sólida para investigaciones futuras.

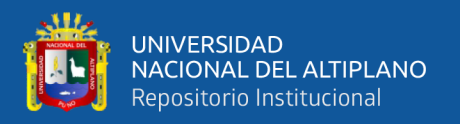

#### **4.1.5. Discusión**

El conjunto de imágenes, o dataset, fue estratégicamente dividido, destinando el 75% de las imágenes al proceso de entrenamiento del modelo, mientras que el 25% restante se reservó para las pruebas. Este enfoque ha demostrado ser eficiente, permitiendo una capacitación robusta del modelo al utilizar la diversidad de imágenes que representan distintas etapas y niveles de severidad de la enfermedad del tizón tardío.

La supervisión de la recolección de datos estuvo a cargo de un Ingeniero especialista en Ingeniería Agronómica, quien logró un asertividad del 95% en la identificación de la enfermedad. El restante 5% de los casos fue confundido con otras enfermedades similares, los cuales fueron corregidos debido a factores como toma de imágenes de forma inadecuada, no eran claras, eran imprecisas.

Aunque se encontró un conjunto de imágenes de la enfermedad en la base de datos de PlantVillage, utilizado previamente por Ortiz Daza (2021), decidimos crear nuestro propio conjunto de imágenes (dataset) para garantizar del modelo propuesto sea más realista y , con imágenes propias de la zona de estudio. La base de datos de PlantVillage contenía únicamente 1304 imágenes, consideradas insuficientes para nuestra investigación. Por ello, optamos por utilizar un total de 2000 imágenes con el fin de mejorar la representatividad y la capacidad predictiva de nuestro modelo.

García Alcalá (2020) utilizó 340 imágenes en algunas clasificaciones para identificar la Sigatoka Negra en plátanos. Aunque alcanzó efectividad del 100% en algunos casos, nuestra colección de 2000 imágenes asegura una mayor diversidad, crucial para capturar todas las variaciones posibles del tizón tardío.

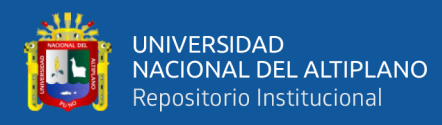

Cuya Marzal y Ramos Lugo (2020) trabajaron con un dataset de entre 600 y 1000 imágenes para la clasificación de frutas, logrando una Exactitud del 97.97%. La mayor cantidad de imágenes en nuestro estudio proporciona una base de datos más robusta y diversificada, mejorando la capacidad de nuestro modelo para generalizar en distintos contextos.

Diaz Holgado y Vilcas Villalba (2021) utilizaron 3400 imágenes para detectar la enfermedad del mosaico en yuca. Aunque su dataset es más grande, nuestra recolección de 2000 imágenes se centró en capturar una amplia gama de condiciones geográficas y estacionales, lo cual es esencial para la Exactitud y aplicabilidad práctica. Ardón Muñoz y Morales Calderón (2021) emplearon 3409 imágenes para comparar arquitecturas de redes neuronales en la detección del Virus del Mosaico Dorado en frijoles. A pesar de que su dataset es mayor, nuestra atención a la diversidad y representatividad asegura que el modelo resultante pueda ser aplicado efectivamente en diversos contextos agrícolas.

## **4.2. RESULTADOS CONFORMES AL OBJETIVO ESPECÍFICO 2**

**OBJETIVO ESPECÍFICO 2:** Implementar un modelo de red neuronal utilizando el dataset construido para integrarlo en un aplicativo móvil, que pueda identificar automáticamente el tizón tardío en las hojas de papa.

#### **4.2.1. Diagrama de Actividades del Objetivo Específico 2.**

Se muestra en la Figura 13 el diagrama de actividades del objetivo específico 2, para dar a conocer mejor las actividades desarrolladas.

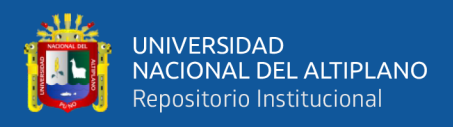

## **Figura 13**

*Diagrama de Actividades de Implementar un modelo de red neuronal utilizando* 

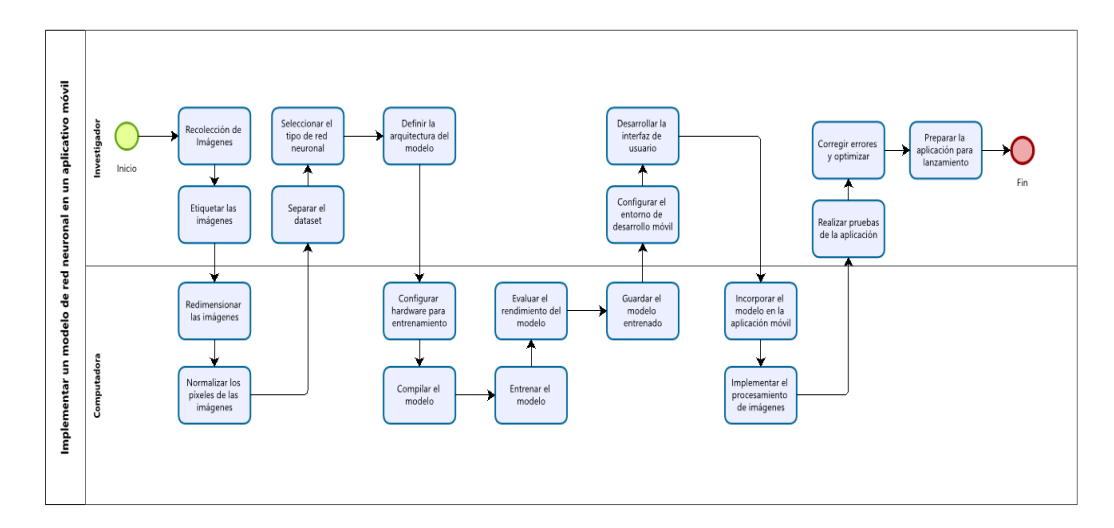

*el dataset construido para integrarlo en un aplicativo móvil*

#### **4.2.2. Desarrollo del aplicativo móvil para automatización**

Para el desarrollo del aplicativo móvil se usó la metodología XP, una metodología bastante usada para el desarrollo de software y aplicativos móviles, se adapta perfecto para este trabajo de investigación y se estructuró de esta manera por fases.

#### **El diseño y fabricación del sistema empleando la metodología XP**

Las siguientes tablas describen a los usuarios definitivos como muestra en la Tabla 8, los productores de papa de la comunidad de Huancollusco, y detallan las historias de usuario que guían el desarrollo del sistema. Estas historias abordan la creación de un modelo de red neuronal Tabla 9, el diseño de la aplicación móvil Tabla 10, la integración del modelo en la aplicación Tabla 11, la funcionalidad de tomar y subir fotografías Tabla 12, y la visualización de resultados de la identificación Tabla 13. Cada historia incluye la prioridad, el nivel de riesgo, el

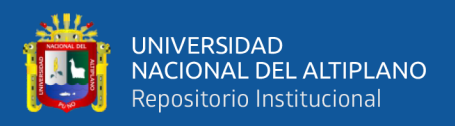

ciclo de desarrollo y las pruebas de confirmación necesarias para asegurar su correcta implementación.

#### **Usuarios definitivos:**

#### **Tabla 8**

*Usuarios definitivos*

#### **Destinatarios**

**Destinatario Final** Productores de papa de la comunidad de Huancollusco

#### **4.2.2.1. Fase 1: Planificación**

En la fase inicial, la creación de historias de usuarios fue fundamental para obtener una comprensión precisa de los requerimientos de los usuarios finales. Estas historias permitieron una visión detallada de los escenarios de uso y proporcionaron mejor comunicación sobre las expectativas de la comunidad de Huancollusco en relación con la identificación del tizón tardío en los cultivos de papa.

## **Tabla 9**

#### *Historia de usuario 1: Crear modelo de Red Neuronal*

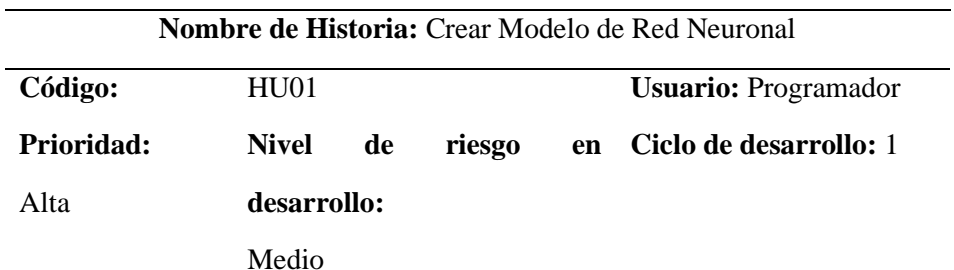

**Descripción:** Construir un modelo de red neuronal que tome una foto como entrada y ofrezca una identificación indicando si la planta presenta algún signo de enfermedad o se encuentra en buen estado.

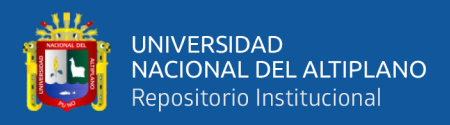

**Prueba de confirmación:** Diseñar y codificar la arquitectura más eficaz para posibilitar que la Red Neuronal ofrezca una identificación con elevada precisión.

#### **Tabla 10**

*Historia de usuario 2: Desarrollar aplicación.*

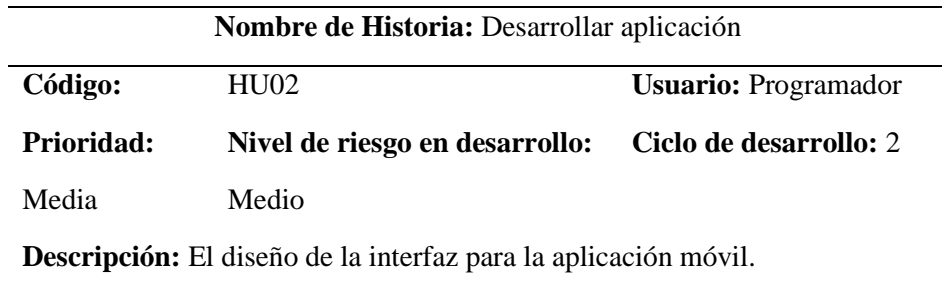

**Prueba de confirmación:** Elaborar las distintas perspectivas que constituirán la interfaz de la aplicación.

## **Tabla 11**

*Historia de usuario 3: Incorporar el Modelo de Red Neuronal en la* 

#### *aplicación móvil.*

**Nombre de Historia:** Incorporar el Modelo de Red Neuronal en la aplicación móvil.

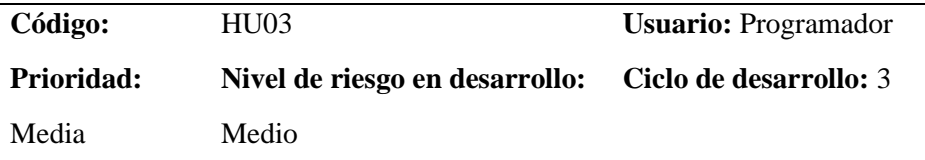

**Descripción:** Completar la incorporación del modelo de Red Neuronal al sistema.

**Prueba de confirmación:** Crear un archivo .h5 que contenga el modelo, facilitando así su ejecución en el servidor.

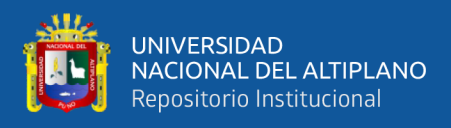

#### **Tabla 12**

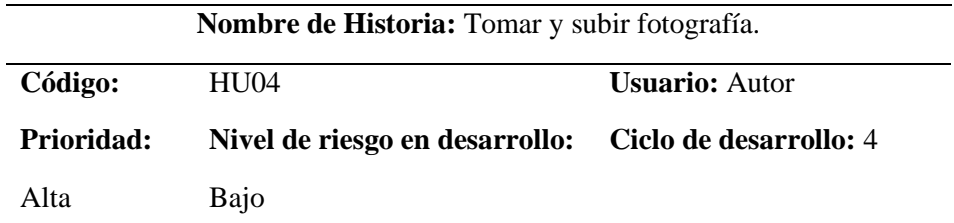

*Historia de usuario 4: Tomar y subir fotografía.*

**Descripción:** Se busca que el aplicativo móvil para la automatización tenga la capacidad de tomar fotografías y a su vez subir del ordenador de las hojas de la planta utilizando la cámara del celular.

**Prueba de confirmación:** Obtener autorización para el uso de la cámara del teléfono móvil, posibilitando la toma de imágenes necesarias para su posterior envío al Modelo de Red Neuronal Convolucional.

#### **Tabla 13**

*Historia de usuario 5: Observar resultado*

| <b>Nombre de Historia: Observar resultado</b> |                                |                       |  |  |
|-----------------------------------------------|--------------------------------|-----------------------|--|--|
| Código:                                       | HU05                           | <b>Usuario: Autor</b> |  |  |
| <b>Prioridad:</b>                             | Nivel de riesgo en desarrollo: | Ciclo<br>de           |  |  |
| Baja                                          | Bajo                           | desarrollo: 5         |  |  |
|                                               |                                |                       |  |  |

**Descripción:** Se aspira a que la aplicación móvil tenga la capacidad de exhibir el veredicto del análisis realizado a la hoja de la planta examinada.

**Prueba de aceptación:** Diseñar un entorno que exhiba los resultados de la identificación.

#### **Estimación de historias de usuario**

Se estableció una semana laboral de 5 días hábiles, con 8 horas de trabajo por día, conformando una programación de 40 horas semanales, según la metodología de Programación Extrema, tal como muestra en la Tabla 14.

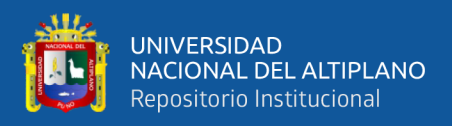

## **Tabla 14**

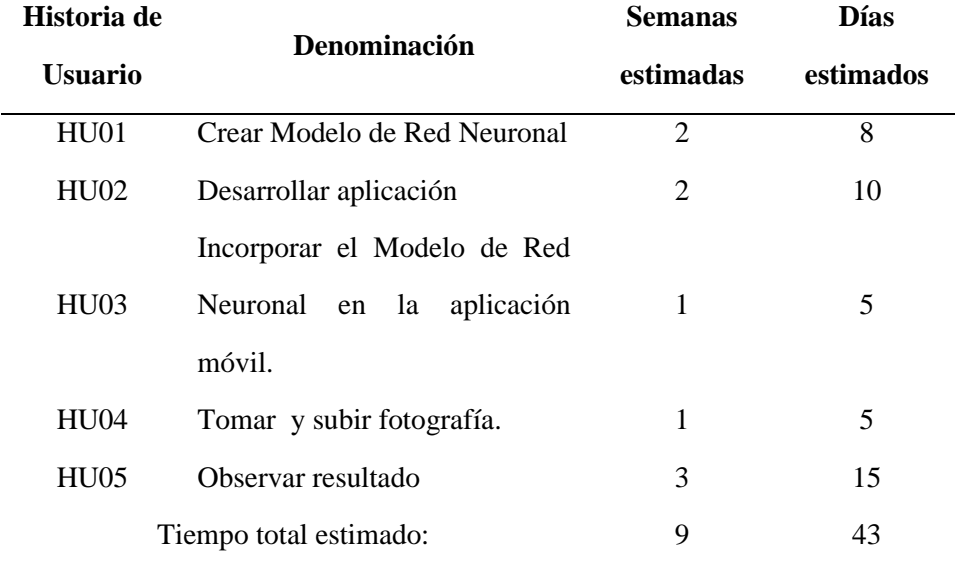

*Estimación de tiempo de las historias de usuario*

## **Ciclo de desarrollo por cada historia de usuario**

Aquí se exponen las historias de usuario ordenadas conforme a la programación definida en la planificación de los elementos entregables del sistema.

## **Tabla 15**

*Ciclo de desarrollo por historia de usuario.*

| <b>Iteraciones</b> | Historia de usuarios                 | Dia estimado |
|--------------------|--------------------------------------|--------------|
| Primera iteración  | Crear Modelo de Red Neuronal         | 8 días       |
|                    | Desarrollar aplicación               | 10 días      |
| Segunda iteración  | Incorporar el Modelo de Red Neuronal | 5 días       |
|                    | en la aplicación móvil.              |              |
| Tercera iteración  | Tomar y subir fotografía.            | 5 días       |
|                    | Crear Modelo de Red Neuronal         | 15 días      |
|                    |                                      |              |

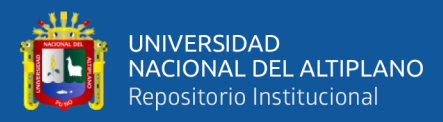

#### **Interpretación**

La Tabla 15 detalla el ciclo de desarrollo por historia de usuario, indicando que en la primera iteración se completó la creación del modelo de red neuronal en 8 días laborables y el desarrollo de la aplicación en 10 días. En la segunda iteración, la incorporación del modelo de red neuronal en la aplicación móvil tomó 5 días. La tercera iteración se enfocó en la funcionalidad de tomar y subir fotografías, con una duración de 5 días. Finalmente, en la cuarta iteración, se desarrolló una nueva versión del modelo de red neuronal en 15 días laborables.

### **4.2.2.2. Fase 2: Diseño**

En la segunda fase, enfocada en el diseño, se creó una interfaz de usuario amigable y efectiva. Se definió la arquitectura de software, priorizando la captura de imágenes y la identificación de tizón tardío. Se diseñó el flujo de trabajo del aplicativo, integrando la red neuronal en la interfaz, asegurando simplicidad y eficiencia.

El diseño del prototipo del aplicativo móvil para la automatización se realizó usando Figma. La Figura 14 representa la pantalla principal del aplicativo móvil, donde los usuarios podrán seleccionar la aplicación llamada "Diag Tizón".

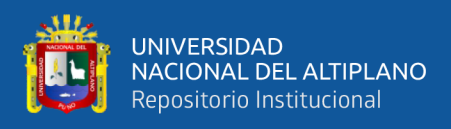

# **Figura 14**

*Interfaz de Inicio del Aplicativo Móvil*

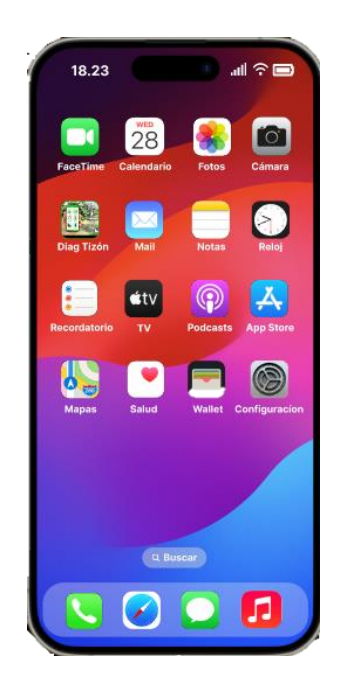

En esta fase también de la metodología XP, también se ha generado tarjetas de clases de responsabilidad-colaboración. Estas tarjetas representan objetos que han sido útiles para identificar las responsabilidades u objetivos específicos dentro del sistema.

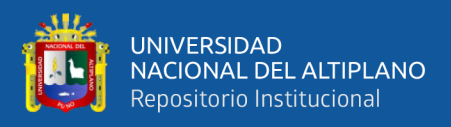

#### **Primer Ciclo de desarrollo**

#### **Tabla 16**

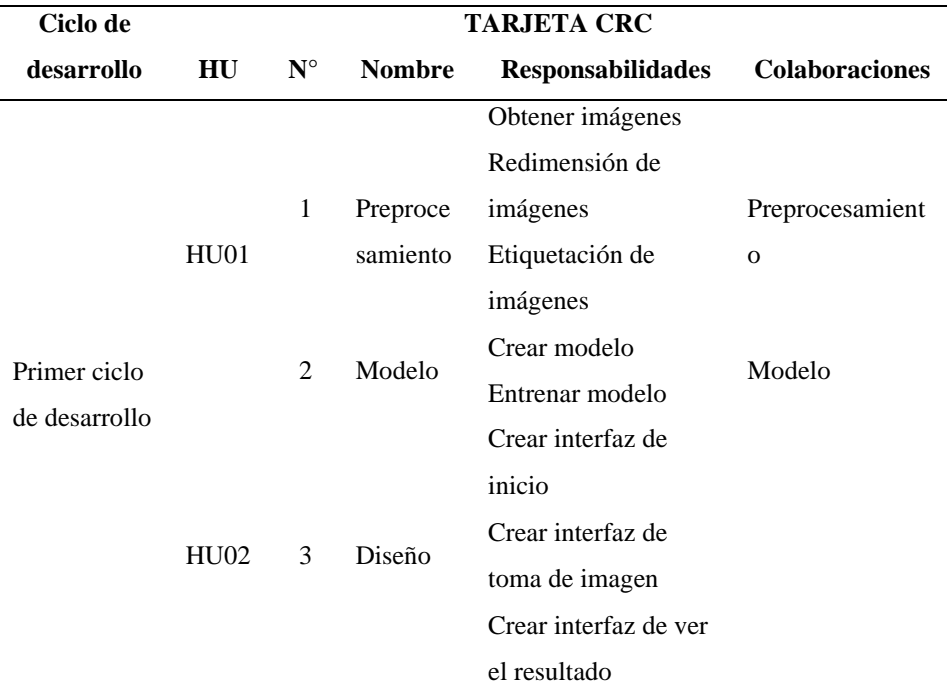

*Tarjetas CRC - 1ª ciclo de desarrollo*

#### **Interpretación**

En la Tabla 16 se detallan las tarjetas CRC correspondientes al primer ciclo de desarrollo, cada una asociada a una historia de usuario específica. La historia de usuario "HU01" contiene dos tarjetas CRC. La primera tarjeta, nombrada "Preprocesamiento" (N°1), tiene como responsabilidades obtener imágenes, redimensionarlas y etiquetarlas, colaborando en el preprocesamiento de las imágenes. La segunda tarjeta, nombrada "Modelo" (N°2), se encarga de crear y entrenar el modelo, con colaboración en el preprocesamiento del modelo. Por otro lado, la historia de usuario "HU02" incluye una tarjeta CRC (N°3) llamada "Diseño", cuya responsabilidad es crear la interfaz de usuario para diferentes partes de la aplicación, incluyendo la interfaz de inicio, la interfaz para la toma de

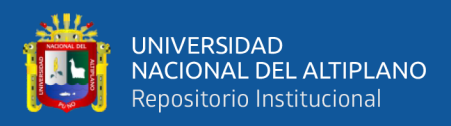

imágenes, la interfaz para ver los resultados y la interfaz del registro de uso.

#### **Segundo Ciclo de desarrollo**

#### **Tabla 17**

*Tarjetas CRC -2ª Ciclo de desarrollo*

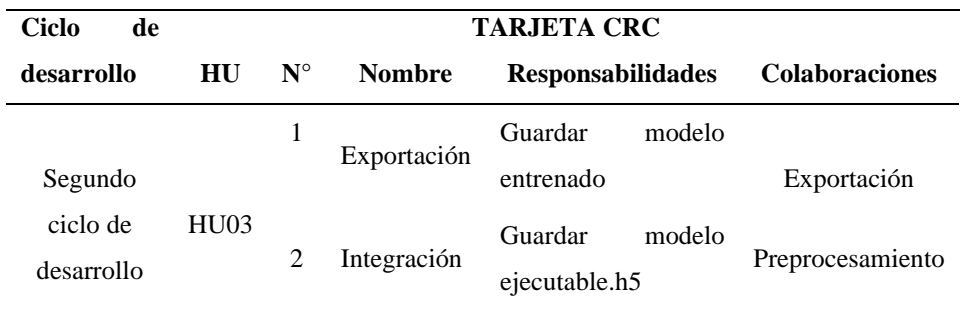

## **Interpretación**

En la Tabla 17 se presentan las tarjetas CRC correspondientes al segundo ciclo de desarrollo, asociadas a la historia de usuario "HU03". La primera tarjeta CRC, llamada "Exportación" (N°1), tiene la responsabilidad de guardar el modelo entrenado y colabora en la exportación del mismo. La segunda tarjeta CRC, denominada "Integración" (N°2), se encarga de guardar el modelo ejecutable en formato .h5 y colabora en el preprocesamiento. La historia de usuario "Integrar modelo de la red neuronal a la Aplicación" (HU03) busca la incorporación del modelo de red neuronal previamente entrenado, permitiendo así su uso dentro de la aplicación móvil.
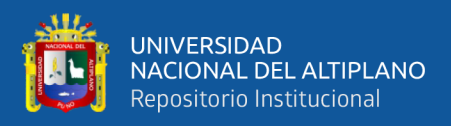

### **Tercer Ciclo de desarrollo**

### **Tabla 18**

| Ciclo de                         | <b>TARJETA CRC</b> |             |                          |                                                                            |                                 |
|----------------------------------|--------------------|-------------|--------------------------|----------------------------------------------------------------------------|---------------------------------|
| desarrollo                       | <b>HU</b>          | $N^{\circ}$ | <b>Nombre</b>            | <b>Responsabilidades</b>                                                   | <b>Colaboraciones</b>           |
|                                  | <b>HU04</b>        | 1           | Imagen                   | Capturar imagen                                                            |                                 |
| Tercer<br>ciclo de<br>desarrollo | <b>HU05</b>        | 2           | Diagnosti<br>$_{\rm co}$ | Enviar<br>al<br>imagen<br>modelo<br>Clasificar imagen<br>Mostrar resultado | Modelo<br>Imagen<br>Diagnostico |

*Tarjetas CRC - 3ª Ciclo de Desarrollo*

### **Interpretación:**

En la Tabla 18 se presentan las tarjetas CRC correspondientes al tercer ciclo de desarrollo, cada una asociada a una historia de usuario específica. La historia de usuario "Tomar fotografía" (HU04) tiene una tarjeta CRC llamada "Imagen" (N°1) con la responsabilidad de capturar imágenes. La historia de usuario "Observar resultado" (HU05) tiene una tarjeta CRC llamada "Identificación" (N°2), cuyas responsabilidades incluyen enviar la imagen al modelo, clasificar la imagen y mostrar el resultado, colaborando con las tarjetas "Modelo", "Imagen" e " Identificación". La historia de usuario "Tomar fotografía" (HU04) tiene como propósito central extraer rasgos distintivos de la hoja analizada mediante la cámara del dispositivo móvil, que luego son remitidos al modelo de red neuronal para su identificación. La historia de usuario "Observar resultado" (HU05) busca mostrar la salida ofrecida por el modelo de red neuronal una vez que la imagen ha sido diagnosticada.

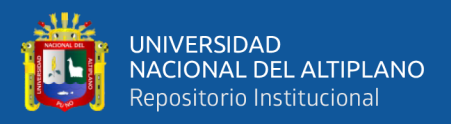

### **4.2.2.3. Fase 3: Programación**

### **Tecnologías empleadas para el desarrollo**

El desarrollo de la aplicación para la identificación del tizón tardío en cultivos de papa utilizó diversas tecnologías avanzadas tanto para el entrenamiento de la red neuronal como para la creación del aplicativo móvil para la automatización.

### **Desarrollo y Entrenamiento de la Red Neuronal**

**Google Colab:** Utilizado para ejecutar código Python en un entorno Jupyter Notebook en la nube, facilitando el acceso a GPUs para entrenar redes neuronales complejas, y permitiendo colaboración en tiempo real.

**Python:** Empleado para desarrollar y entrenar el modelo de red neuronal utilizando librerías como TensorFlow y Keras (para construir y entrenar la red).

### **Desarrollo del Aplicativo Móvil para la automatización**

**Android Studio:** Utilizado para emuladores y herramientas de prueba para validar y optimizar la aplicación.

**Visual Studio Code:** Empleado como editor de código fuente, soportando extensiones que mejoran la productividad en el desarrollo móvil.

**Flutter:** Utilizado para desarrollar aplicaciones móviles nativas para Android e iOS con una única base de código, utilizando Dart y facilitando la creación de interfaces de usuario modernas y responsive.

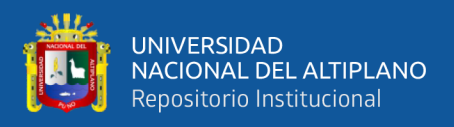

### **Primera Presentación**

Modelo de Red Neuronal

### **Manipulación previa de imágenes**

### **Redimensionamiento de las imágenes**

En este momento, procesamos las imágenes siguiendo los parámetros predefinidos en la programación de la Red Neuronal. Esta red está configurada para aceptar imágenes con tres dimensiones, se muestra un ejemplo en la Figura15, que deben tener la forma:

*img. shape* = 
$$
(255, 255, 3)
$$

Donde:

255 = La cantidad de píxeles en la dimensión vertical.

255 = La cantidad de píxeles en la dimensión horizontal.

3 = El número de canales cromáticos (rojo, verde, azul).

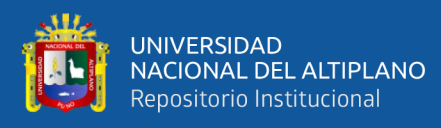

### **Figura 15**

### *Redimensionamiento de imagen*

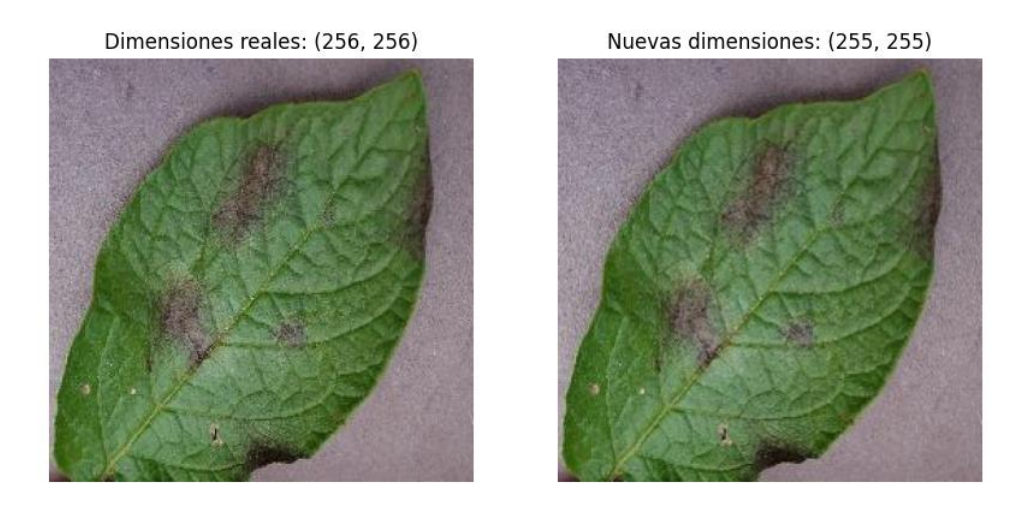

### **Identificación de características**

La imagen fue transformada en una matriz de dimensiones 255 x 255, extrayendo los valores correspondientes de sus canales R (Rojo), G (Verde), B (Azul). Luego, se llevó a cabo una primera operación de convolución utilizando 32 filtros, cada uno con dimensiones de 3 x 3 x 3. Seguidamente, se utilizó una capa de agrupamiento (Pooling Layers) con dimensiones de 2 x 2 x 3, que tuvo como objetivo reducir el tamaño de la representación matricial para agilizar los cálculos.

Este proceso se repitió en seis ocasiones durante esta investigación, variando en cada ciclo de desarrollo la cantidad de filtros utilizados en

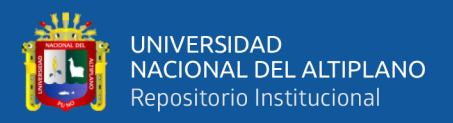

cada convolución. El procedimiento de convolución para obtener la matriz

resultante se expresa mediante la siguiente ecuación:

$$
MR = \frac{n^{[i]} + 2p^{[i]} - f^{[i]}}{s^{[i]}}
$$

Donde:

MR = Matriz Resultante

 $n$  [i] = Tamaño en las dimensiones horizontal (x) y vertical (y) de la matriz en la convolución i-ésima.

 $p$   $^{[i]}$ = Cantidad de píxeles de relleno en la convolución i-ésima.

 $f$ <sup>[i]</sup> = Dimensiones horizontal (x) y vertical (y) del filtro aplicado en la convolución i-ésima.

 $s$  [i] = Número de pasos o saltos en la convolución i-ésima.

### **Algoritmo de optimización**

Se seleccionó el algoritmo ADAM (Adaptive Moment Estimation) para la optimización de la Red Neuronal Convolucional. Este algoritmo, que utiliza momentos adaptativos, es uno de los métodos de optimización más robustos en la actualidad. Adam combina las mejores características

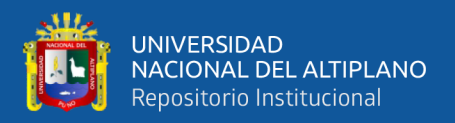

de AdaGrad y RMSProp, lo cual se puede observar en la Figura 16. En su

proceso de optimización, utiliza la siguiente fórmula:

$$
\Delta x = \frac{n}{\sqrt{\hat{v}(t) + \epsilon}} \hat{m}(t)
$$

Donde:

 $n =$  Es la tasa de aprendizaje inicial.

 $\hat{v}(t)$  = Modifica dinámicamente la tasa de aprendizaje efectiva.

 $\epsilon$  = Previene divisiones por cero.

 $m(t)$  = Actúa como un regulador del gradiente.

### **Figura 16**

*Convergencia de los distintos algoritmos de optimización en el clasificador CNN.*

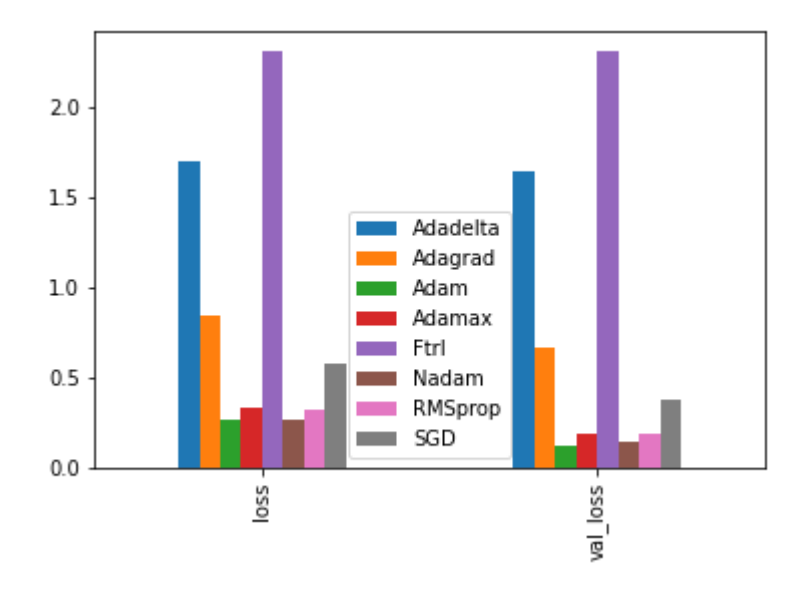

Fuente: Adaptado de Velazco (2020)

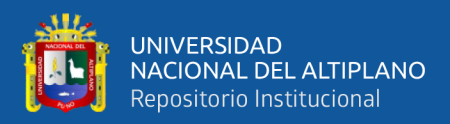

### **Función de activación**

La función de activación elegida para la Red Neuronal Convolucional es la "Función de Activación Lineal Rectificada" (ReLU). Esta función suprime los valores negativos, preservando únicamente los valores positivos, se muestra en la Figura 17.

### **Figura 17**

*Función de activación ReLu*

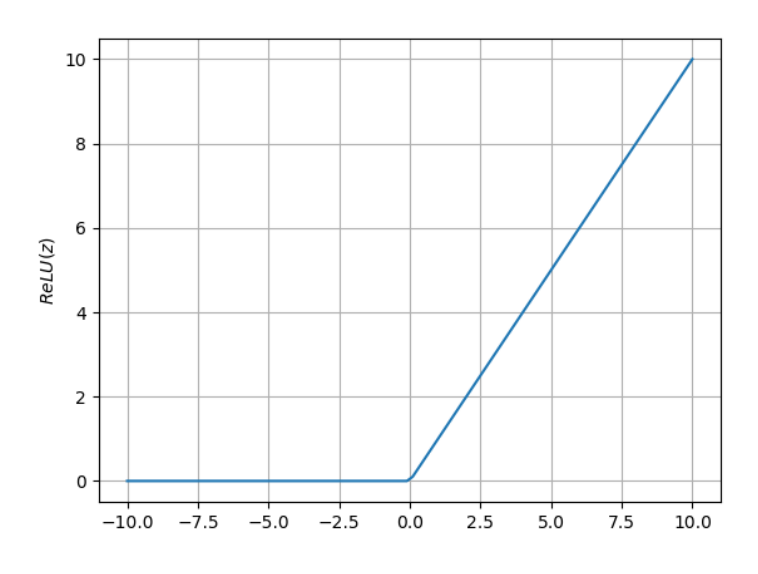

Fuente: Adaptado de Berzal (2018)

#### **Entrenamiento**

En esta fase, comenzamos el proceso de capacitación de nuestro modelo de Red Neuronal Convolucional. Utilizamos conjuntos de imágenes de hojas enfermas, compuestos por 1500 para el conjunto de entrenamiento 500 para el conjunto de validación. Asimismo, empleamos

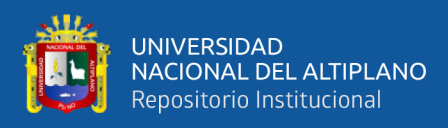

imágenes de hojas sanas, con un total de 75% de 2000 para entrenamiento y el 25% para validación.

#### **Segunda Presentación**

En esta etapa del proyecto, tomamos el modelo previamente entrenado, lo guardamos y lo exportamos para convertirlo a un formato compatible con la aplicación móvil. Este paso es crucial, ya que garantiza que el modelo pueda ser integrado y utilizado eficientemente en el entorno móvil. La implementación de la aplicación móvil se llevó a cabo utilizando el entorno de desarrollo Visual Studio Code junto con el framework Flutter y el lenguaje de programación Dart. Estas herramientas permiten el desarrollo de aplicaciones multiplataforma con una única base de código. Gracias a Flutter y Dart, la aplicación es compatible tanto con dispositivos iOS como Android, lo que asegura una amplia accesibilidad y una experiencia de usuario consistente en ambas plataformas.

### **Tercera Presentación**

En este punto del desarrollo, se ha creado los elementos que nos permiten capturar la imagen de la hoja de papa utilizando la cámara del teléfono celular. Además, se ha desarrollado el componente que facilita la visualización del resultado, indicando si la hoja está o no infectada, tal como se pueden observar en la Figura 18 y 19.

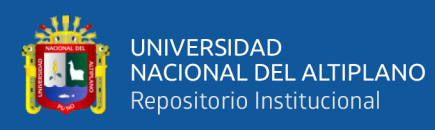

### **Figura 18**

*Módulo de captura de imágenes*

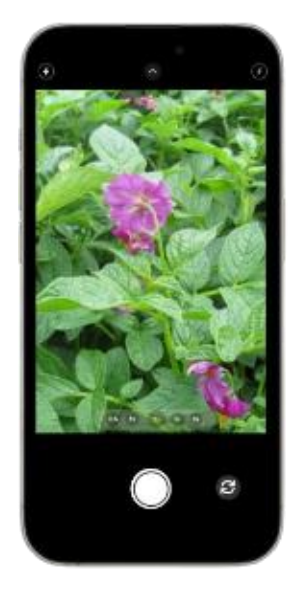

### **Resultado:**

### **Figura 19**

*Resultado de Aplicativo*

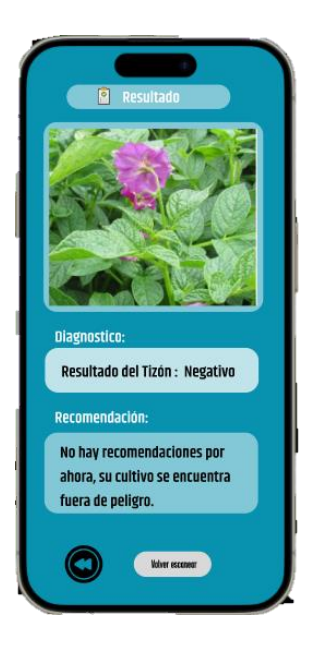

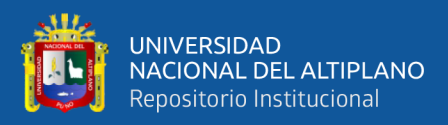

### **4.2.2.4. Fase 4: Pruebas**

Dentro de los aspectos destacados de la metodología XP, se encuentra el proceso de pruebas, el cual contribuye a reducir el tiempo transcurrido entre la aparición de una falla y su detección. Además de aumentar la seguridad y evitar efectos secundarios no deseados al realizar una refactorización (Gutiérrez et al., 2005), el propósito de las pruebas de sistema es, ante todo, verificar los requisitos establecidos. Por esta razón, constituyen la fuente de información primordial para el sistema en desarrollo.

### **Pruebas de Validación**

Las pruebas de validación son creadas por el usuario final y tienen como objetivo evaluar si el sistema ha alcanzado la funcionalidad necesaria al finalizar cada interacción realizada. (Gutiérrez et al., 2005) . Para llevar a cabo estas pruebas en el sistema como muestra en la tabla 19, se consideraron dos tipos de pruebas de aceptación:

- Pruebas de validación de usuario.
- Pruebas de validación operativa.

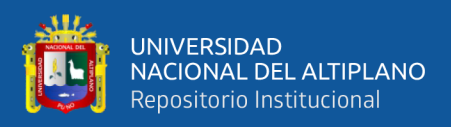

### **Tabla 19**

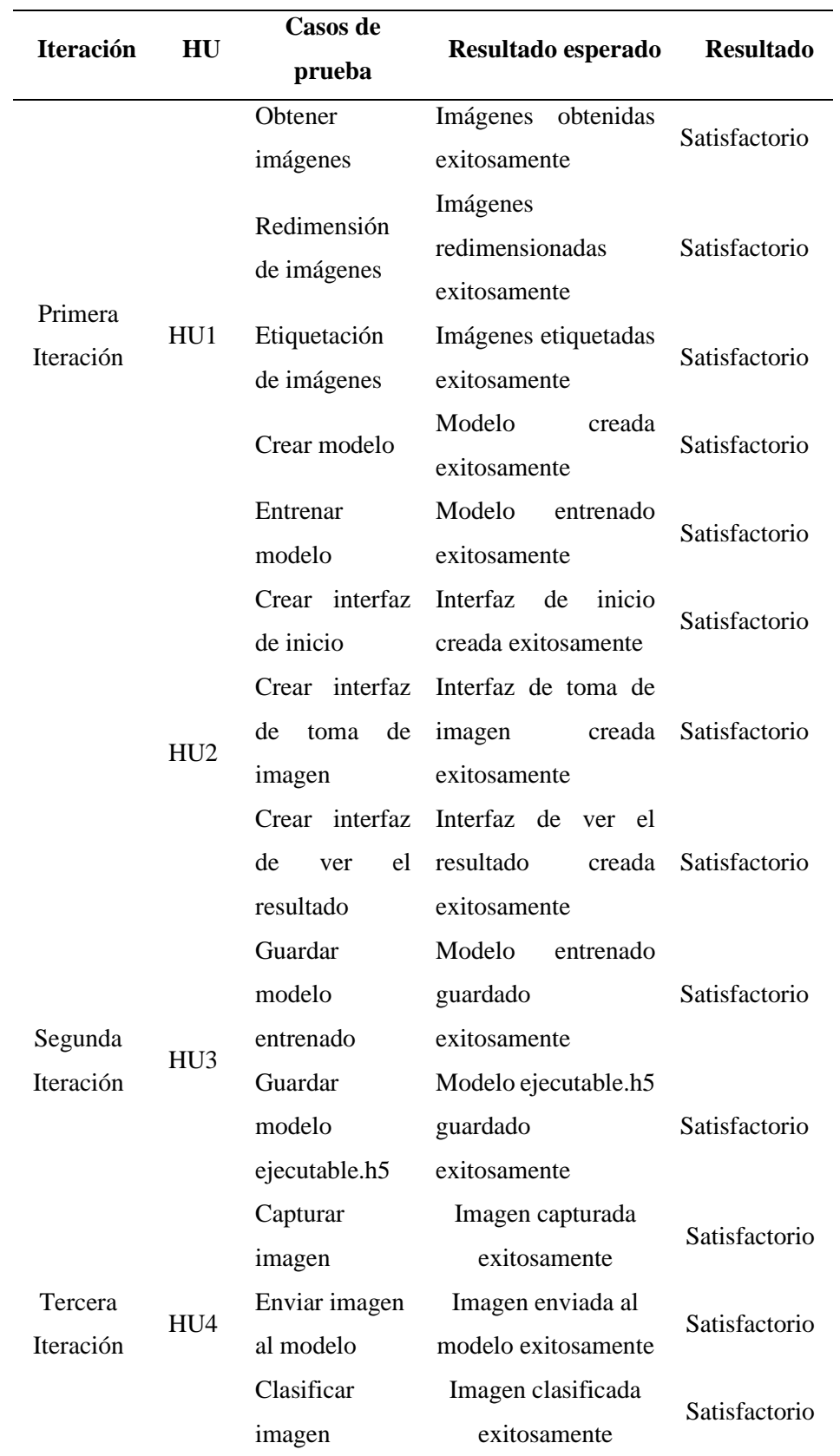

*Resultado de las evaluaciones del sistema*

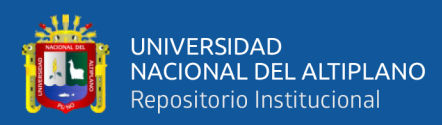

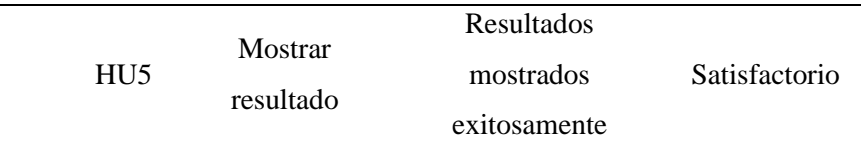

#### **4.2.2.5. Fase 5: Lanzamiento**

En la quinta y última fase, el enfoque principal fue el lanzamiento del aplicativo. Como único desarrollador, preparé meticulosamente la documentación necesaria para el lanzamiento, asegurándome de que los detalles cruciales estuvieran disponibles para los usuarios finales y otros interesados.

### **4.2.3. Discusión**

El trabajo propuesto se enfoca en implementar un modelo de red neuronal convolucional (CNN) para identificar el tizón tardío en hojas de papa mediante un aplicativo móvil, utilizando la metodología XP. Esta implementación guarda similitudes con los trabajos de Fuentes Plaza (2021) y Diaz Holgado y Vilcas Villalba (2021) quienes aplicaron redes neuronales convolucionales y metodologías ágiles como XP para la detección de enfermedades en cultivos. Fuentes Plaza (2021) utilizó arquitecturas VGG16 y DenseNet201, logrando alta Exactitud en la detección de enfermedades en papa mediante transferencia de aprendizaje. Diaz Holgado y Vilcas Villalba (2021) implementaron un aplicativo móvil para detectar la enfermedad del mosaico en hojas de yuca, aplicando también la metodología XP. Por otro lado, García Alcalá (2020) empleó una metodología diferente, RUP (Rational Unified Process), para desarrollar una aplicación de escritorio que identifica fases de la Sigatoka Negra en plátanos mediante una red neuronal "new feed-forward". La comparación con el enfoque RUP de García Alcalá (2020) resalta las ventajas de XP en términos de flexibilidad

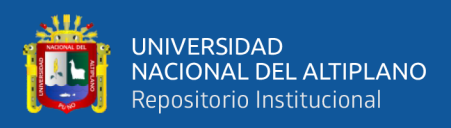

y adaptabilidad, lo que es particularmente beneficioso en el desarrollo de aplicaciones móviles ágiles y accesibles, como la nuestra, que permite una solución práctica y eficiente para los productores de papa en la comunidad de Huancollusco.

### **4.3. RESULTADOS CONFORMES AL OBJETIVO ESPECÍFICO 3**

**OBJETIVO ESPECÍFICO 3:** Evaluar su nivel de asertividad utilizando el mismo dataset construido, aplicando métricas de evaluación.

### **4.3.1. Diagrama de Actividades del Objetivo Específico 3.**

Se muestra en la Figura 20, el diagrama de actividades del objetivo específico 3, para dar a conocer mejor las actividades desarrolladas.

### **Figura 20**

*Diagrama de Actividades del Objetivo Evaluación del nivel de asertividad del aplicativo móvil*

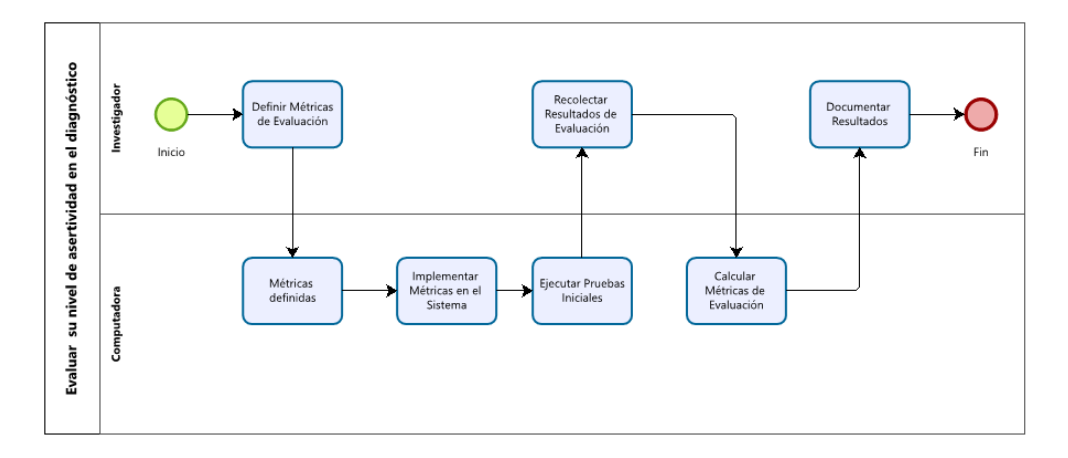

### **4.3.2. Procesamiento y análisis de resultados de la Red Neuronal**

La información producida por la Red Neuronal durante el proceso de entrenamiento y validación se utilizarán en el análisis. Estos datos están presentes en la tabla 20.

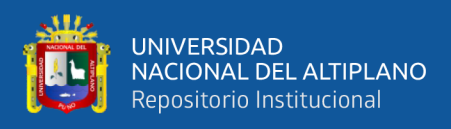

### **Tabla 20**

L.

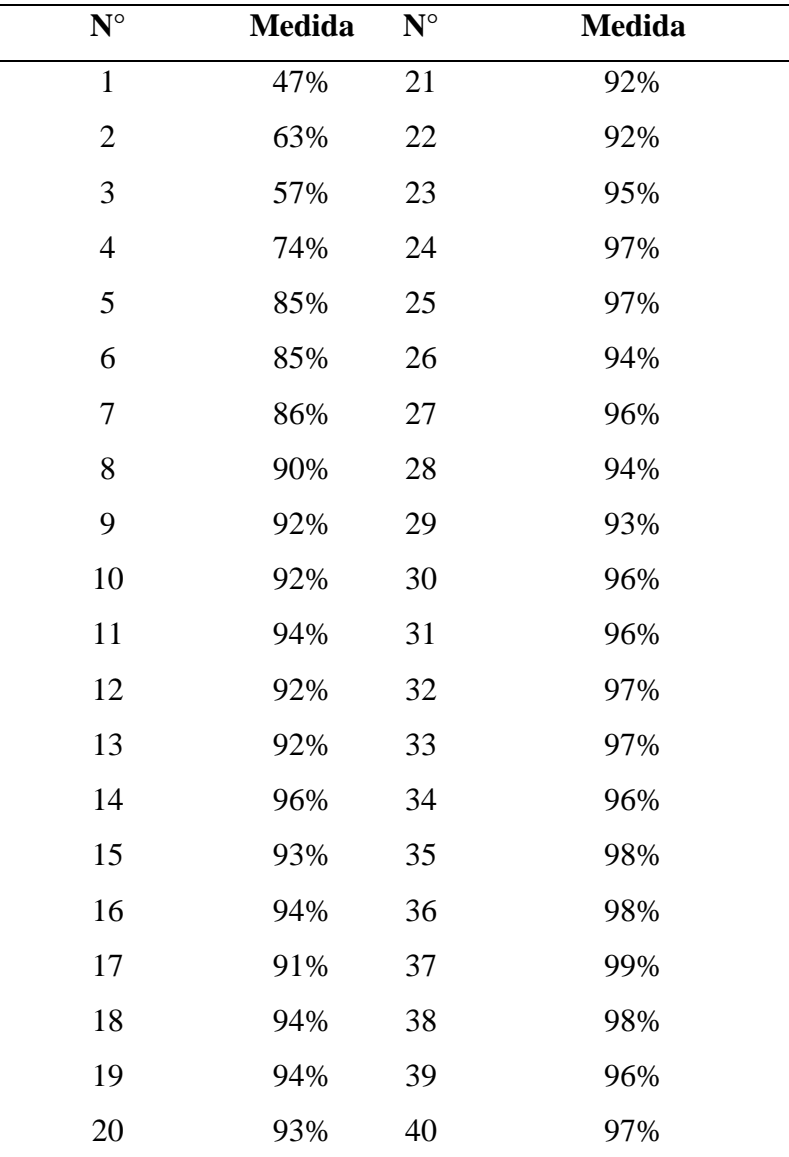

*Resultados de la Exactitud del modelo*

### **Figura 21**

*Presentación de las mediciones derivadas de la red neuronal*

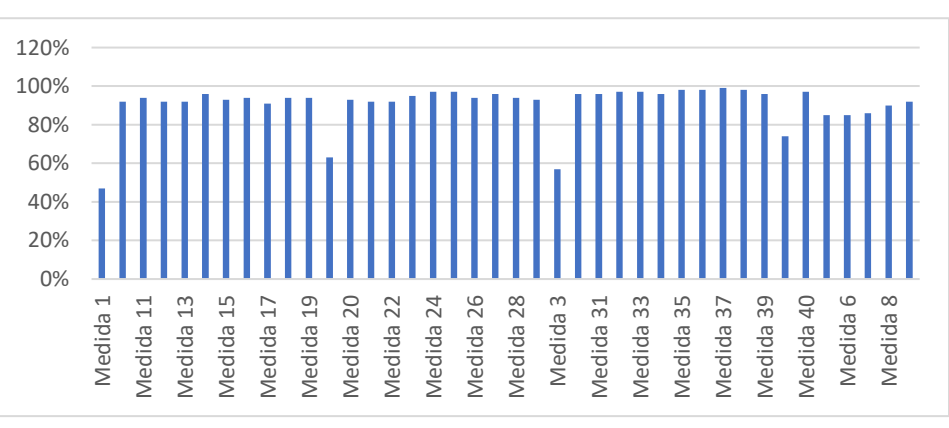

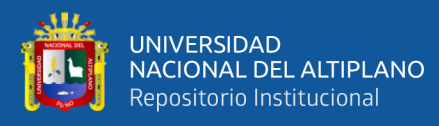

### **Interpretación:**

La Tabla 20 y la Figura 21 presentan la exactitud del modelo de red neuronal durante el entrenamiento y validación, mostrando un progreso significativo desde un 47% inicial hasta alcanzar una exactitud máxima de 99%. Al inicio, el modelo tiene una baja exactitud, lo cual es esperado, pero mejora rápidamente, alcanzando el 85% en la quinta medida. A partir de la séptima medida, la exactitud se mantiene consistentemente alta, oscilando entre 85% y 99%, demostrando que el modelo ha aprendido eficazmente a clasificar correctamente las imágenes de hojas de papa afectadas por el tizón tardío. Esta estabilidad y alta exactitud indican que el modelo es tanto preciso como robusto en su desempeño con nuevos datos.

### **4.3.3. Evaluación del modelo en el conjunto de prueba**

#### **Figura 22**

*Evaluación del modelo en el conjunto de prueba*

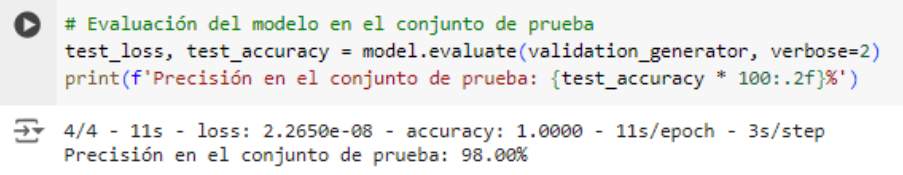

Los resultados que se muestra la Figura 22, "4/4 - 11s - loss: 2.2650e-08 accuracy: 1.0000" indican un rendimiento excepcional del aplicativo móvil para la automatización en la detección de enfermedades en hojas de papa. La pérdida es mínima, y el asertividad es del 98%, lo que demuestra una alta asertividad en las predicciones del modelo durante las pruebas. Estos resultados respaldan la eficacia del aplicativo en la identificación precisa de condiciones en las imágenes de hojas de papa.

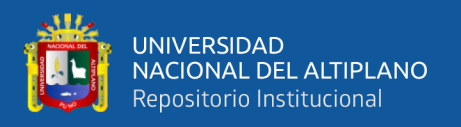

### **4.3.4. Discusión**

La evaluación del rendimiento del aplicativo móvil para la automatización de la identificación del tizón tardío en hojas de papa ha mostrado resultados muy positivos, con una Exactitud máxima del 99%. Esta alta exactitud y consistencia del modelo desde la séptima medida en adelante, oscilando entre el 85% y el 99%, demuestran la efectividad del enfoque basado en redes neuronales. Comparado con otros estudios, como el de Lozada-Portilla et al. (2021) que alcanzaron una Exactitud del 90% y el de Fuentes Plaza (2021) con hasta 99.1% utilizando DenseNet201, nuestro modelo muestra una competencia robusta y resultados comparables en términos de Exactitud, destacando la eficiencia y aplicabilidad del modelo en contextos agrícolas.

En comparación con otras aplicaciones de redes neuronales en diferentes dominios, como la detección de fases de la Sigatoka Negra en plátanos por García Alcalá (2020) y el diagnóstico de enfermedades renales por Cortegano García (2020), nuestro estudio presenta resultados igualmente significativos. Aunque no se alcanzó una Exactitud del 100% como en algunos casos médicos, la estabilidad y alta Exactitud de nuestro modelo subrayan su eficacia. La comparación con trabajos de automatización en control de calidad de frutas y reconocimiento de madurez en tomates también resalta la versatilidad y aplicabilidad de las redes neuronales en diversas industrias, consolidando su relevancia en la agricultura de Exactitud e identificación de enfermedades vegetales.

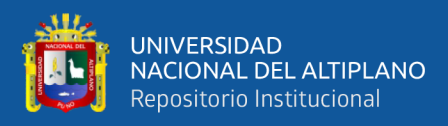

### **4.4. PRUEBA DE HIPOTESIS**

#### **4.4.1. Planteamiento de hipótesis**

Para evaluar la efectividad de automatizar la identificación del tizón tardío en los cultivos de papa en la comunidad de Huancollusco usando redes neuronales, se plantean las siguientes hipótesis:

### **Hipótesis Nula (H0):**

La automatización de la identificación del tizón tardío en los cultivos de papa en la comunidad de Huancollusco usando redes neuronales no mejora. Esto significa que no hay diferencia significativa en la precisión, tiempo de identificación y satisfacción de los agricultores antes y después de la implementación del aplicativo móvil basado en redes neuronales.

### **Hipótesis Alternativa (H1):**

La automatización de la identificación del tizón tardío en los cultivos de papa en la comunidad de Huancollusco usando redes neuronales mejora. Esto significa que hay una diferencia significativa en la Exactitud, tiempo de identificación y satisfacción de los agricultores antes y después de la implementación del aplicativo móvil basado en redes neuronales.

### **4.4.2. Prueba de hipótesis**

#### **4.4.2.1. Metodología**

Se recopilaron datos mediante encuestas realizadas antes y después de la implementación del aplicativo móvil para la automatización. Las encuestas midieron tres aspectos clave: Exactitud de la identificación, tiempo de identificación y satisfacción de los agricultores. Se utilizó un

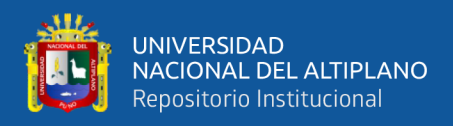

tamaño de muestra de 123 participantes, seleccionados aleatoriamente entre los agricultores de la comunidad de Huancollusco.

### **4.4.2.2. Análisis estadístico**

Para evaluar las hipótesis planteadas, se utilizó una prueba t de muestras pareadas (también conocida como prueba t de diferencias de medias para muestras dependientes). Esta prueba se utiliza para comparar las medias de dos conjuntos de datos relacionados, en este caso, las mediciones antes y después de la implementación del aplicativo móvil para la automatización .

El nivel de significancia (α) se estableció en 0.05, lo que significa que se acepta un riesgo del 5% de rechazar la hipótesis nula cuando esta es verdadera. La prueba t de muestras pareadas se llevó a cabo bajo las siguientes condiciones:

- **Normalidad de las diferencias:** Se asumió que las diferencias entre las mediciones antes y después de la implementación siguen una distribución aproximadamente normal.
- **Independencia de las observaciones:** Las observaciones deben ser independientes unas de otras.
- **Escala de intervalo o de razón:** Las mediciones deben estar en una escala de intervalo o de razón para aplicar la prueba t.

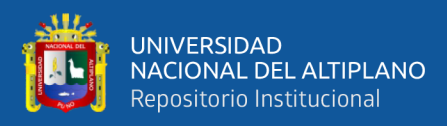

### **4.4.2.3. Precisión de la Identificación del Tizón Tardío**

### **Figura 23**

*Prueba de Precisión de la Identificación de Tizón tardío*

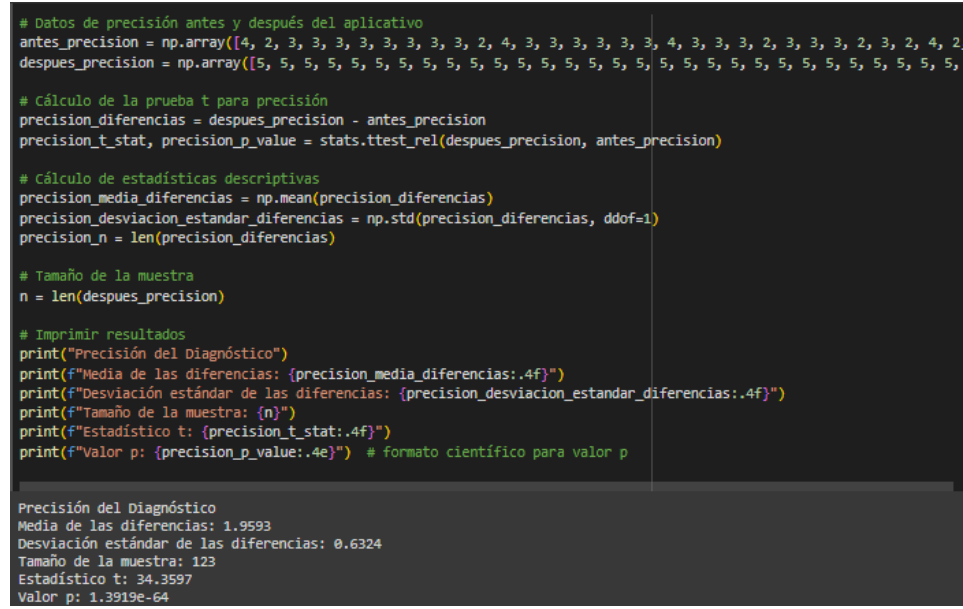

- **Media de las diferencias**: 1.9593
- **Desviación estándar de las diferencias**: 0.6324
- **Tamaño de la muestra**: 123
- **Estadístico t**: 34.3597
- Valor p: 1.3919×10<sup>-64</sup>

Los resultados obtenidos según la Figura 23, dado que el valor p es extremadamente pequeño (1.3919×10−64), podemos rechazar la hipótesis nula. Esto indica que hay una diferencia significativa en la precisión de la identificación antes y después de la implementación del aplicativo móvil para la automatización, lo que sugiere una mejora significativa en la precisión de la identificación con el uso del aplicativo.

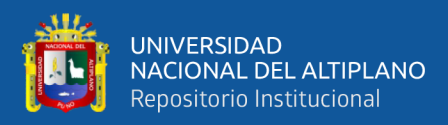

### **4.4.2.4. Tiempo en la Identificación del Tizón Tardío**

### **Figura 24**

*Prueba de tiempo en la Identificación de Tizón tardío*

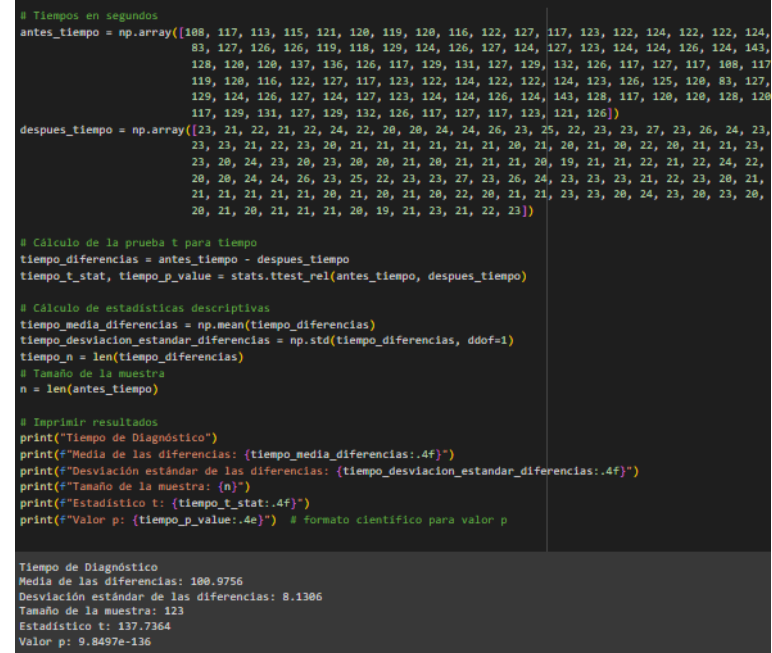

- **Media de las diferencias**: 100.9756
- **Desviación estándar de las diferencias**: 8.1306
- **Tamaño de la muestra**: 123
- **Estadístico t**: 137.7364
- **Valor p**: 9.8497×10−136

Los resultados obtenidos según la Figura 24, el valor p también es extremadamente pequeño (9.8497×10<sup>-136</sup>), lo que permite rechazar la hipótesis nula. Esto indica que hay una diferencia significativa en el tiempo de identificación antes y después de la implementación del aplicativo móvil para la automatización, sugiriendo que el uso del aplicativo reduce significativamente el tiempo de identificación.

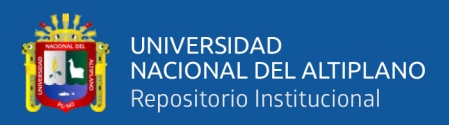

### **4.4.2.5. Satisfacción en la Identificación del Tizón Tardío**

### **Figura 25**

*Prueba de Satisfacción en la Identificación de Tizón tardío*

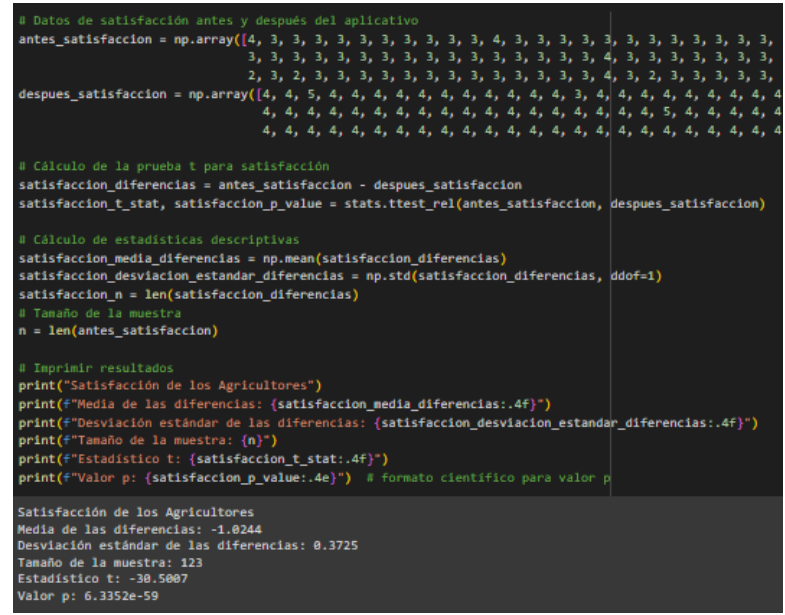

- **Media de las diferencias:** -1.0244
- **Desviación estándar de las diferencias:** 0.3725
- **Tamaño de la muestra:** 123
- **Estadístico t:** -30.5007
- **Valor p:**  $6.3352 \times 10^{-59}$

Los resultados obtenidos según la Figura 25, el valor p extremadamente pequeño (6.3352×10<sup>-59</sup>) nos permite rechazar la hipótesis nula. Esto indica que hay una diferencia significativa en la satisfacción de los agricultores antes y después de la implementación del aplicativo móvil para la automatización, sugiriendo un aumento significativo en la satisfacción con el uso del aplicativo.

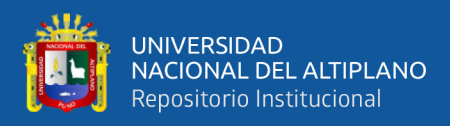

### **4.4.2.6. Confianza en la Identificación del Tizón Tardío**

### **Figura 26**

*Prueba de Confianza en la Identificación de Tizón tardío*

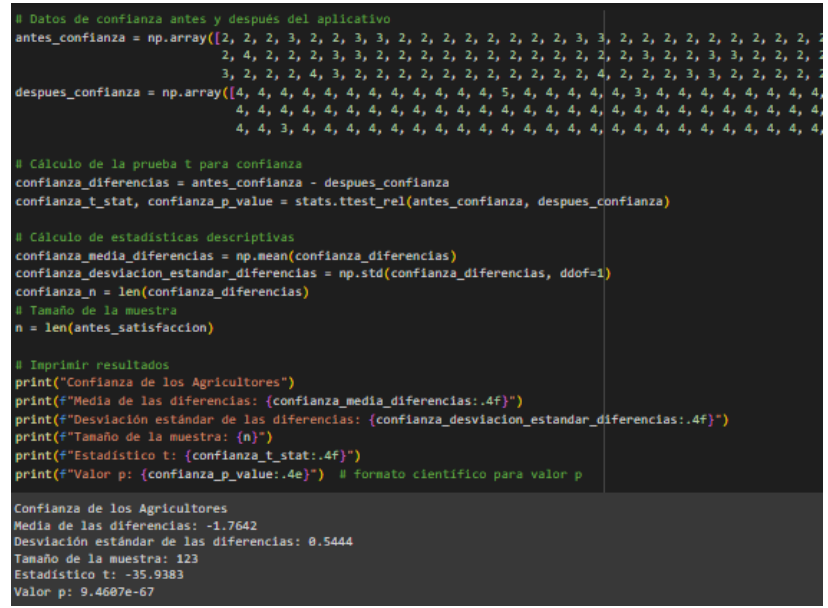

- **Media de las diferencias:** -1.7462
- **Desviación estándar de las diferencias:** 0.5444
- **Tamaño de la muestra:** 123
- **Estadístico t: -35.9383**
- **Valor p:** 9.4607×10<sup>-67</sup>

Los resultados obtenidos según la Figura 26, el valor p extremadamente pequeño (9.4607×10<sup>-67</sup>) nos permite rechazar la hipótesis nula. Esto indica que hay una diferencia significativa en la confianza de los agricultores antes y después de la implementación del aplicativo móvil para la automatización, sugiriendo un aumento significativo en la confianza con el uso del aplicativo.

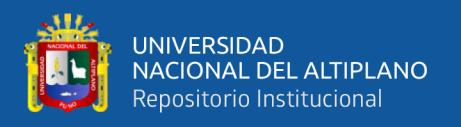

### **4.4.3. Decisión**

Basado en los resultados de las pruebas de hipótesis, se ha rechazado la hipótesis nula en todos los aspectos evaluados: precisión de la identificación, tiempo de identificación, satisfacción y confianza de los agricultores. Los valores extremadamente pequeños de p (1.3919×10<sup>-64</sup>) para precisión, (9.8497×10<sup>-136</sup>) para tiempo,  $(6.3352 \times 10^{-59})$  para satisfacción,  $(9.4607 \times 10^{-67})$  para confianza, indican diferencias estadísticamente significativas antes y después de la automatización mediante implementación del aplicativo móvil basado en redes neuronales. Estos hallazgos respaldan la hipótesis alternativa de que es posible automatizar la identificación del tizón tardío en los cultivos de papa en la comunidad de Huancollusco utilizando esta tecnología, demostrando un impacto positivo y beneficioso para los agricultores.

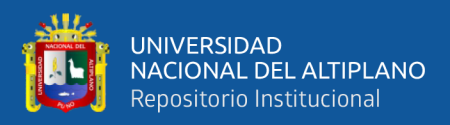

## **V. CONCLUSIONES**

- **PRIMERA:** La automatización de la identificación del tizón tardío en cultivos de papa utilizando redes neuronales en la comunidad de Huancollusco ha demostrado ser una solución eficiente y precisa para enfrentar esta problemática agrícola. A través del desarrollo e implementación de una aplicación móvil, se ha logrado integrar un modelo de red neuronal convolucional capaz de diagnosticar la enfermedad a partir de imágenes de las hojas de papa. Los resultados obtenidos, validados por los usuarios, evidencian una mejora significativa en la precisión, el tiempo de respuesta y la satisfacción del usuario en comparación con los métodos tradicionales. Este avance no solo optimiza los procesos de identificación y manejo del tizón tardío, sino que también promueve el uso de tecnologías avanzadas en la agricultura local, contribuyendo al desarrollo sostenible y a la mejora de la productividad en la comunidad.
- **SEGUNDA:** La meticulosa recopilación de imágenes para caracterizar el tizón tardío en cultivos de papa en Huancollusco resultó en un dataset final de 2000 imágenes, obtenido mediante un muestreo integral que abarcó diferentes áreas como Catalia, Karajachi, Arillaca, y Fiscasi. Las fotografías fueron capturadas con un Samsung A51, utilizando su cámara principal de 48 MP y otras capacidades específicas, lo cual garantizó la captura práctica y la representación precisa de las condiciones agrícolas locales. Este enfoque no solo aseguró la diversidad y representatividad del dataset, sino que también permitió la validación con expertos locales, incluyendo un agricultor y un ingeniero agrónomo con más de 10 años de experiencia en

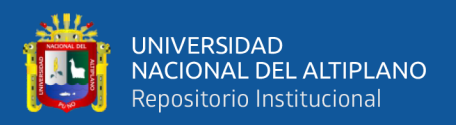

el cultivo de papa en la región. En resumen, este proceso meticuloso proporciona una base confiable y robusta para el desarrollo de modelos de inteligencia artificial en la detección precisa del tizón tardío en cultivos de papa en Huancollusco.

**TERCERA:** La implementación del modelo de red neuronal utilizando el dataset construido para su integración en un aplicativo móvil ha permitido identificar automáticamente el tizón tardío en las hojas de papa. Empleando la metodología XP, se desarrolló el aplicativo móvil para la automatización en fases: planificación, diseño, programación, pruebas y lanzamiento. Durante la planificación, se definieron las historias de usuario, detallando los requerimientos y ciclos de desarrollo, tales como la creación del modelo de red neuronal, el desarrollo de la aplicación, y la integración del modelo. En la fase de diseño, se creó una interfaz de usuario amigable y efectiva utilizando Figma. La programación involucró la manipulación previa de imágenes y el uso de optimizador ADAM, que mejora la convergencia del modelo, y funciones de activación ReLU, que permiten captar no linealidades en los datos. Las pruebas incluyeron validaciones de usuario y operativas, mostrando resultados satisfactorios en cada iteración. Finalmente, el lanzamiento del aplicativo se acompañó de una documentación detallada para los usuarios finales. Este desarrollo no solo confirma la eficacia del sistema para diagnosticar el tizón tardío, sino que también demuestra un impacto positivo en la agricultura de precisión en la comunidad de Huancollusco, facilitando a los productores una herramienta práctica y eficiente, y logrando un nivel de satisfacción muy alto entre los agricultores.

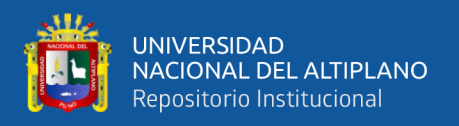

**CUARTA:** La evaluación del modelo de red neuronal para la identificación de enfermedades en hojas de papa reveló un rendimiento sobresaliente, con una mejora significativa en la exactitud desde un 47% inicial hasta alcanzar un 99% durante el entrenamiento y validación. En el conjunto de prueba, se logró un asertividad del 98% con una pérdida mínima, demostrando la robustez del modelo. Estos resultados destacan la eficacia del sistema en la identificación precisa del tizón tardío, comparándose favorablemente con estudios previos que reportaron Exactitudes del 90% y 99.1%. En conjunto, estos hallazgos subrayan el potencial positivo del modelo en la agricultura de precisión y la identificación de enfermedades vegetales.

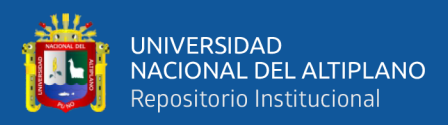

## **VI. RECOMENDACIONES**

- **PRIMERA:** Dado en el exitoso proceso de recopilación de 2000 imágenes para caracterizar el tizón tardío en cultivos de papa en Huancollusco, se recomienda mantener la rigurosidad y representatividad en futuras actualizaciones del dataset. La participación crucial de expertos locales en la validación garantizó la diversidad y precisión del dataset actual. Se sugiere continuar colaborando estrechamente con agricultores y profesionales agronómicos de Catalia, Karajachi, Arillaca y Fiscasi para enriquecer y diversificar la colección de imágenes. Además, considerar la implementación de tecnologías avanzadas como la captura de imágenes mediante drones podría enriquecer aún más la calidad y diversidad del dataset, mejorando la capacidad predictiva de los modelos de inteligencia artificial.
- **SEGUNDA:** Mantener un diálogo constante con expertos locales permitirá adaptar el aplicativo a las necesidades cambiantes y mejorar la precisión del modelo en la identificación del tizón tardío en cultivos de papa. Además, se recomienda explorar tecnologías emergentes en inteligencia artificial y aprendizaje profundo para mantener la relevancia y eficacia del aplicativo a lo largo del tiempo. La colaboración continua con expertos en agronomía y patología de plantas podría enriquecer el sistema, asegurando una respuesta más completa a las diversas condiciones del cultivo y garantizando la efectividad del modelo en diferentes contextos agrícolas.
- **TERCERA.** Con base en los resultados altamente positivos obtenidos en la evaluación del aplicativo móvil y la red neuronal convolucional para la detección del tizón tardío en cultivos de papa, se recomienda la implementación y

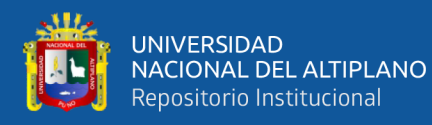

adopción de este sistema en entornos agrícolas de Huancollusco. La eficacia demostrada en funcionalidad, usabilidad y precisión del aplicativo proporciona a los agricultores una herramienta valiosa para la detección temprana de problemas en los cultivos, facilitando una gestión más efectiva de la salud de las plantas. Se sugiere realizar pruebas adicionales en condiciones prácticas y colaborar con expertos en agricultura para validar aún más la aplicabilidad del sistema en diferentes contextos agrícolas de la región. Además, considerar la implementación de actualizaciones periódicas y mejoras basadas en retroalimentación continua garantizará la relevancia y eficacia a largo plazo del sistema de detección de tizón tardío en cultivos de papa.

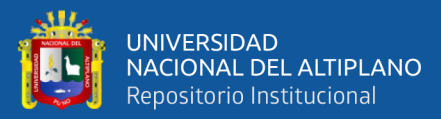

# **VII. REFERENCIAS BIBLIOGRÁFICAS**

- Ardón Muñoz, C. D., & Morales Calderón, B. J. (2021). Clasificación automática de la severidad del Virus del Mosaico Dorado en frijol. *Revista Ciencia Multidisciplinaria Cunori*, *5*(1), 41–50. https://doi.org/10.36314/cunori.v5i1.151
- Arias G., F. (2012). *El proyecto de investigación 6a edición*. https://www.researchgate.net/publication/301894369
- Bello, E. (2021). Descubre qué es el Extreme Programming y sus características. *Thinking for Innovation*. https://www.iebschool.com/blog/que-es-el-xpprogramming-agile-scrum/
- Berzal, Fernando. (2018). *Redes neuronales & deep learning*. [Independently published]. https://www.amazon.com/-/es/Fernando-Berzal/dp/1731265387
- Bongiovanni, R., Mantovani, E. C., Best, S., & Roel, A. (Ed. ). (2006). *Agricultura de precisión integrando conocimientos para una agricultura moderna y sustentable.* Procisur/IICA.
- Burgos Vargas, B., Atilano, D., Saavedra, M. B., & Enrique, D. (2023). Detección y clasificación de plaga pulguilla en el cultivo de aguaymanto mediante redes neuronales. In *Repositorio Institucional - USS*. http://repositorio.uss.edu.pe//handle/20.500.12802/12030
- Chávez Huamán, J., & Del Castillo Flores, J. (2023). Sistema de detección de plagas en la hoja de uva en el departamento de La Libertad (Perú) usando algoritmo de redes neuronales convolucionales profundas. In *Universidad Peruana de Ciencias Aplicadas (UPC)*. https://repositorioacademico.upc.edu.pe/handle/10757/673646

Chávez, P., & Agr, I. (2008). *La Papa, Tesoro de los Andes*.

Cortegano García, A. C. (2020). *Sistema inteligente móvil basado en redes neuronales convolucionales para el diagnóstico previo de enfermedades renales* [Universidad Nacional Federico Villareal]. https://repositorio.unfv.edu.pe/bitstream/handle/20.500.13084/4481/

- Cusme Zambrano, K. D., & Loor Pinargote, A. M. (2019). *Aplicación móvil de detección y clasificación de "la roya" en hojas de café robusta mediante aprendizaje automático*. https://repositorio.espam.edu.ec/bitstream/42000/1104/1/TTC21.pdf
- Cuya Marzal, B. C. M., & Ramos Lugo, M. G. (2020). *Sistema de control de calidad utilizando redes neuronales para la clasificación del estado de la granadilla*. https://repositorio.ulima.edu.pe/handle/20.500.12724/13854
- Diaz Holgado, R., & Vilcas Villalba, D. R. (2021). *Aplicativo móvil para la detección de la enfermedad del mosaico común en la yuca (manihot esculenta) utilizando redes neuronales convolucionales, 2021* [universidad nacional amazónica de madre de dios]. https://repositorio.unamad.edu.pe/bitstream/handle/20.500.14070/889/004-2-2- 015.pdf
- Dionicio Saldaña, F. E. (2022). *"Imágenes RGB en la identificación del tizón tardío (Phytophthora infestans) en el cultivo de la papa (Solanum tuberosum L.) tomadas con VANT"* [Universidad Nacional Del Centro Del Perú]. https://repositorio.uncp.edu.pe/bitstream/handle/20.500.12894/8815/T010\_7414 0124 B compressed.pdf?
- FAOSTAT. (2017). *Food and agriculture data. Food and Agriculture Data - FAO*. https://www.fao.org/faostat/es/
- Flores Mendoza, J. C., & Mejía Carhuajulca, G. (2023). *Aplicación Móvil usando redes neuronales convolucionales para la detección de enfermedades en las plantas de café en el distrito de Chirinos, Provincia de San Ignacio, Departamento de Cajamarca.* http://repositorio.unprg.edu.pe/handle/20.500.12893/11478
- Flores Tello, J. N., & Mejia Cabrera, H. I. (2022). *Detección automática de la enfermedad Lasiodiplodia Theobromae del palto utilizando imágenes digitales con redes neuronales convolucionales.* [Universidad Señor de Sipán]. https://repositorio.uss.edu.pe/bitstream/handle/20.500.12802/10220/Flores%20T ello%20Jaime%20Nicolas.pdf?

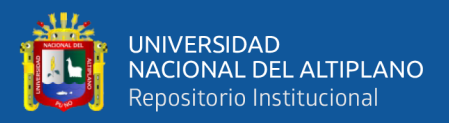

Fuentes Plaza, F. N. (2021). *Visión Por Computadora Para El Manejo De Plagas Y Enfermedades En Cultivos De Papa* [Universidad De Concepción]. http://repositorio.udec.cl/jspui/handle/11594/6716

- Gad, A. F. (2018). *Practical Computer Vision Applications*. https://www.amazon.com/Practical-Computer-Vision-Applications-Learning/dp/1484241665
- GARCÍA ALCALÁ, I. S. (2020). *Procesamiento Digital De Imágenes Utilizando Redes Neuronales Para Identificar La Sigatoka Negra En El Cultivo De Plátano* [Instituto Tecnológico de Colima]. https://rinacional.tecnm.mx/handle/TecNM/1499?locale=fr
- Garzón, F. J. M. (2007). Sociedades precolombinas asociadas a la domesticación y cultivo de la papa (Solanum tuberosum) en Sudamérica. *Revista Latinoamericana de La Papa*, *14*(1), 1–9. https://doi.org/10.37066/RALAP.V14I1.139
- Guillen Quisca, L. D. (2013). *Prototipo de sistema de administración de contenidos para la implementación y mantenimiento de portales web orientados al E-Commerce*.
- Gutiérrez, J. J., Escalona, M. J., Mejías, M., & Torres, J. (2005). *Pruebas del sistema en programación extrema*.
- Hernández Sampieri, R., Fernández Collado, C., & del Pilar Baptista Lucio, M. (2010). *Metodología de la investigación, 5ta Ed*. www.FreeLibros.com
- Letelier, P., & Penadés, M. C. (2006). Métodologías ágiles para el desarrollo de Software: Extreme Programming (XP). *Www.Cyta.Com.Ar/Ta0502/V5n2a1.Htm*.
- Lozada-Portilla, W. A., Suarez-Barón, M. J., Avendaño-Fernández, E.(2021). Aplicación de redes neuronales convolucionales para la detección del tizón tardío Phytophthora infestans en papa Solanum tuberosum. *Revista U.D.C.A Actualidad & Divulgación Científica*, *24*(2). https://doi.org/10.31910/rudca.v24.n2.2021.1917

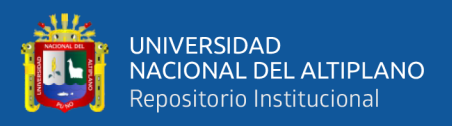

- Maida, E. G., & Pacienzia, J. (2015). *Metodologías de desarrollo de software*. https://repositorio.uca.edu.ar/bitstream/123456789/522/1/metodologiasdesarrollo-software.pdf
- Marcillo, J. N. (2017). *Desarrollo de una aplicación móvil con promociones y toma de pedidos para servicios de catering.* http://repositorio.ug.edu.ec/handle/redug/23260

MINAGRI. (2016). *Minagri y productores celebraron Día de la Papa con el compromiso de promover mayor consumo*. https://www.midagri.gob.pe/portal/noticias-anteriores/notas-2016/15470 minagri-y-productores-celebraron-dia-de-la-papa-con-el-compromiso-depromover-mayor-consumo

- MINAGRI. (2021). *Revista Agronoticias*. https://agronoticias.pe/ultimas-noticias/punoes-la-region-que-mas-papa-produce-850-mil-toneladas-ano/
- Narciso Horna, W. A., & Manzano Ramos, E. A. (2021). Sistema de visión artificial basado en redes neuronales convolucionales para la selección de arándanos según estándares de exportación. *Campus*, *26*(32), 155–166. https://doi.org/10.24265/campus.2021.v26n32.01
- Ñaupas Paitán, H., Mejía Mejía, E., Ramírez Novoa, E., & Villagómez Paucar, A. (2014). *Metodología de la investigación: Cuantitativa - Cualitativa y Redacción de la Tesis, 4ta Edición*.

Ortiz Daza, C. A. (2021). *Desarrollo de una herramienta computacional basada en redes neuronales para el diagnóstico del tizón tardío en cultivos de papa* [Universidad Antonio Nariño]. http://repositorio.uan.edu.co/bitstream/123456789/5156/1

- Pereyra, M. E. (2020). *Detección de enfermedades y plagas en cultivos mediante Machine Learning*. http://sedici.unlp.edu.ar/handle/10915/118496
- Pérez, W., Gamboa, ;, Forbes, S. 1 ;, & Andrade-Piedra, J. (n.d.). *Situación del Tizón Tardío en Perú*.

Pressman, R. S. (2010). *Ingeniería del software : un enfoque práctico*. McGraw-Hill.

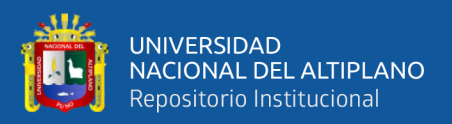

- Ramos Diaz, J. V. E. (2020). *Algoritmo integrado con febrero Artificial apoyado en mano robótica para el reconocimiento de la madurez del tomate*. https://repositorio.upeu.edu.pe/handle/20.500.12840/3008
- *Repositorios abiertos de imágenes para entrenamiento de modelos de Inteligencia Artificial*. (2022). https://datos.gob.es/es/blog/repositorios-abiertos-de-imagenespara-entrenamiento-de-modelos-de-inteligencia-artificial
- Rosero Acosta, N. O., Cabrera Rosero, J. A., Anrango Oyagata, M. S., Lascano Rivera, S., & Yandún Velasteguí Marco. (2020). Detección de enfermedades en cultivos de Papa usando procesamiento de imágenes. *Cumbres*, *6*(1), 43–52. https://doi.org/10.48190/cumbres.v6n1a4
- Rouhiainen, Lasse. (2018). *Inteligencia artificial. 101 cosas que debes saber hoy sobre nuestro futuro.* https://www.libreriasur.com.pe/libro/inteligenciaartificial\_152077
- Singh, Pramod., & Manure, Avinash. (2020). *Learn TensorFlow 2.0 Implement Machine Learning and Deep Learning Models with Python*. https://www.amazon.com/Learn-TensorFlow-2-0-Implement-Learning/dp/1484255607
- *Tizón Tardío (Phytophthora infestans) - Enfermedades*. (n.d.). Retrieved May 13, 2024, from https://agroproductores.com/phytophthora-infestans/
- Torres, M., & Paz, K. (2011). *Metodos de recoleccion de datos para una investigación*.

Vittone, J., & Cuello, J. (2013). *Diseñando apps para móviles - Google Books*. *0*, 15– 16. https://books.google.com/books/about/dise%c3%b1ando\_apps\_para\_m%c3%b3 viles.html?id=atiqsjh1rvwc

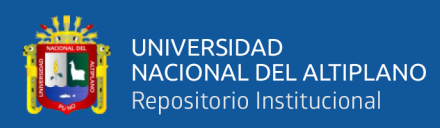

# **ANEXOS**

### **ANEXO 1:** Matriz de Consistencia

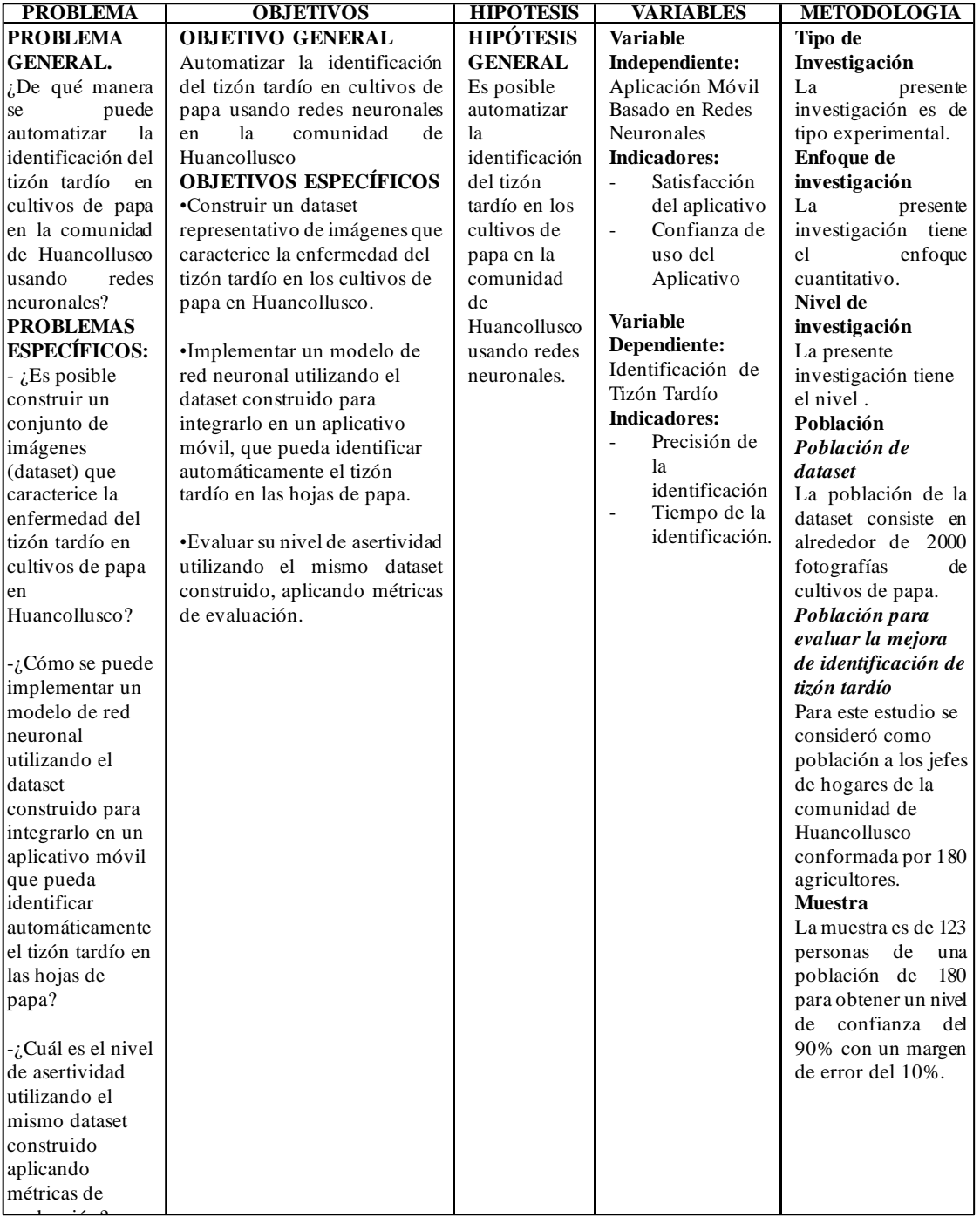

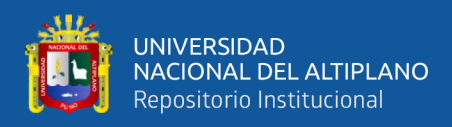

### **ANEXO 2:** Construcción de La Dataset

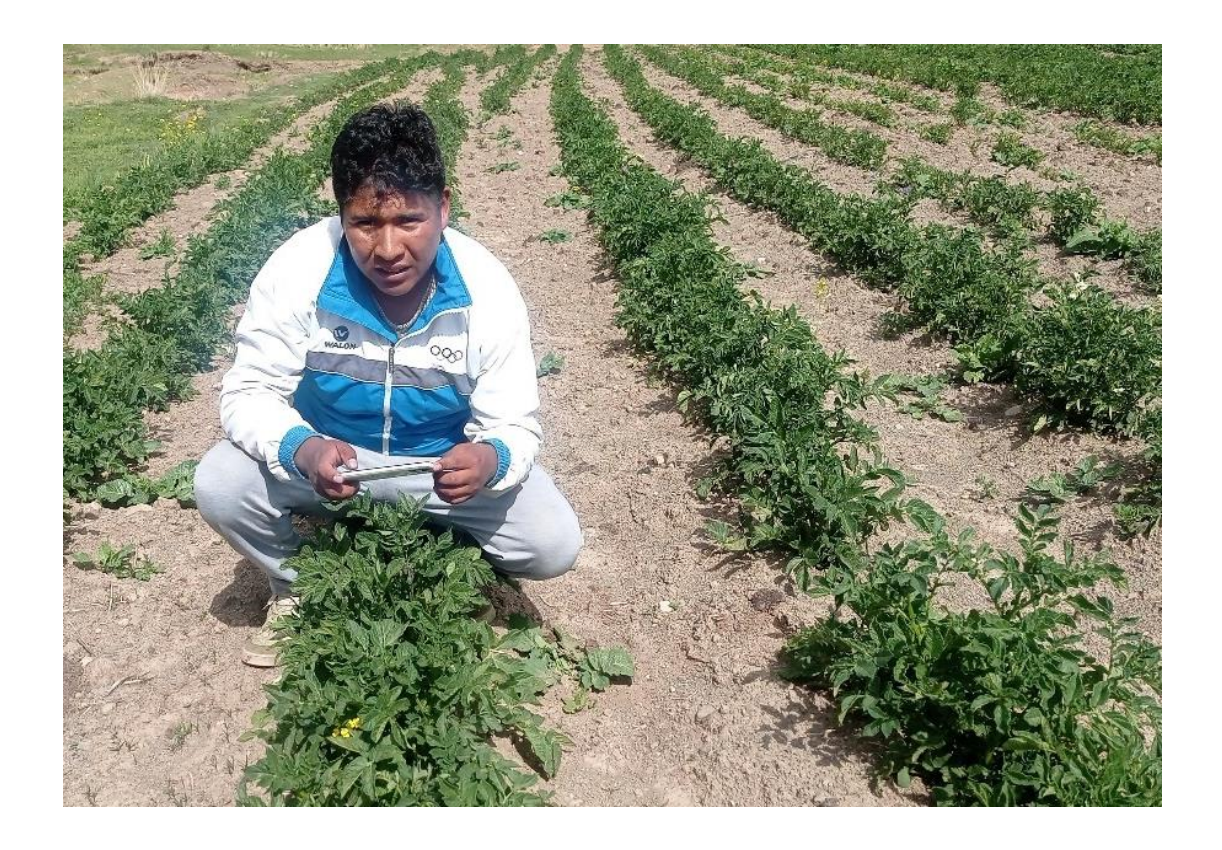

**ANEXO 3:** Validación de la Dataset por expertos

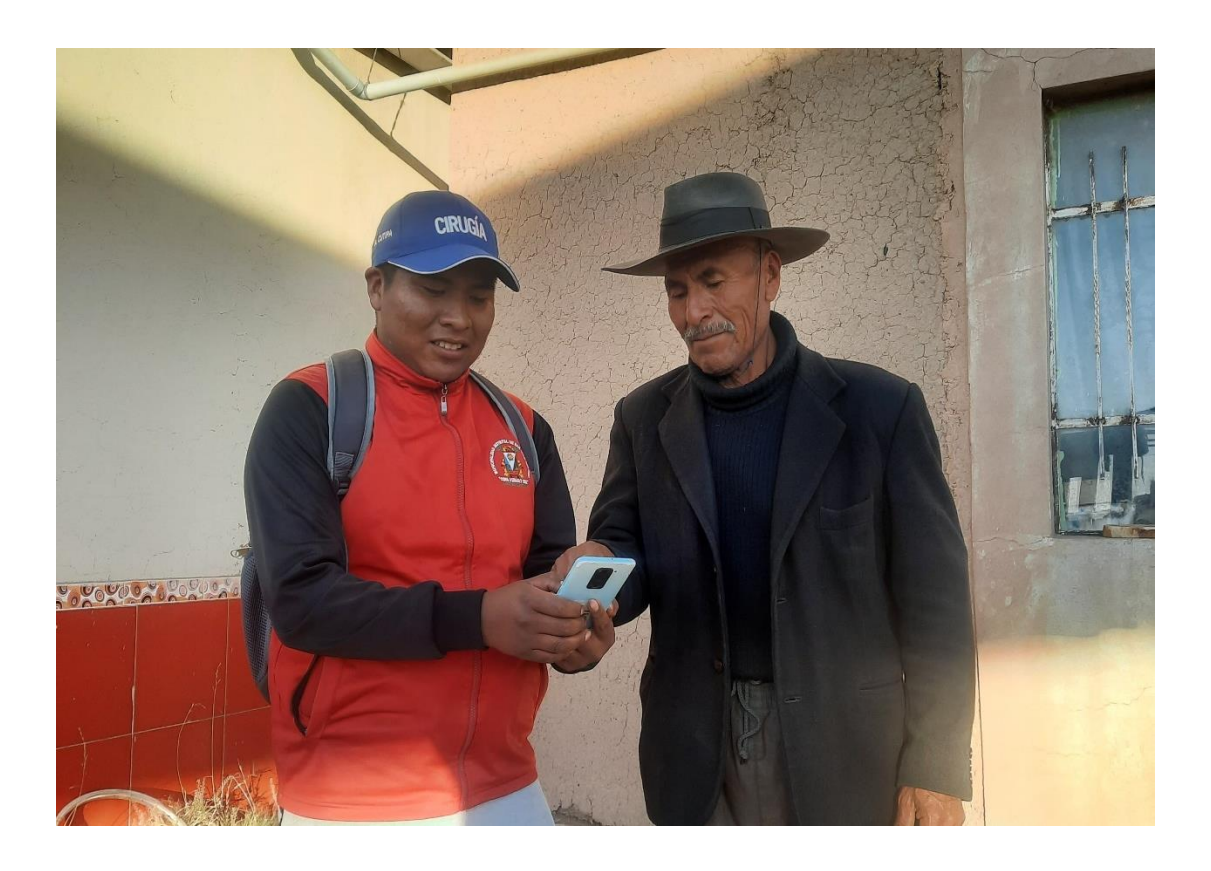

107

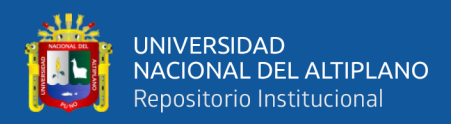

### **ANEXO 4:** Resultados del entrenamiento de la Red neuronal

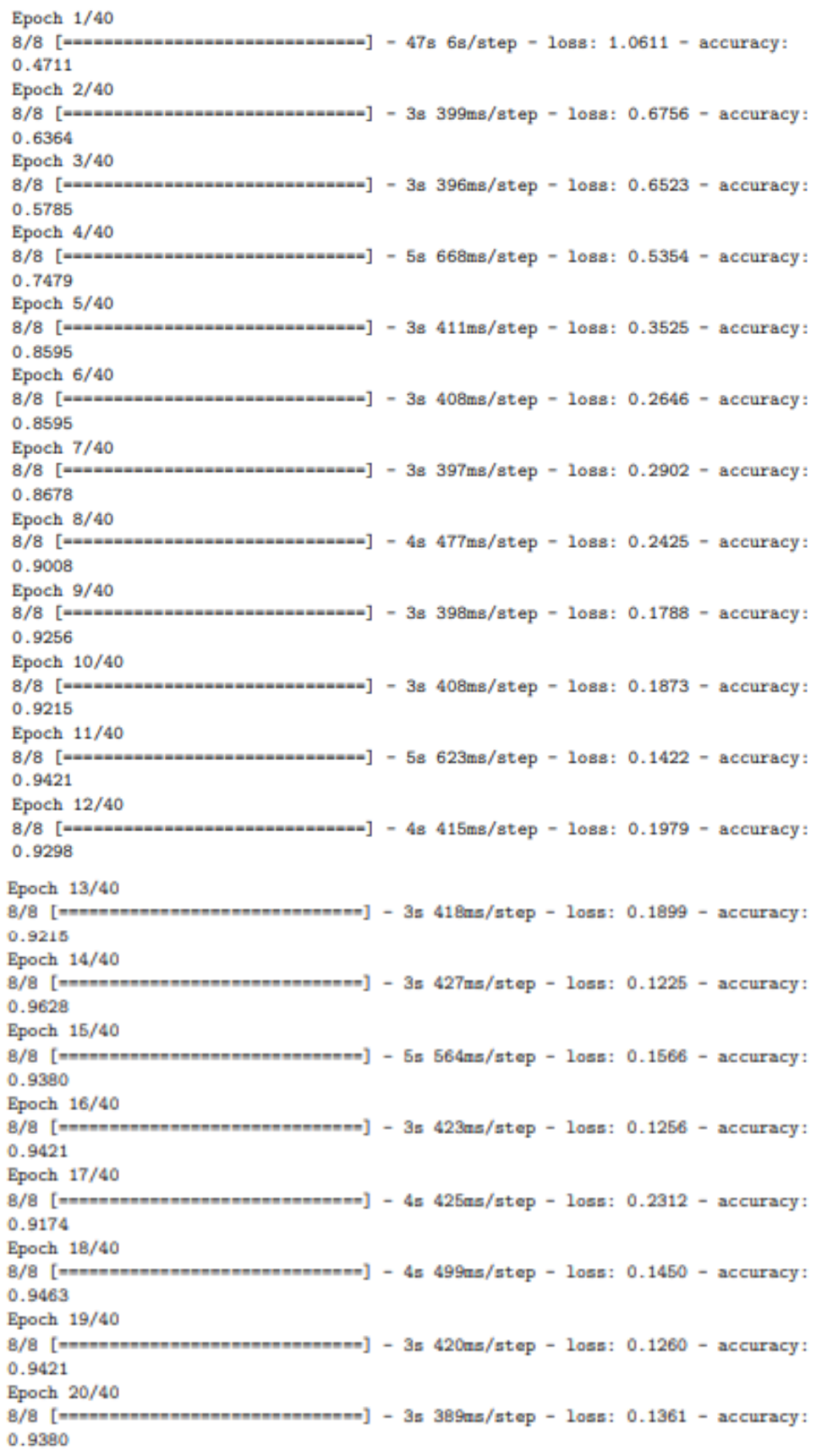
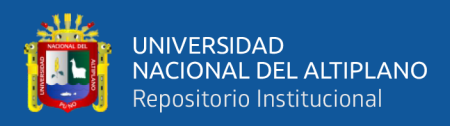

## **ANEXO 5:** Código fuente de la Red Neuronal

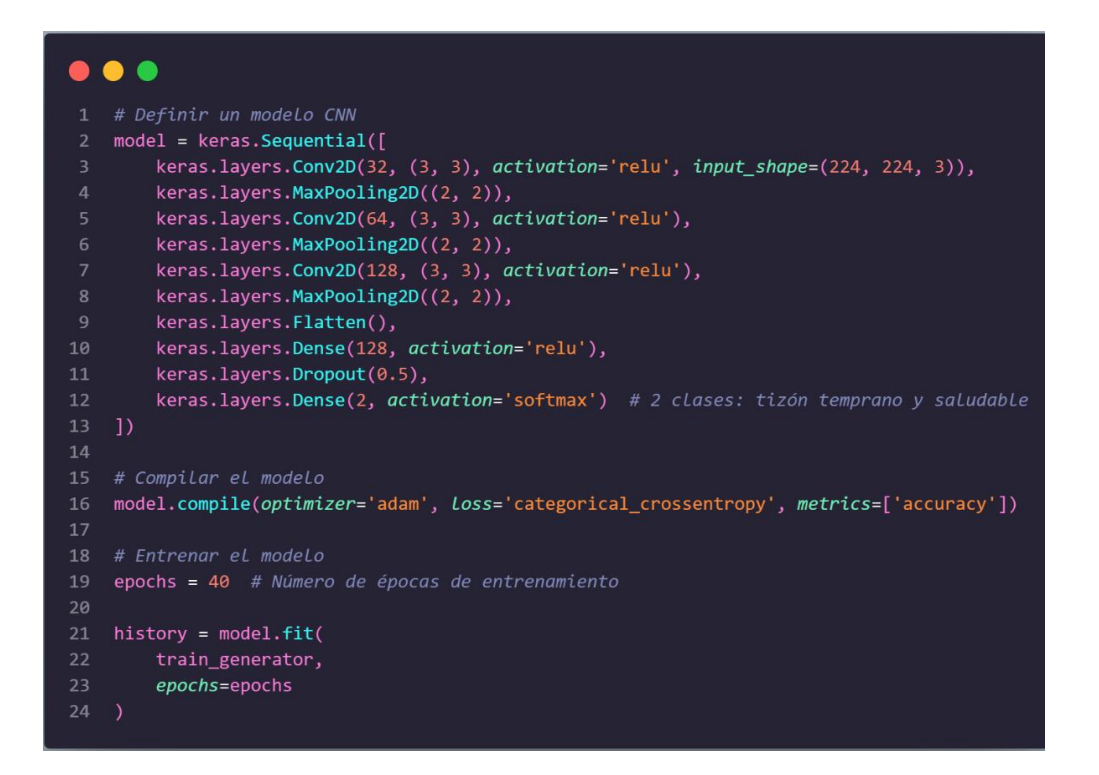

### **ANEXO 6:** Código Fuente del Aplicativo Móvil

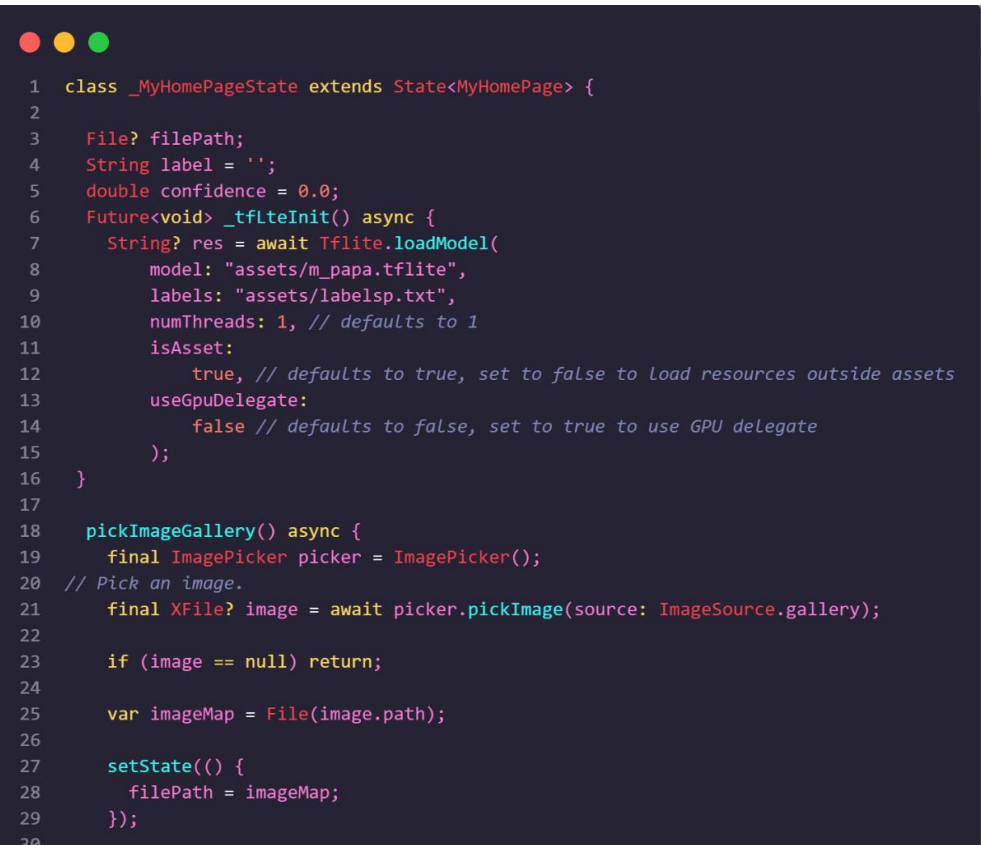

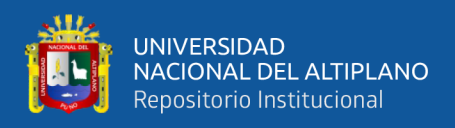

## **ANEXO 7:** Encuesta para la evaluación de la identificación del Tizón Tardío

# CUESTIONARIO DE EVALUACIÓN DE LA MEJORA DE LA IDENTIFICACIÓN DEL TIZÓN TARDÍO EN CULTIVOS DE PAPA

#### 1. Datos del Investigador

Hallasi Ambrocio Julio Cesar

#### **Cuestionario:**

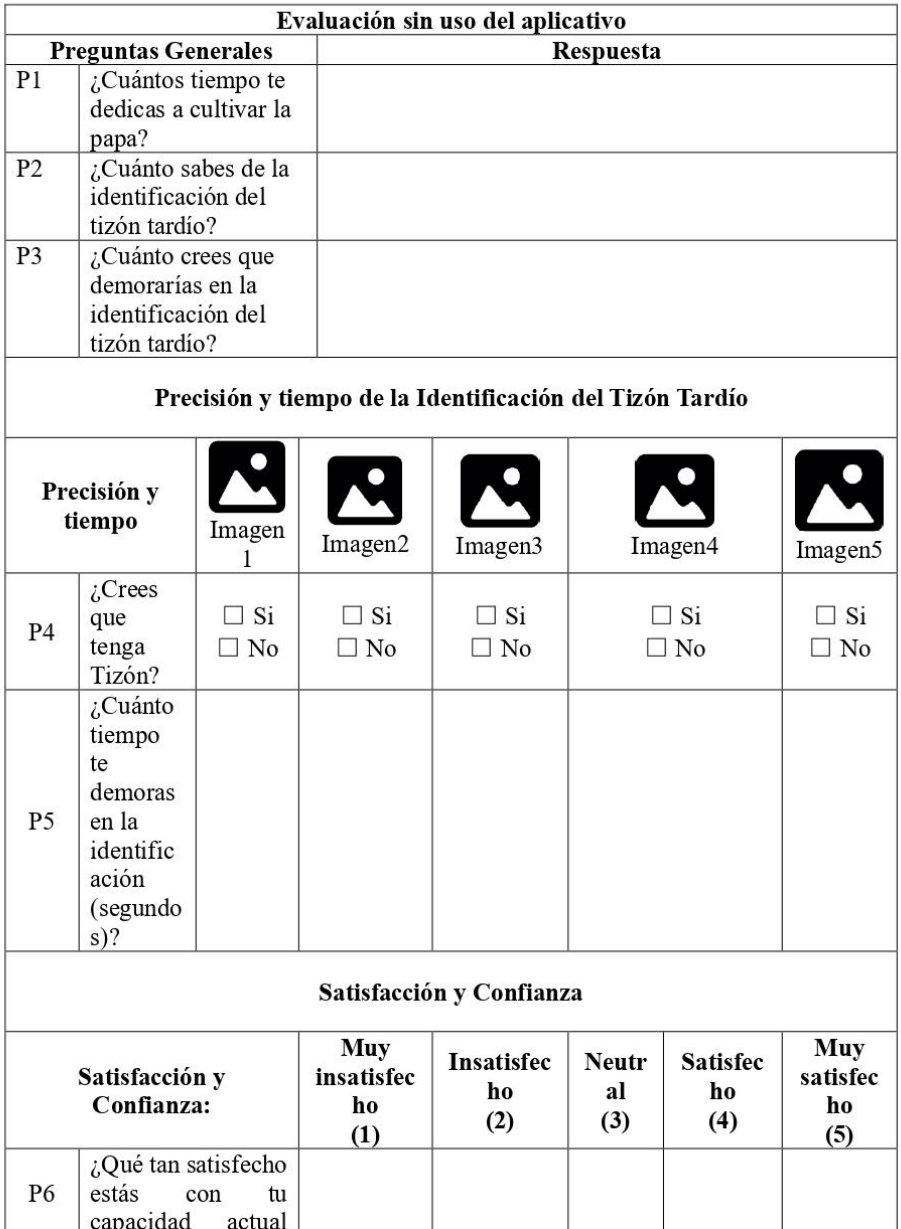

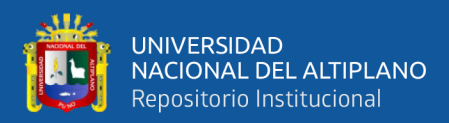

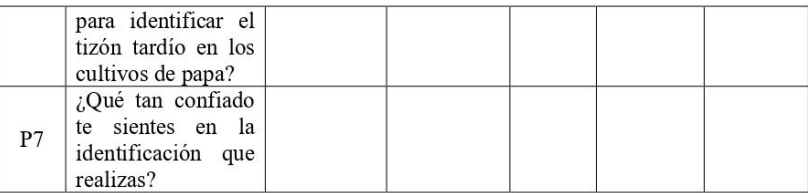

#### Cuestionario Con uso del aplicativo

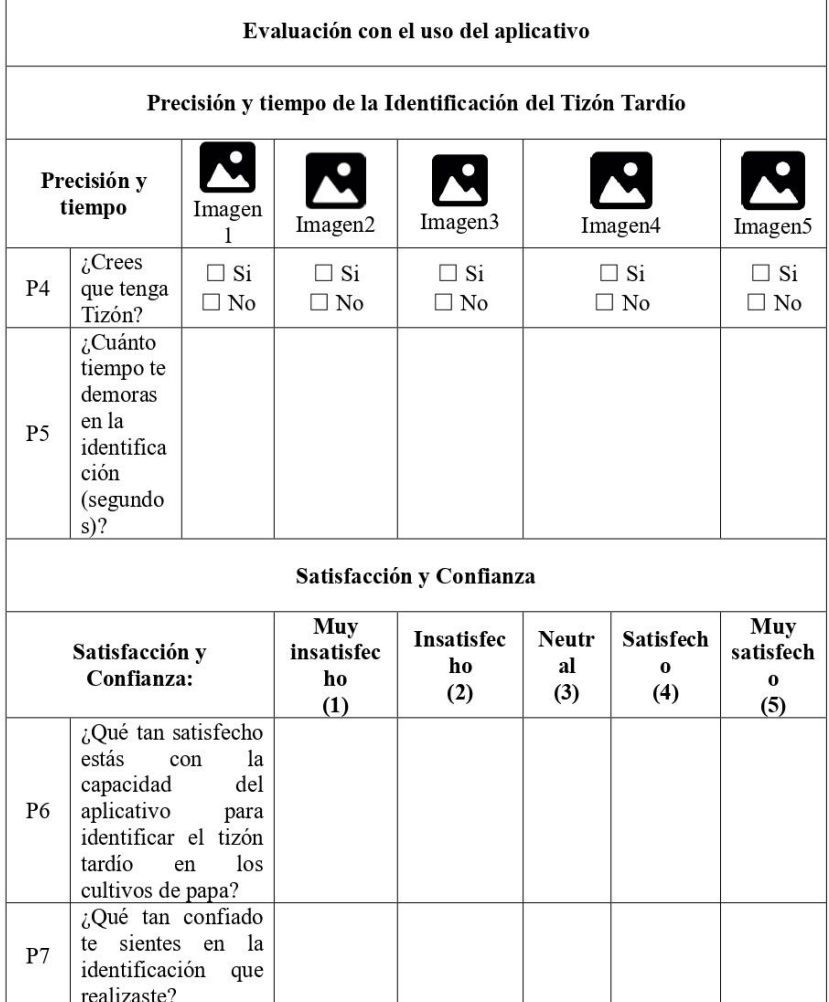

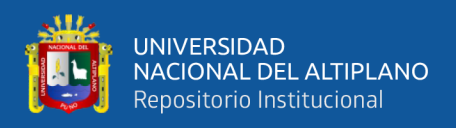

**ANEXO 8:** Evidencia de la encuesta realizada a los agricultores para evaluar la

Precisión, el Tiempo, Confianza y la Satisfacción

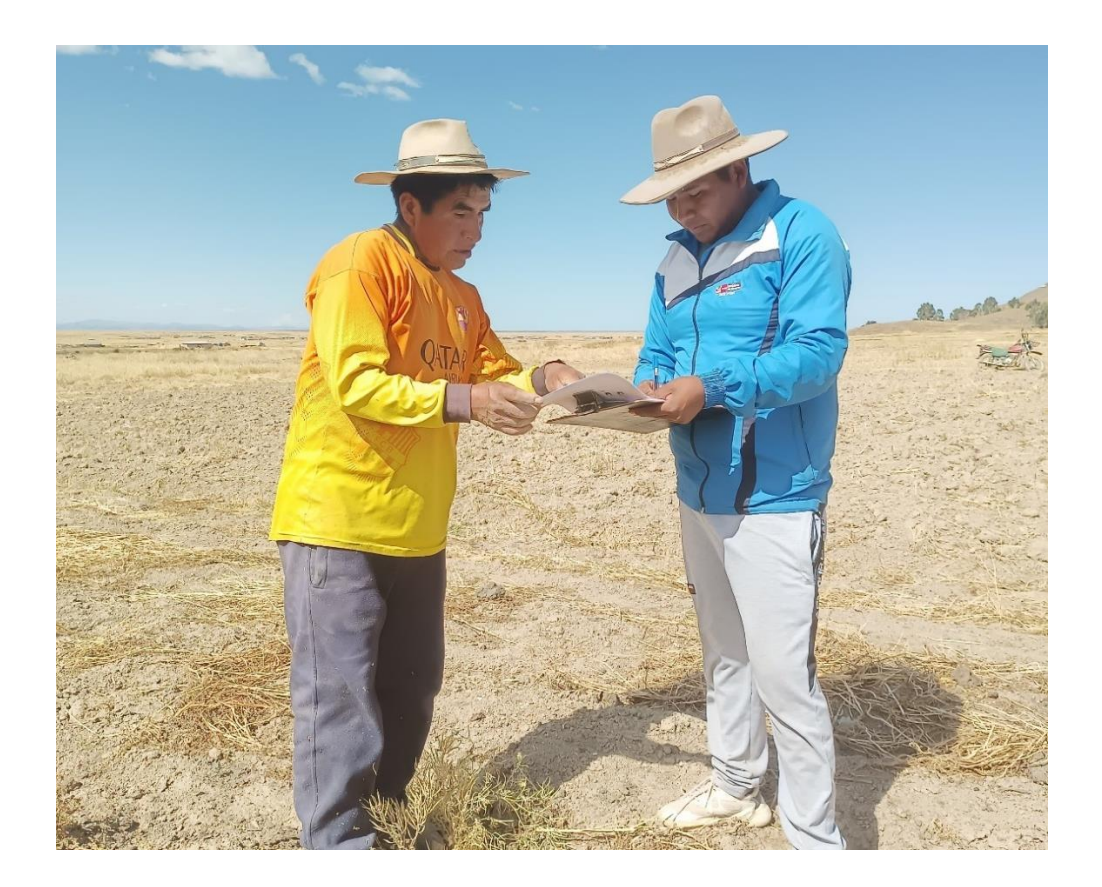

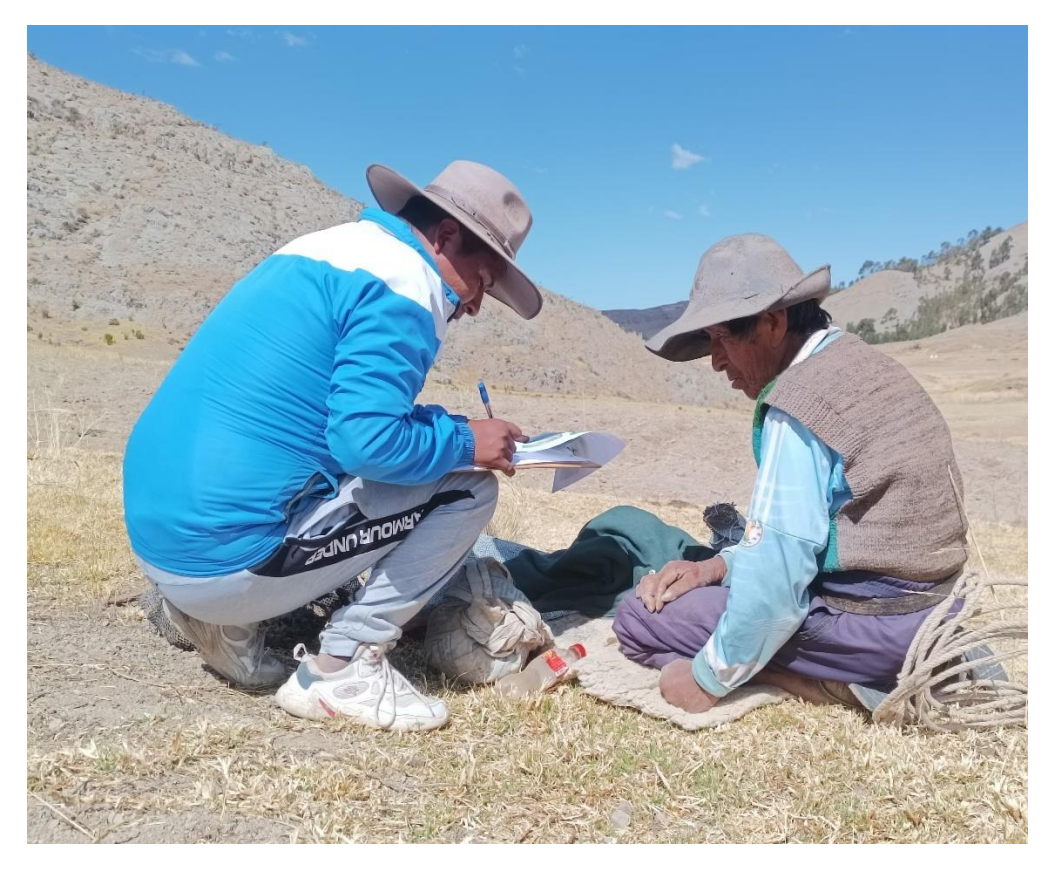

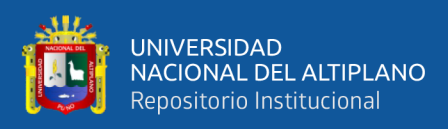

### **ANEXO 9:** Prototipo realizado en Figma antes de su programación

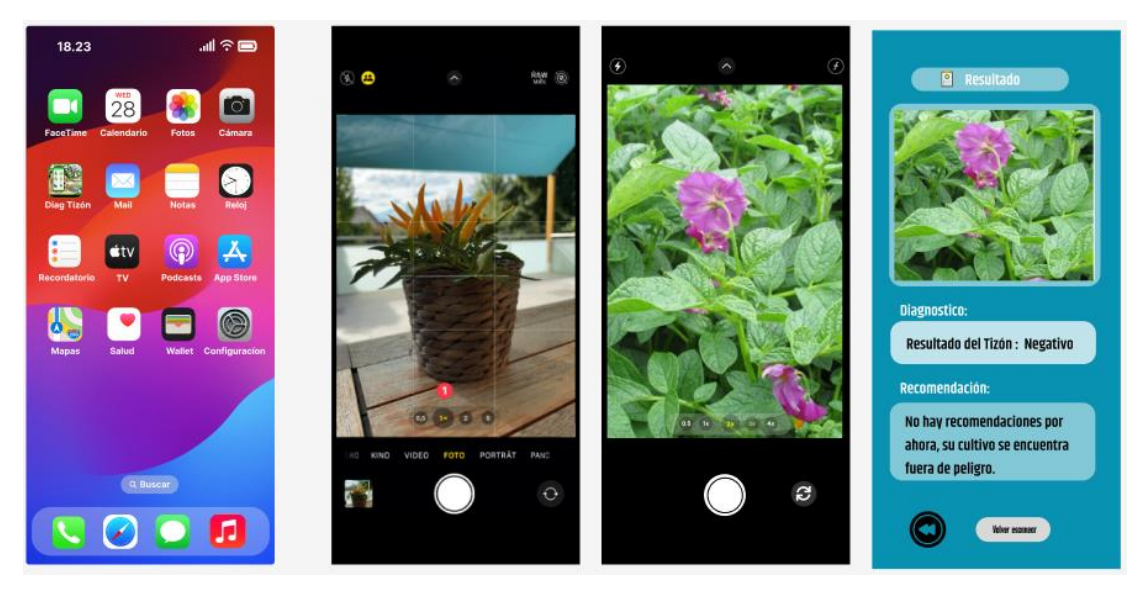

**ANEXO 10:** Interfaz de la aplicación Realizada

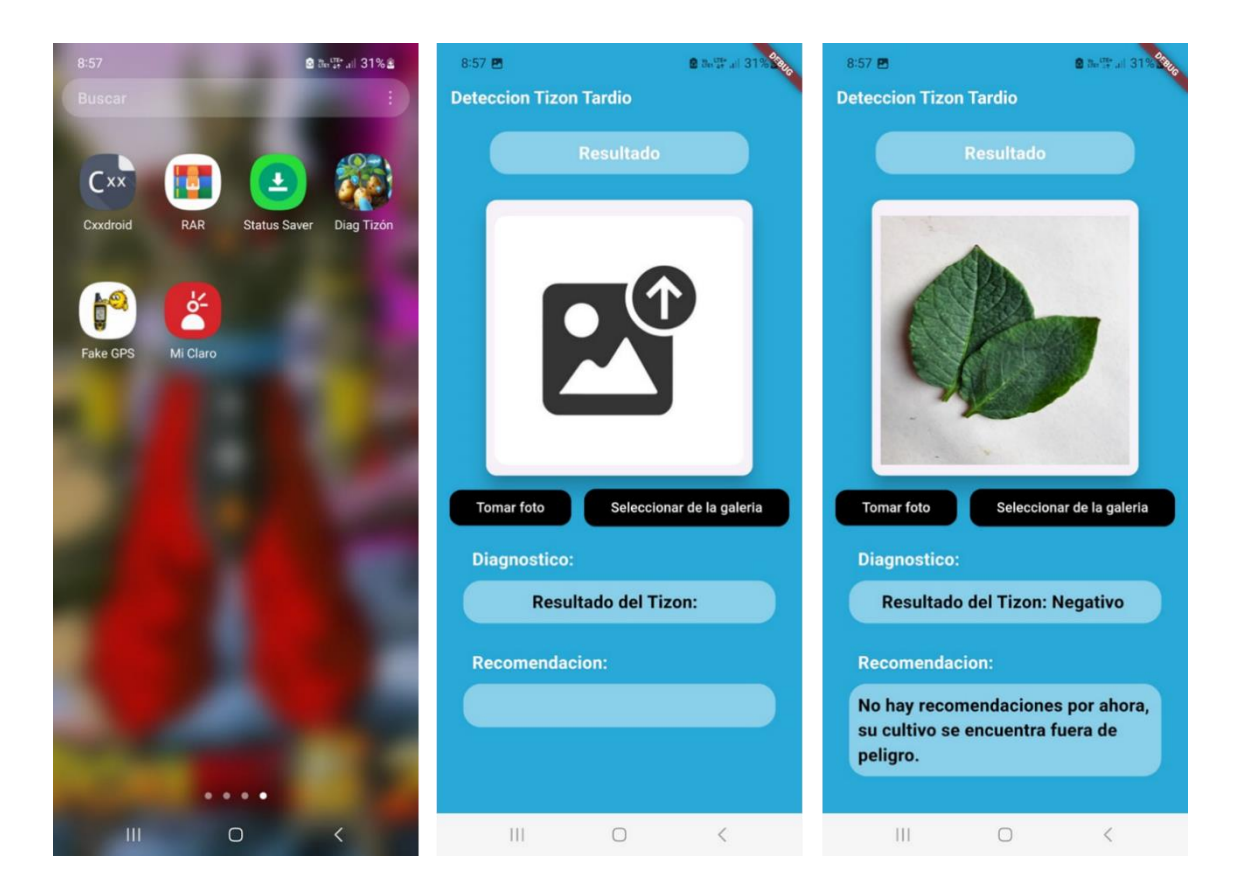

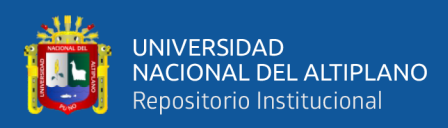

#### **ANEXO 11:** Declaración jurada de autenticidad de tesis

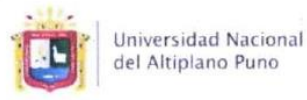

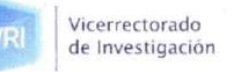

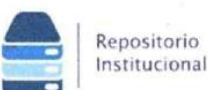

### DECLARACIÓN JURADA DE AUTENTICIDAD DE TESIS

Por el presente documento, Yo Julio Cesar Hallasi Ambrocco identificado con DNI 74309324 en mi condición de egresado de:

⊠ Escuela Profesional,  $\square$  Programa de Segunda Especialidad,  $\square$  Programa de Maestría o Doctorado Ingenieria de sistemas

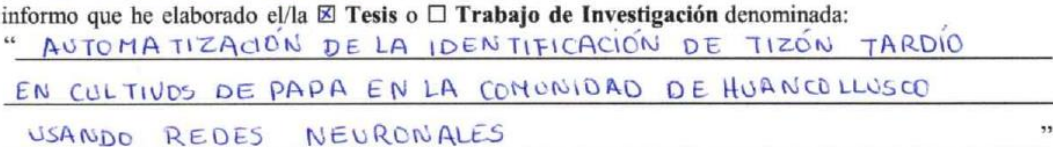

Es un tema original.

Declaro que el presente trabajo de tesis es elaborado por mi persona y no existe plagio/copia de ninguna naturaleza, en especial de otro documento de investigación (tesis, revista, texto, congreso, o similar) presentado por persona natural o jurídica alguna ante instituciones académicas, profesionales, de investigación o similares, en el país o en el extranjero.

Dejo constancia que las citas de otros autores han sido debidamente identificadas en el trabajo de investigación, por lo que no asumiré como suyas las opiniones vertidas por terceros, ya sea de fuentes encontradas en medios escritos, digitales o Internet.

Asimismo, ratifico que soy plenamente consciente de todo el contenido de la tesis y asumo la responsabilidad de cualquier error u omisión en el documento, así como de las connotaciones éticas y legales involucradas.

En caso de incumplimiento de esta declaración, me someto a las disposiciones legales vigentes y a las sanciones correspondientes de igual forma me someto a las sanciones establecidas en las Directivas y otras normas internas, así como las que me alcancen del Código Civil y Normas Legales conexas por el incumplimiento del presente compromiso

 $OS$  de Agosto  $del 2024$ Puno

(obligatoria) **FIRMA** 

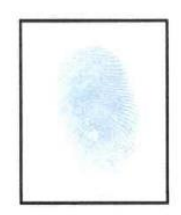

Huella

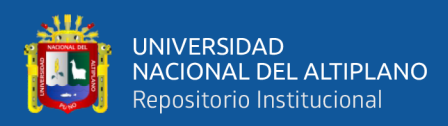

#### **ANEXO 12:** Autorización para el depósito de tesis en el repositorio institucional

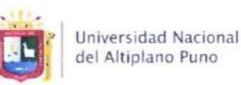

 $\mathbf{r}$ 

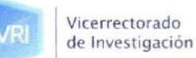

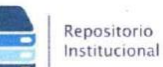

#### AUTORIZACIÓN PARA EL DEPÓSITO DE TESIS O TRABAJO DE INVESTIGACIÓN EN EL REPOSITORIO INSTITUCIONAL

Por el presente documento, Yo Julio Cesar Hallasi Ambrecio identificado con DNI 74309324 en mi condición de egresado de:

14

⊠ Escuela Profesional,  $\square$  Programa de Segunda Especialidad,  $\square$  Programa de Maestría o Doctorado

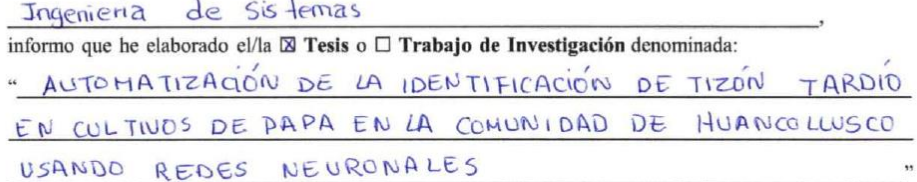

#### para la obtención de  $\Box$ Grado,  $\boxtimes$  Título Profesional o  $\Box$  Segunda Especialidad.

Por medio del presente documento, afirmo y garantizo ser el legítimo, único y exclusivo titular de todos los derechos de propiedad intelectual sobre los documentos arriba mencionados, las obras, los contenidos, los productos y/o las creaciones en general (en adelante, los "Contenidos") que serán incluidos en el repositorio institucional de la Universidad Nacional del Altiplano de Puno.

También, doy seguridad de que los contenidos entregados se encuentran libres de toda contraseña, restricción o medida tecnológica de protección, con la finalidad de permitir que se puedan leer, descargar, reproducir, distribuir, imprimir, buscar y enlazar los textos completos, sin limitación alguna.

Autorizo a la Universidad Nacional del Altiplano de Puno a publicar los Contenidos en el Repositorio Institucional y, en consecuencia, en el Repositorio Nacional Digital de Ciencia, Tecnología e Innovación de Acceso Abierto, sobre la base de lo establecido en la Ley N° 30035, sus normas reglamentarias, modificatorias, sustitutorias y conexas, y de acuerdo con las políticas de acceso abierto que la Universidad aplique en relación con sus Repositorios Institucionales. Autorizo expresamente toda consulta y uso de los Contenidos, por parte de cualquier persona, por el tiempo de duración de los derechos patrimoniales de autor y derechos conexos, a título gratuito y a nivel mundial.

En consecuencia, la Universidad tendrá la posibilidad de divulgar y difundir los Contenidos, de manera total o parcial, sin limitación alguna y sin derecho a pago de contraprestación, remuneración ni regalía alguna a favor mío; en los medios, canales y plataformas que la Universidad y/o el Estado de la República del Perú determinen, a nivel mundial, sin restricción geográfica alguna y de manera indefinida, pudiendo crear y/o extraer los metadatos sobre los Contenidos, e incluir los Contenidos en los índices y buscadores que estimen necesarios para promover su difusión.

Autorizo que los Contenidos sean puestos a disposición del público a través de la siguiente licencia:

Creative Commons Reconocimiento-NoComercial-CompartirIgual 4.0 Internacional. Para ver una copia de esta licencia, visita: https://creativecommons.org/licenses/by-nc-sa/4.0/

En señal de conformidad, suscribo el presente documento.

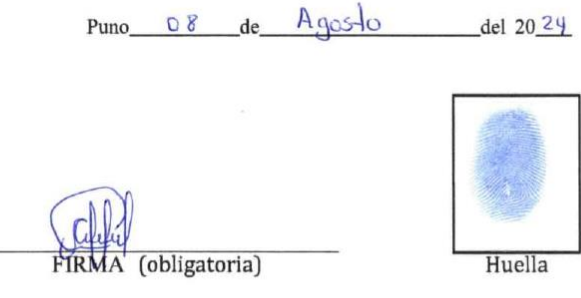